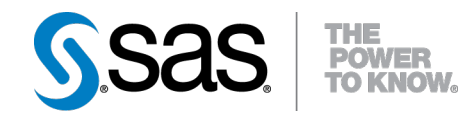

# **SAS/STAT® 9.22 User's Guide The NLMIXED Procedure (Book Excerpt)**

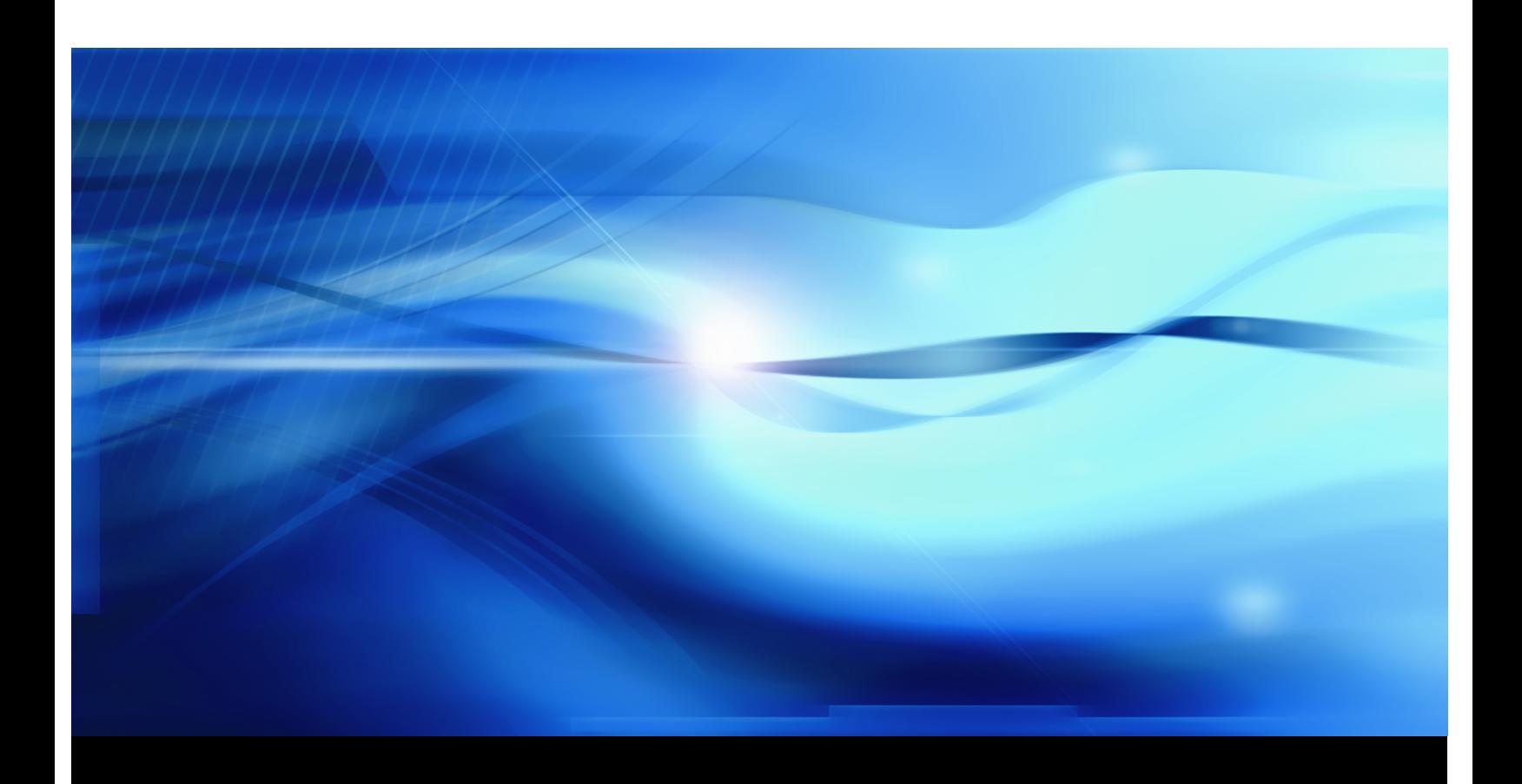

**SAS® Documentation**

This document is an individual chapter from *SAS/STAT® 9.22 User's Guide*.

The correct bibliographic citation for the complete manual is as follows: SAS Institute Inc. 2010. *SAS/STAT® 9.22 User's Guide*. Cary, NC: SAS Institute Inc.

Copyright © 2010, SAS Institute Inc., Cary, NC, USA

All rights reserved. Produced in the United States of America.

For a Web download or e-book: Your use of this publication shall be governed by the terms established by the vendor at the time you acquire this publication.

U.S. Government Restricted Rights Notice: Use, duplication, or disclosure of this software and related documentation by the U.S. government is subject to the Agreement with SAS Institute and the restrictions set forth in FAR 52.227-19, Commercial Computer Software-Restricted Rights (June 1987).

SAS Institute Inc., SAS Campus Drive, Cary, North Carolina 27513.

1st electronic book, May 2010

SAS® Publishing provides a complete selection of books and electronic products to help customers use SAS software to its fullest potential. For more information about our e-books, e-learning products, CDs, and hard-copy books, visit the SAS Publishing Web site at support.sas.com/publishing or call 1-800-727-3228.

SAS<sup>®</sup> and all other SAS Institute Inc. product or service names are registered trademarks or trademarks of SAS Institute Inc. in the USA and other countries.  $\overline{\mathbb{Q}}$  indicates USA registration.

Other brand and product names are registered trademarks or trademarks of their respective companies.

# Chapter 61 The NLMIXED Procedure

## **Contents**

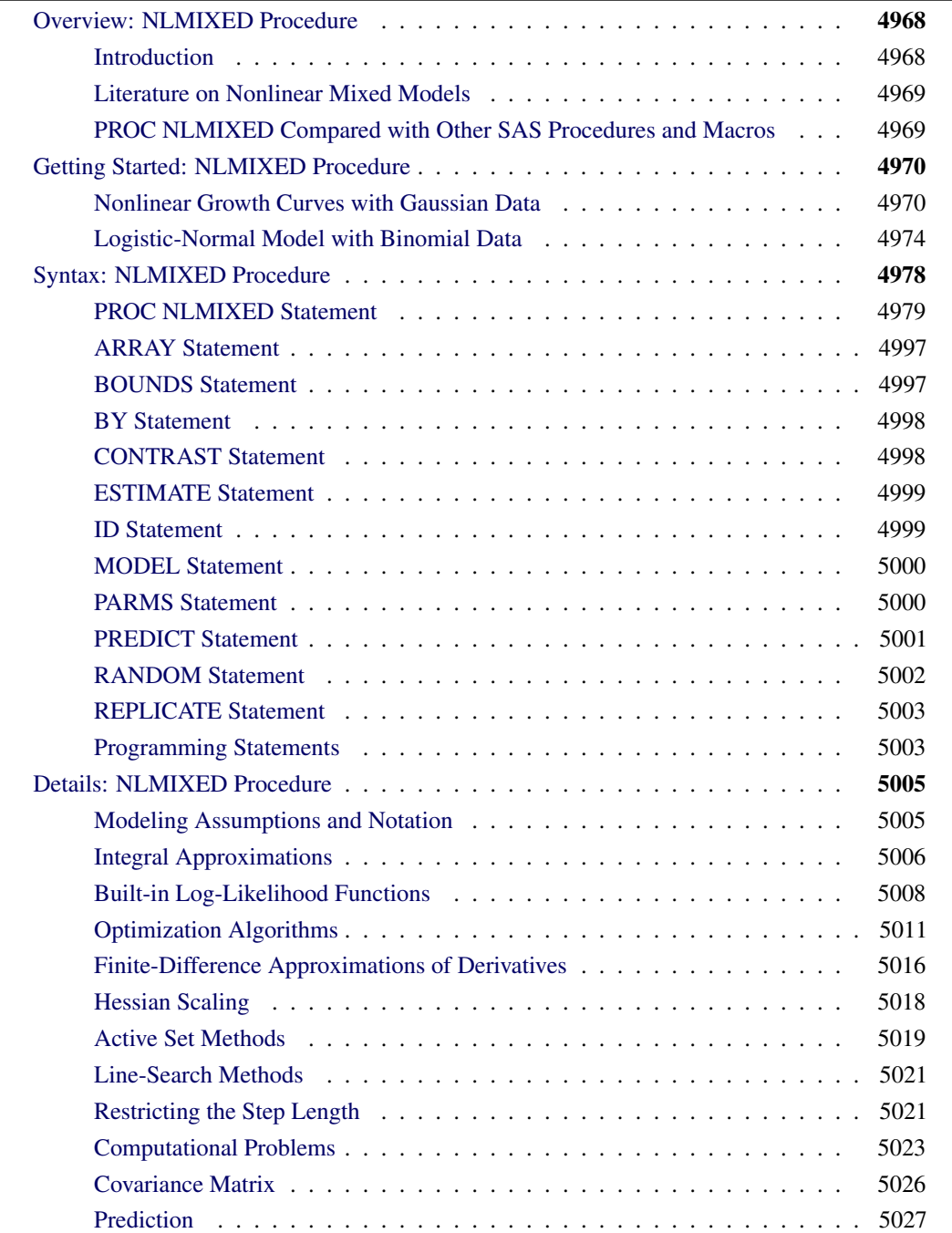

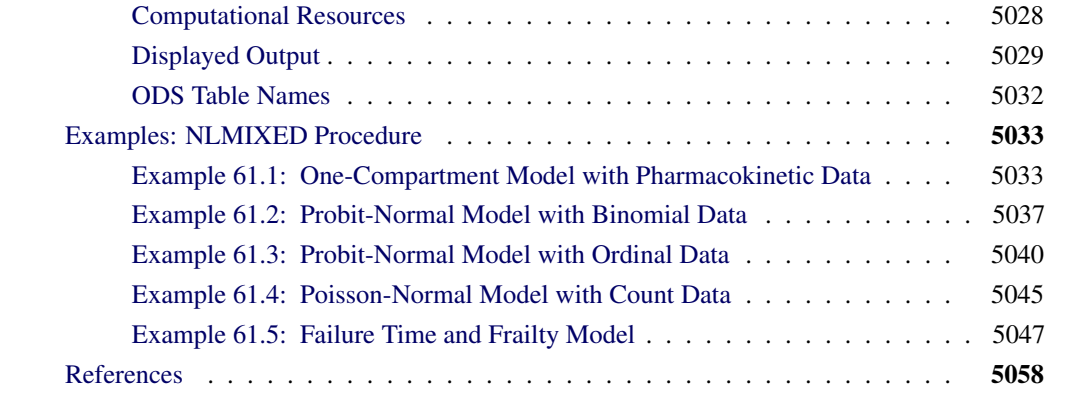

# <span id="page-3-0"></span>**Overview: NLMIXED Procedure**

## **Introduction**

<span id="page-3-1"></span>The NLMIXED procedure fits nonlinear mixed models—that is, models in which both fixed and random effects enter nonlinearly. These models have a wide variety of applications, two of the most common being pharmacokinetics and overdispersed binomial data. PROC NLMIXED enables you to specify a conditional distribution for your data (given the random effects) having either a standard form (normal, binomial, Poisson) or a general distribution that you code using SAS programming statements.

PROC NLMIXED fits nonlinear mixed models by maximizing an approximation to the likelihood integrated over the random effects. Different integral approximations are available, the principal ones being adaptive Gaussian quadrature and a first-order Taylor series approximation. A variety of alternative optimization techniques are available to carry out the maximization; the default is a dual quasi-Newton algorithm.

Successful convergence of the optimization problem results in parameter estimates along with their approximate standard errors based on the second derivative matrix of the likelihood function. PROC NLMIXED enables you to use the estimated model to construct predictions of arbitrary functions by using empirical Bayes estimates of the random effects. You can also estimate arbitrary functions of the nonrandom parameters, and PROC NLMIXED computes their approximate standard errors by using the delta method.

## **Literature on Nonlinear Mixed Models**

<span id="page-4-0"></span>Davidian and Giltinan (1995) and Vonesh and Chinchilli (1997) provide good overviews as well as general theoretical developments and examples of nonlinear mixed models. Pinheiro and Bates (1995) is a primary reference for the theory and computational techniques of PROC NLMIXED. They describe and compare several different integrated likelihood approximations and provide evidence that adaptive Gaussian quadrature is one of the best methods. Davidian and Gallant (1993) also use Gaussian quadrature for nonlinear mixed models, although the smooth nonparametric density they advocate for the random effects is currently not available in PROC NLMIXED.

Traditional approaches to fitting nonlinear mixed models involve Taylor series expansions, expanding around either zero or the empirical best linear unbiased predictions of the random effects. The former is the basis for the well-known first-order method of Beal and Sheiner (1982, 1988) and Sheiner and Beal (1985), and it is optionally available in PROC NLMIXED. The latter is the basis for the estimation method of Lindstrom and Bates (1990), and it is not available in PROC NLMIXED. However, the closely related Laplacian approximation is an option; it is equivalent to adaptive Gaussian quadrature with only one quadrature point. The Laplacian approximation and its relationship to the Lindstrom-Bates method are discussed by Beal and Sheiner (1992), Wolfinger (1993), Vonesh (1992, 1996), Vonesh and Chinchilli (1997), and Wolfinger and Lin (1997).

A parallel literature exists in the area of generalized linear mixed models, in which random effects appear as a part of the linear predictor inside a link function. Taylor-series methods similar to those just described are discussed in articles such as Harville and Mee (1984), Stiratelli, Laird, and Ware (1984), Gilmour, Anderson, and Rae (1985), Goldstein (1991), Schall (1991), Engel and Keen (1992), Breslow and Clayton (1993), Wolfinger and O'Connell (1993), and McGilchrist (1994), but such methods have not been implemented in PROC NLMIXED because they can produce biased results in certain binary data situations (Rodriguez and Goldman 1995, Lin and Breslow 1996). Instead, a numerical quadrature approach is available in PROC NLMIXED, as discussed in Pierce and Sands (1975), Anderson and Aitkin (1985), Crouch and Spiegelman (1990), Hedeker and Gibbons (1994), Longford (1994), McCulloch (1994), Liu and Pierce (1994), and Diggle, Liang, and Zeger (1994).

Nonlinear mixed models have important applications in pharmacokinetics, and Roe (1997) provides a wide-ranging comparison of many popular techniques. Yuh et al. (1994) provide an extensive bibliography on nonlinear mixed models and their use in pharmacokinetics.

## **PROC NLMIXED Compared with Other SAS Procedures and Macros**

<span id="page-4-1"></span>The models fit by PROC NLMIXED can be viewed as generalizations of the random coefficient models fit by the MIXED procedure. This generalization allows the random coefficients to enter the model nonlinearly, whereas in PROC MIXED they enter linearly. With PROC MIXED you can perform both maximum likelihood and restricted maximum likelihood (REML) estimation, whereas PROC NLMIXED implements only maximum likelihood. This is because the analog to the REML method in PROC NLMIXED would involve a high-dimensional integral over all of the fixed-effects parameters, and this integral is typically not available in closed form. Finally, PROC MIXED assumes the data to be normally distributed, whereas PROC NLMIXED enables you to

analyze data that are normal, binomial, or Poisson or that have any likelihood programmable with SAS statements.

PROC NLMIXED does not implement the same estimation techniques available with the NLINMIX macro or the default estimation method of the GLIMMIX procedure. These are based on the estimation methods of Lindstrom and Bates (1990), Breslow and Clayton (1993), and Wolfinger and O'Connell (1993), and they iteratively fit a set of generalized estimating equations (see Chapters 14 and 15 of Littell et al. 2006 and Wolfinger 1997). In contrast, PROC NLMIXED directly maximizes an approximate integrated likelihood. This remark also applies to the SAS/IML macros MIXNLIN (Vonesh and Chinchilli 1997) and NLMEM (Galecki 1998).

The GLIMMIX procedure also fits mixed models for nonnormal data with nonlinearity in the conditional mean function. In contrast to the NLMIXED procedure, PROC GLIMMIX assumes that the model contains a linear predictor that links covariates to the conditional mean of the response. The NLMIXED procedure is designed to handle general conditional mean functions, whether they contain a linear component or not. As mentioned earlier, the GLIMMIX procedure by default estimates parameters in generalized linear mixed models by pseudo-likelihood techniques, whereas PROC NLMIXED by default performs maximum likelihood estimation by adaptive Gauss-Hermite quadrature. This estimation method is also available with the GLIMMIX procedure (METHOD=QUAD in the PROC GLIMMIX statement).

PROC NLMIXED has close ties with the NLP procedure in SAS/OR software. PROC NLMIXED uses a subset of the optimization code underlying PROC NLP and has many of the same optimizationbased options. Also, the programming statement functionality used by PROC NLMIXED is the same as that used by PROC NLP and the MODEL procedure in SAS/ETS software.

# <span id="page-5-0"></span>**Getting Started: NLMIXED Procedure**

## **Nonlinear Growth Curves with Gaussian Data**

<span id="page-5-1"></span>As an introductory example, consider the orange tree data of Draper and Smith (1981). These data consist of seven measurements of the trunk circumference (in millimeters) on each of five orange trees. You can input these data into a SAS data set as follows:

```
data tree;
  input tree day y;
 datalines;
1 118 30
1 484 58
   ... more lines ...
5 1582 177
;
```
Lindstrom and Bates (1990) and Pinheiro and Bates (1995) propose the following logistic nonlinear mixed model for these data:

$$
y_{ij} = \frac{b_1 + u_{i1}}{1 + \exp[-(d_{ij} - b_2)/b_3]} + e_{ij}
$$

Here,  $y_{ij}$  represents the *j* th measurement on the *i* th tree  $(i = 1, \ldots, 5; j = 1, \ldots, 7)$ ,  $d_{ij}$  is the corresponding day,  $b_1$ ,  $b_2$ ,  $b_3$  are the fixed-effects parameters,  $u_{i1}$  are the random-effect parameters assumed to be iid  $N(0, \sigma_u^2)$ , and  $e_{ij}$  are the residual errors assumed to be iid  $N(0, \sigma_e^2)$  and independent of the  $u_{i1}$ . This model has a logistic form, and the random-effect parameters  $u_{i1}$  enter the model linearly.

The statements to fit this nonlinear mixed model are as follows:

```
proc nlmixed data=tree;
  parms b1=190 b2=700 b3=350 s2u=1000 s2e=60;
   num = b1+u1;
   ex = exp(-(day-b2)/b3);
   den = 1 + ex;
   model y ~ normal(num/den,s2e);
   random u1 ~ normal(0,s2u) subject=tree;
run;
```
The [PROC NLMIXED](#page-14-0) statement invokes the procedure and inputs the tree data set. The [PARMS](#page-35-1) statement identifies the unknown parameters and their starting values. Here there are three fixedeffects parameters (b1, b2, b3) and two variance components (s2u, s2e).

The next three statements are SAS programming statements specifying the logistic mixed model. A new variable u1 is included to identify the random effect. These statements are evaluated for every observation in the data set when the NLMIXED procedure computes the log likelihood function and its derivatives.

The [MODEL](#page-35-0) statement defines the dependent variable and its conditional distribution given the random effects. Here a normal (Gaussian) conditional distribution is specified with mean num/den and variance s2e.

The [RANDOM](#page-37-0) statement defines the single random effect to be u1, and specifies that it follow a normal distribution with mean 0 and variance s2u. The [SUBJECT=](#page-37-1) argument in the [RANDOM](#page-37-0) statement defines a variable indicating when the random effect obtains new realizations; in this case, it changes according to the values of the tree variable. PROC NLMIXED assumes that the input data set is clustered according to the levels of the tree variable; that is, all observations from the same tree occur sequentially in the input data set.

<span id="page-6-0"></span>The output from this analysis is as follows.

#### **Figure 61.1** Model Specifications

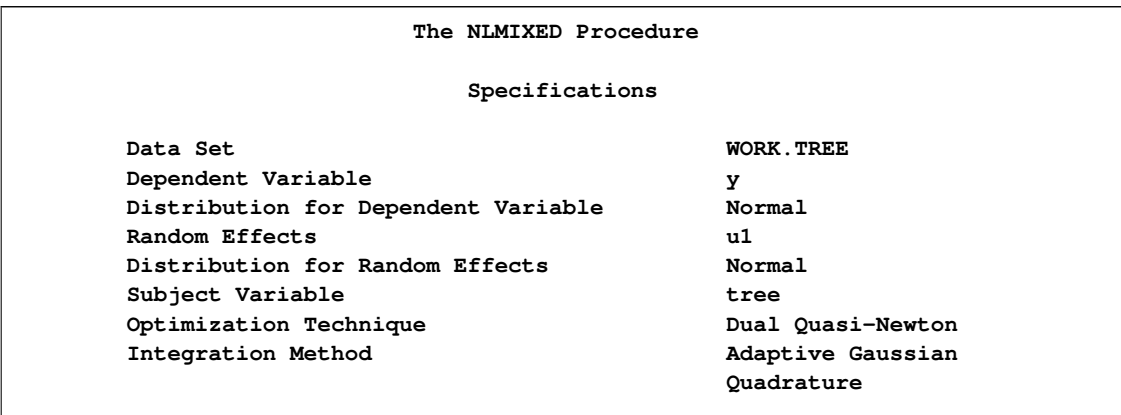

The "Specifications" table lists basic information about the nonlinear mixed model you have specified [\(Figure 61.1\)](#page-6-0). Included are the input data set, the dependent and subject variables, the random effects, the relevant distributions, and the type of optimization. The "Dimensions" table lists various counts related to the model, including the number of observations, subjects, and parameters [\(Figure 61.2\)](#page-7-0). These quantities are useful for checking that you have specified your data set and model correctly. Also listed is the number of quadrature points that PROC NLMIXED has selected based on the evaluation of the log likelihood at the starting values of the parameters. Here, only one quadrature point is necessary because the random-effect parameters  $u_{i1}$  enter the model linearly. (The Gauss-Hermite quadrature with a single quadrature point results in the Laplace approximation of the log likelihood.)

<span id="page-7-0"></span>**Figure 61.2** Dimensions Table for Growth Curve Model

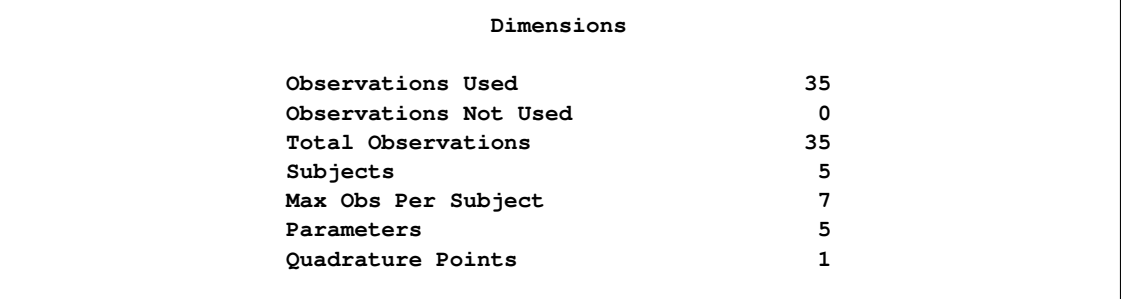

<span id="page-7-1"></span>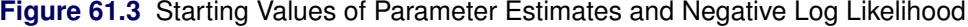

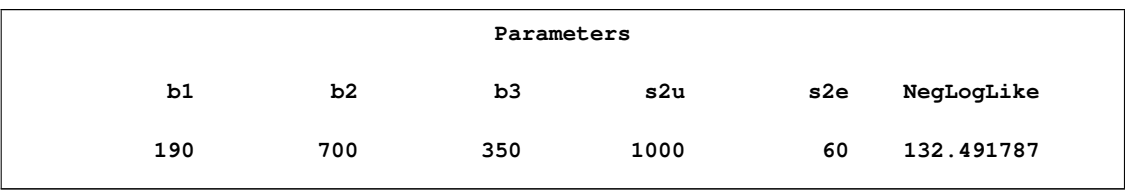

<span id="page-7-2"></span>The "Parameters" table lists the parameters to be estimated, their starting values, and the negative log likelihood evaluated at the starting values [\(Figure 61.3\)](#page-7-1).

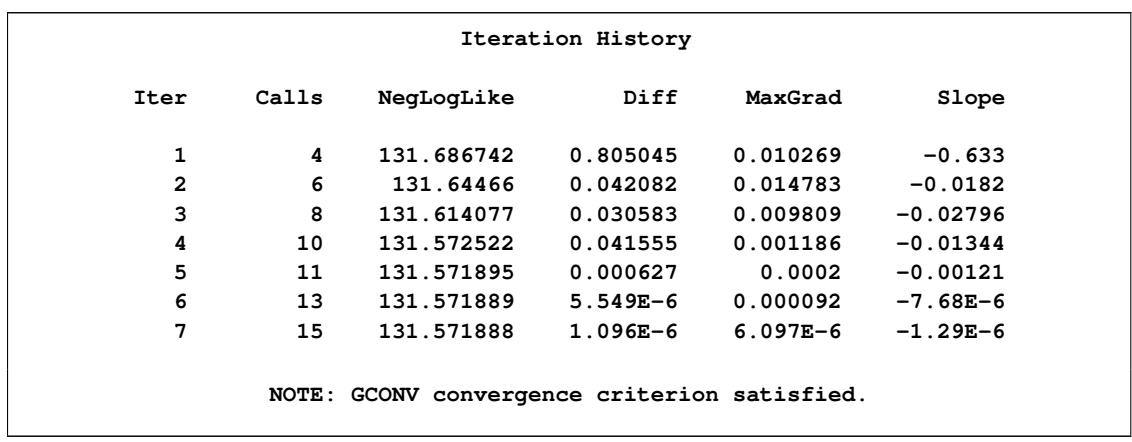

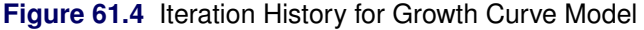

The "Iteration History" table records the history of the minimization of the negative log likelihood [\(Figure 61.4\)](#page-7-2). For each iteration of the quasi-Newton optimization, values are listed for the number of function calls, the value of the negative log likelihood, the difference from the previous iteration, the absolute value of the largest gradient, and the slope of the search direction. The note at the bottom of the table indicates that the algorithm has converged successfully according to the [GCONV](#page-22-0) convergence criterion, a standard criterion computed using a quadratic form in the gradient and the inverse Hessian.

The final maximized value of the log likelihood as well as the information criterion of Akaike (AIC), its small sample bias corrected version (AICC), and the Bayesian information criterion (BIC) in the "smaller is better" form appear in the "Fit Statistics" table [\(Figure 61.5\)](#page-8-0). These statistics can be used to compare different nonlinear mixed models.

<span id="page-8-0"></span>**Figure 61.5** Fit Statistics for Growth Curve Model

<span id="page-8-1"></span>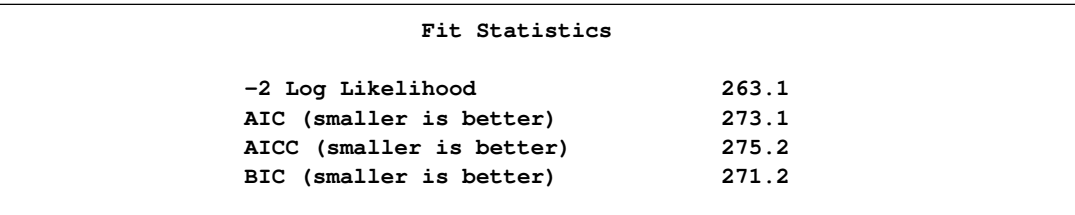

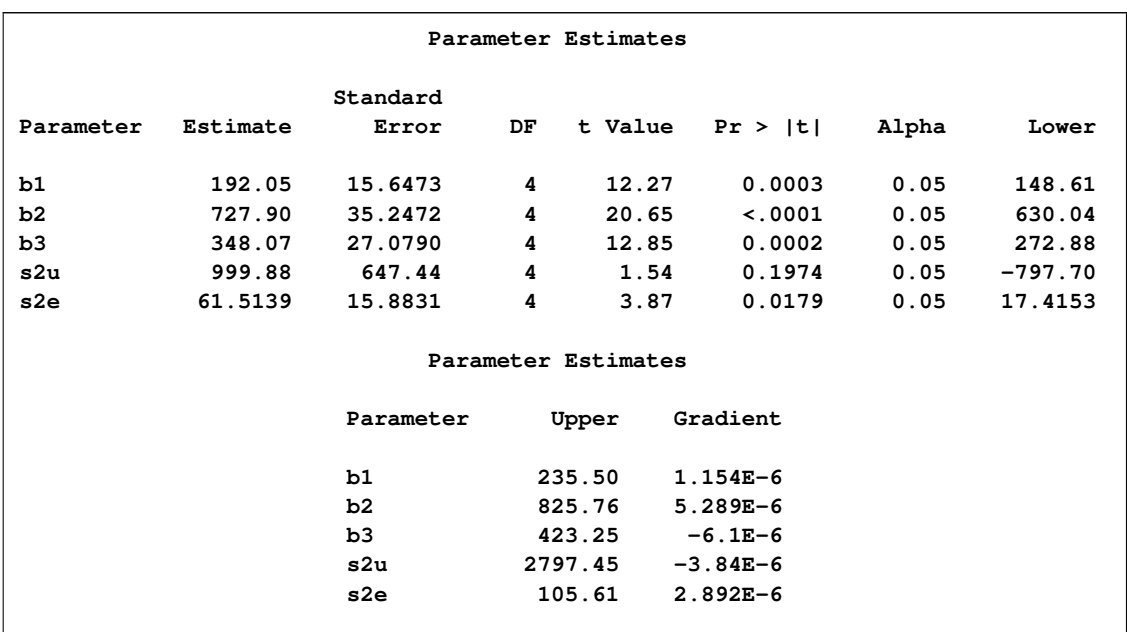

#### **Figure 61.6** Parameter Estimates at Convergence

The maximum likelihood estimates of the five parameters and their approximate standard errors computed using the final Hessian matrix are displayed in the "Parameter Estimates" table [\(Figure 61.6\)](#page-8-1). Approximate t-values and Wald-type confidence limits are also provided, with degrees of freedom equal to the number of subjects minus the number of random effects. You should interpret these statistics cautiously for variance parameters like s2u and s2e. The final column in the output shows the gradient vector at the optimization solution. Each element appears to be sufficiently small to indicate a stationary point.

Since the random-effect parameters  $u_{i1}$  enter the model linearly, you can obtain equivalent results by using the first-order method (specify [METHOD=FIRO](#page-26-0) in the [PROC NLMIXED](#page-14-0) statement).

## **Logistic-Normal Model with Binomial Data**

<span id="page-9-0"></span>This example analyzes the data from Beitler and Landis (1985), which represent results from a multi-center clinical trial investigating the effectiveness of two topical cream treatments (active drug, control) in curing an infection. For each of eight clinics, the number of trials and favorable cures are recorded for each treatment. The SAS data set is as follows.

```
data infection;
  input clinic t x n;
  datalines;
1 1 11 36
1 0 10 37
2 1 16 20
2 0 22 32
3 1 14 19
3 0 7 19
```
Suppose  $n_{ij}$  denotes the number of trials for the *i*th clinic and the *j* th treatment ( $i = 1, ..., 8$ ;  $j =$ 0, 1), and  $x_{ij}$  denotes the corresponding number of favorable cures. Then a reasonable model for the preceding data is the following logistic model with random effects:

 $x_{ij} | u_i \sim \text{Binomial}(n_{ij}, p_{ij})$ 

and

$$
\eta_{ij} = \log\left(\frac{p_{ij}}{1 - p_{ij}}\right) = \beta_0 + \beta_1 t_j + u_i
$$

The notation  $t_j$  indicates the *j* th treatment, and the  $u_i$  are assumed to be iid  $N(0, \sigma_u^2)$ .

The PROC NLMIXED statements to fit this model are as follows:

```
proc nlmixed data=infection;
  parms beta0=-1 beta1=1 s2u=2;
   eta = beta0 + beta1*t + u;
   expeta = exp(eta);
  p = expeta/(1+expeta);
   model x ~ binomial(n,p);
   random u ~ normal(0,s2u) subject=clinic;
   predict eta out=eta;
   estimate '1/beta1' 1/beta1;
run;
```
The [PROC NLMIXED](#page-14-0) statement invokes the procedure, and the [PARMS](#page-35-1) statement defines the parameters and their starting values. The next three statements define  $p_{ij}$ , and the MODEL statement defines the conditional distribution of  $x_{ij}$  to be binomial. The [RANDOM](#page-37-0) statement defines u to be the random effect with subjects defined by the clinic variable.

The [PREDICT](#page-36-0) statement constructs predictions for each observation in the input data set. For this example, predictions of  $\eta_{ij}$  and approximate standard errors of prediction are output to a data set named eta. These predictions include empirical Bayes estimates of the random effects  $u_i$ .

The [ESTIMATE](#page-34-0) statement requests an estimate of the reciprocal of  $\beta_1$ .

<span id="page-10-0"></span>The output for this model is as follows.

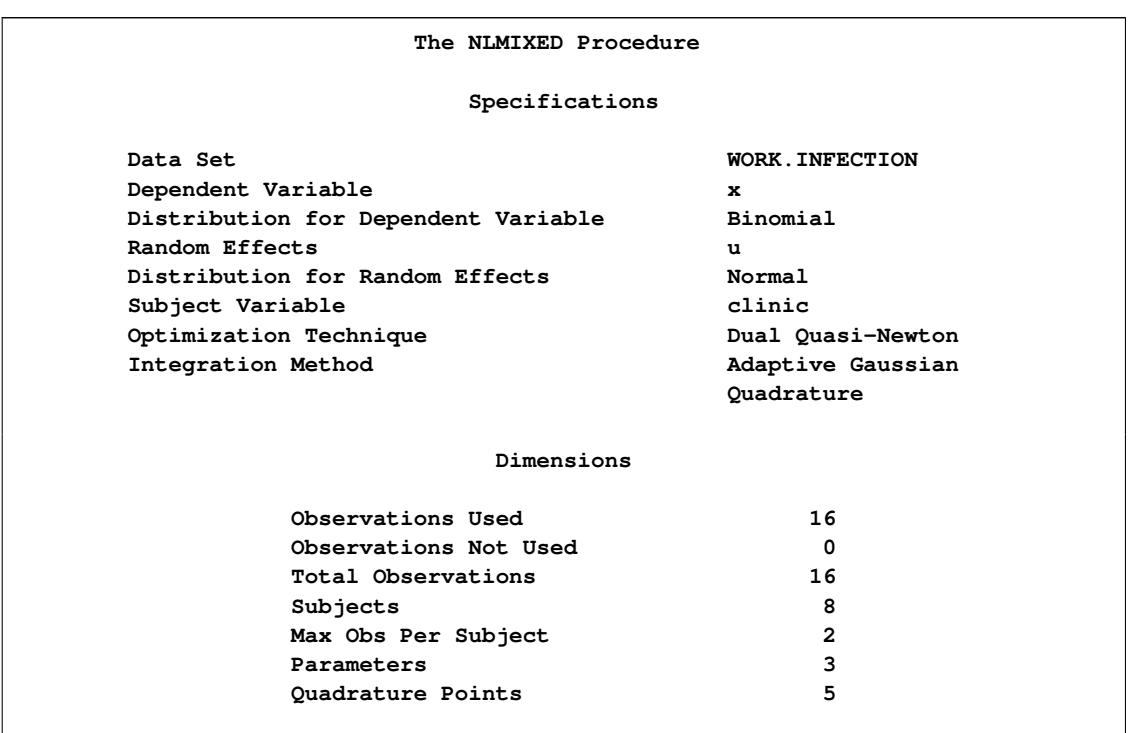

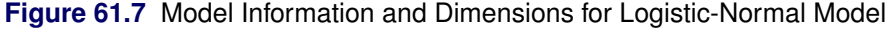

The "Specifications" table provides basic information about the nonlinear mixed model [\(Figure 61.7\)](#page-10-0). For example, the distribution of the response variable, conditional on normally distributed random effects, is binomial. The "Dimensions" table provides counts of various variables. You should check this table to make sure the data set and model have been entered properly. PROC NLMIXED selects five quadrature points to achieve the default accuracy in the likelihood calculations.

<span id="page-11-0"></span>**Figure 61.8** Starting Values of Parameter Estimates

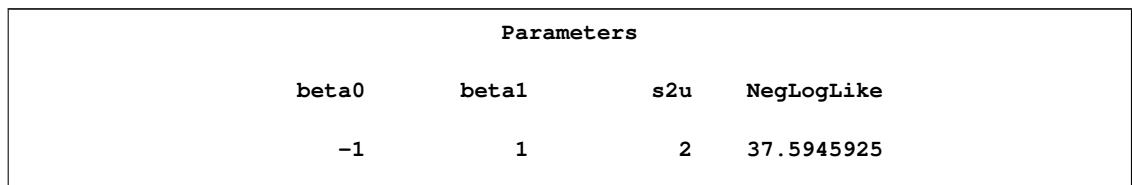

<span id="page-11-1"></span>The "Parameters" table lists the starting point of the optimization and the negative log likelihood at the starting values [\(Figure 61.8\)](#page-11-0).

|                           |                |       |                                              | Iteration History |                     |            |  |
|---------------------------|----------------|-------|----------------------------------------------|-------------------|---------------------|------------|--|
|                           | Iter           | Calls | NegLogLike Diff                              |                   | MaxGrad             | Slope      |  |
|                           | 1              |       | 2 37.3622692                                 | 0.232323          | 2.882077            | $-19.3762$ |  |
|                           | $\overline{2}$ |       | 3 37.1460375 0.216232                        |                   | 0.921926            | $-0.82852$ |  |
|                           | 3              |       | 5 37.0300936 0.115944                        |                   | 0.315897            | $-0.59175$ |  |
|                           | 4              |       | 6 37.0223017 0.007792 0.01906                |                   |                     | $-0.01615$ |  |
|                           | 5              |       | 7 37.0222472                                 |                   | $0.000054$ 0.001743 | $-0.00011$ |  |
|                           | 6              |       | 9 37.0222466 6.57E-7                         |                   | 0.000091            | $-1.28E-6$ |  |
|                           | 7              | 11    | 37.0222466                                   | $5.38E-10$        | $2.078E - 6$        | $-1.1E-9$  |  |
|                           |                |       | NOTE: GCONV convergence criterion satisfied. |                   |                     |            |  |
|                           |                |       |                                              | Fit Statistics    |                     |            |  |
| 74.0<br>-2 Log Likelihood |                |       |                                              |                   |                     |            |  |
|                           |                |       | AIC (smaller is better)                      | 80.0              |                     |            |  |
|                           |                |       | AICC (smaller is better)                     | 82.0              |                     |            |  |
|                           |                |       | BIC (smaller is better)                      | 80.3              |                     |            |  |
|                           |                |       |                                              |                   |                     |            |  |

**Figure 61.9** Iteration History and Fit Statistics for Logistic-Normal Model

The "Iteration History" table indicates successful convergence in seven iterations [\(Figure 61.9\)](#page-11-1). The "Fit Statistics" table lists some useful statistics based on the maximized value of the log likelihood.

<span id="page-12-0"></span>**Figure 61.10** Parameter Estimates for Logistic-Normal Model

| Parameter Estimates |           |           |    |         |              |       |           |
|---------------------|-----------|-----------|----|---------|--------------|-------|-----------|
|                     |           | Standard  |    |         |              |       |           |
| Parameter           | Estimate  | Error     | DF | t Value | Pr >  t      | Alpha | Lower     |
| beta0               | $-1.1974$ | 0.5561    | 7  | $-2.15$ | 0.0683       | 0.05  | $-2.5123$ |
| beta1               | 0.7385    | 0.3004    | 7  | 2.46    | 0.0436       | 0.05  | 0.02806   |
| s2u                 | 1.9591    | 1.1903    | 7  | 1.65    | 0.1438       | 0.05  | $-0.8554$ |
| Parameter Estimates |           |           |    |         |              |       |           |
|                     |           | Parameter |    | Upper   | Gradient     |       |           |
|                     |           | beta0     |    | 0.1175  | $-3.1E-7$    |       |           |
|                     |           | beta1     |    | 1.4488  | $-2.08E-6$   |       |           |
|                     |           | s2u       |    | 4.7736  | $-2.48E - 7$ |       |           |
|                     |           |           |    |         |              |       |           |

<span id="page-12-1"></span>The "Parameter Estimates" table indicates marginal significance of the two fixed-effects parameters [\(Figure 61.10\)](#page-12-0). The positive value of the estimate of  $\beta_1$  indicates that the treatment significantly increases the chance of a favorable cure.

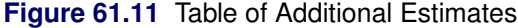

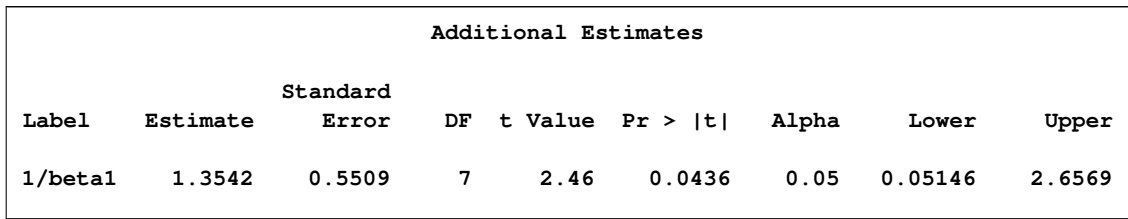

The "Additional Estimates" table displays results from the [ESTIMATE](#page-34-0) statement [\(Figure 61.11\)](#page-12-1). The estimate of  $1/\beta_1$  equals  $1/0.7385 = 1.3542$  and its standard error equals  $0.3004/0.7385^2 = 0.5509$ by the delta method (Billingsley 1986, Cox 1998). Note that this particular approximation produces a t-statistic identical to that for the estimate of  $\beta_1$ .

Not shown is the eta data set, which contains the original 16 observations and predictions of the  $\eta_{ij}$ .

# **Syntax: NLMIXED Procedure**

<span id="page-13-0"></span>The following statements can be used with the NLMIXED procedure:

```
PROC NLMIXED < options > ;
   ARRAY array specification ;
   BOUNDS boundary constraints ;
   BY variables ;
   CONTRAST 'label' expression < ,expression >< options > ;
   ESTIMATE 'label' expression < options > ;
   ID names ;
   MODEL model specification ;
   PARMS parameters and starting values ;
   PREDICT expression OUT=SAS-data-set < options > ;
   RANDOM random effects specification ;
   REPLICATE variable ;
   Program statements ;
```
The following sections provide a detailed description of each of these statements.

## **PROC NLMIXED Statement**

#### <span id="page-14-0"></span>**PROC NLMIXED** < *options* > **;**

This statement invokes the NLMIXED procedure. A large number of options are available in the PROC NLMIXED statement, and [Table 61.1](#page-14-1) categorizes them according to function.

<span id="page-14-1"></span>**Table 61.1** PROC NLMIXED Statement Options

| Option                                 | <b>Description</b>                                       |  |  |  |
|----------------------------------------|----------------------------------------------------------|--|--|--|
| <b>Basic Options</b>                   |                                                          |  |  |  |
| $DATA=$                                | input data set                                           |  |  |  |
| METHOD=                                | integration method                                       |  |  |  |
| <b>Displayed Output Specifications</b> |                                                          |  |  |  |
| <b>START</b>                           | gradient at starting values                              |  |  |  |
| <b>HESS</b>                            | Hessian matrix                                           |  |  |  |
| <b>ITDETAILS</b>                       | iteration details                                        |  |  |  |
| <b>CORR</b>                            | correlation matrix                                       |  |  |  |
| <b>COV</b>                             | covariance matrix                                        |  |  |  |
| <b>ECORR</b>                           | correlation matrix of additional estimates               |  |  |  |
| <b>ECOV</b>                            | covariance matrix of additional estimates                |  |  |  |
| <b>EDER</b>                            | derivatives of additional estimates                      |  |  |  |
| <b>EMPIRICAL</b>                       | empirical ("sandwich") estimator of covariance matrix    |  |  |  |
| $ALPHA=$                               | alpha for confidence limits                              |  |  |  |
| $DF =$                                 | degrees of freedom for $p$ -values and confidence limits |  |  |  |
| <b>Debugging Output</b>                |                                                          |  |  |  |
| <b>LIST</b>                            | model program, variables                                 |  |  |  |
| <b>LISTCODE</b>                        | compiled model program                                   |  |  |  |
| <b>LISTDEP</b>                         | model dependency listing                                 |  |  |  |
| <b>LISTDER</b>                         | model derivatives                                        |  |  |  |
| <b>XREF</b>                            | model cross references                                   |  |  |  |
| <b>FLOW</b>                            | model execution messages                                 |  |  |  |
| <b>TRACE</b>                           | detailed model execution messages                        |  |  |  |
| <b>Quadrature Options</b>              |                                                          |  |  |  |
| <b>NOAD</b>                            | no adaptive centering                                    |  |  |  |

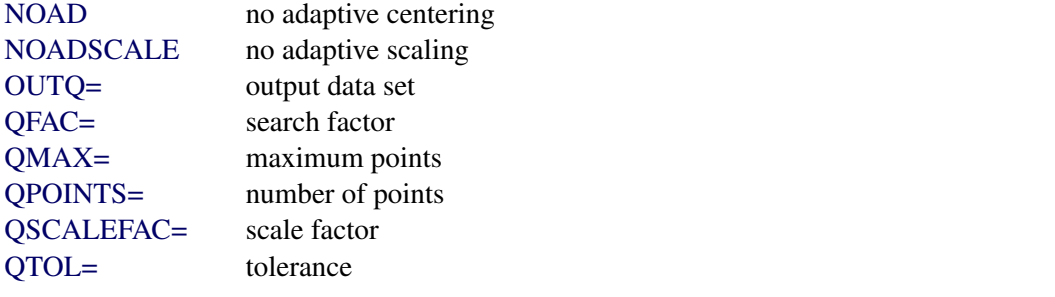

## **Table 61.1** *continued*

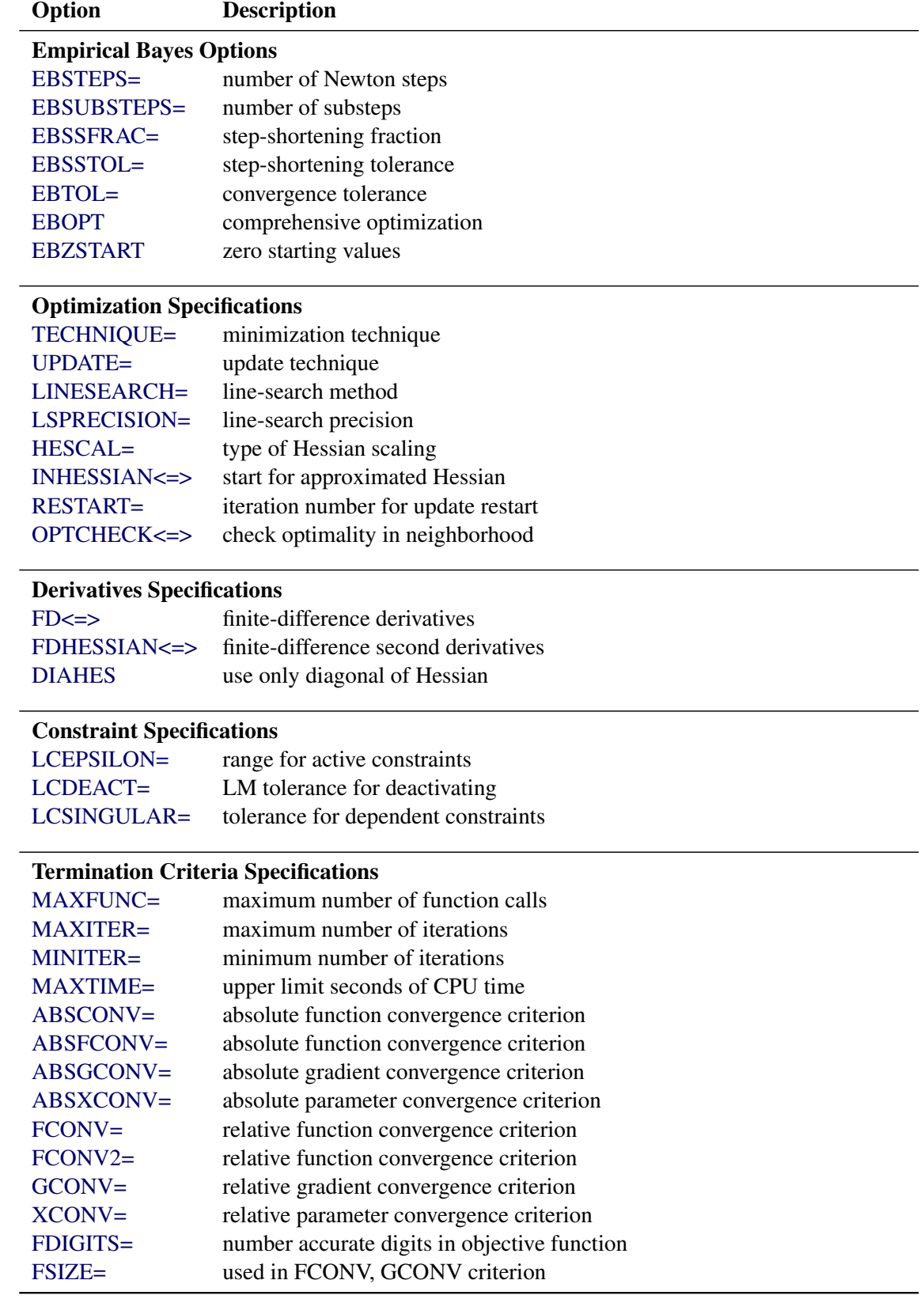

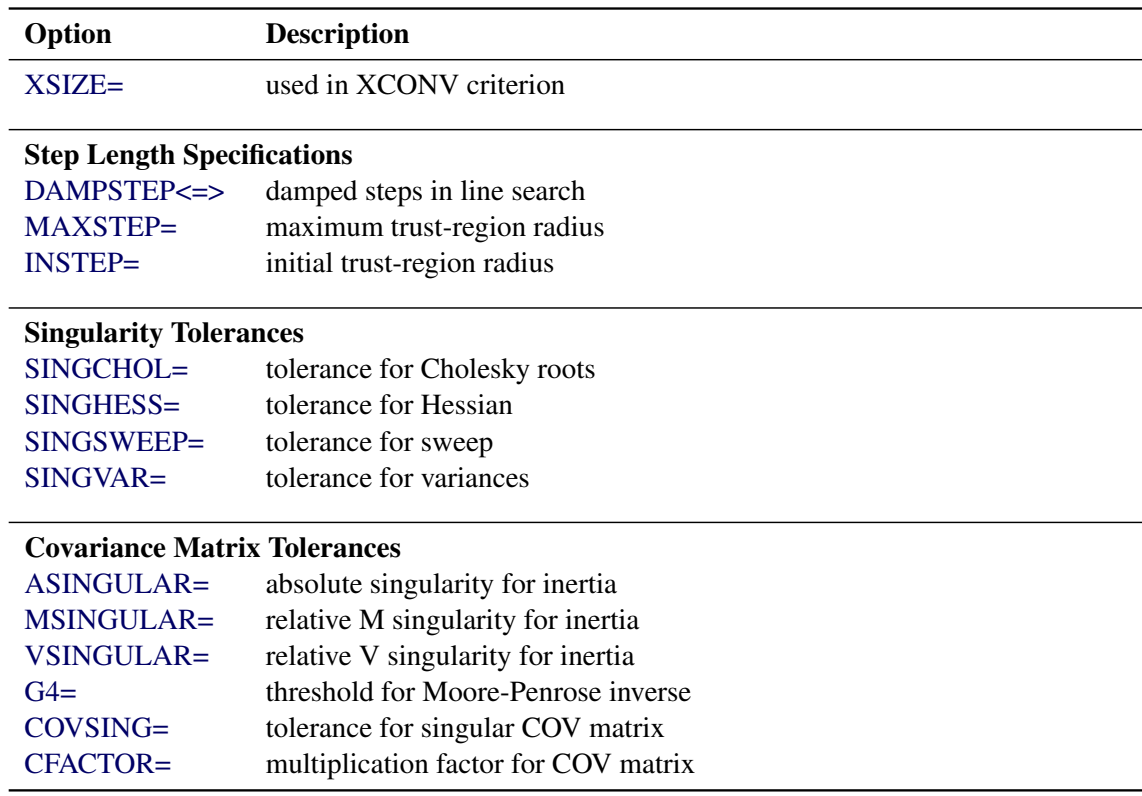

#### **Table 61.1** *continued*

These options are described in alphabetical order. For a description of the mathematical notation used in the following sections, see the section ["Modeling Assumptions and Notation"](#page-40-1) on page 5005.

#### <span id="page-16-0"></span>**ABSCONV=**r

#### **ABSTOL=**r

specifies an absolute function convergence criterion. For minimization, termination requires  $f(\theta^{(k)}) \leq r$ . The default value of r is the negative square root of the largest double-precision value, which serves only as a protection against overflows.

#### <span id="page-16-1"></span>**ABSFCONV=***r***< [***n***] >**

#### **ABSFTOL=***r***< [***n***] >**

specifies an absolute function convergence criterion. For all techniques except NMSIMP, termination requires a small change of the function value in successive iterations:

$$
|f(\boldsymbol{\theta}^{(k-1)}) - f(\boldsymbol{\theta}^{(k)})| \le r
$$

The same formula is used for the NMSIMP technique, but  $\theta^{(k)}$  is defined as the vertex with the lowest function value, and  $\theta^{(k-1)}$  is defined as the vertex with the highest function value in the simplex. The default value is  $r = 0$ . The optional integer value *n* specifies the number of successive iterations for which the criterion must be satisfied before the process can be terminated.

#### <span id="page-17-2"></span>**ABSGCONV=***r***< [***n***] >**

#### **ABSGTOL=***r***< [***n***] >**

specifies an absolute gradient convergence criterion. Termination requires the maximum absolute gradient element to be small:

$$
\max_{j} |g_j(\boldsymbol{\theta}^{(k)})| \le r
$$

This criterion is not used by the NMSIMP technique. The default value is  $r = 1E-5$ . The optional integer value  $n$  specifies the number of successive iterations for which the criterion must be satisfied before the process can be terminated.

#### <span id="page-17-3"></span>**ABSXCONV=***r***< [***n***] >**

#### **ABSXTOL=***r***< [***n***] >**

specifies an absolute parameter convergence criterion. For all techniques except NMSIMP, termination requires a small Euclidean distance between successive parameter vectors,

$$
\parallel \boldsymbol{\theta}^{(k)} - \boldsymbol{\theta}^{(k-1)} \parallel_2 \leq r
$$

For the NMSIMP technique, termination requires either a small length  $\alpha^{(k)}$  of the vertices of a restart simplex,

$$
\alpha^{(k)} \leq r
$$

or a small simplex size,

$$
\delta^{(k)} \leq r
$$

where the simplex size  $\delta^{(k)}$  is defined as the L1 distance from the simplex vertex  $\xi^{(k)}$  with the smallest function value to the other *n* simplex points  $\theta_l^{(k)} \neq \xi^{(k)}$ :

$$
\delta^{(k)} = \sum_{\boldsymbol{\theta}_l \neq y} \| \boldsymbol{\theta}_l^{(k)} - \boldsymbol{\xi}^{(k)} \|_1
$$

The default is  $r = 1E-8$  for the NMSIMP technique and  $r = 0$  otherwise. The optional integer value n specifies the number of successive iterations for which the criterion must be satisfied before the process can terminate.

#### <span id="page-17-1"></span>**ALPHA=**˛

specifies the alpha level to be used in computing confidence limits. The default value is 0.05.

#### <span id="page-17-4"></span>**ASINGULAR=***r*

#### **ASING=**r

specifies an absolute singularity criterion for the computation of the inertia (number of positive, negative, and zero eigenvalues) of the Hessian and its projected forms. The default value is the square root of the smallest positive double-precision value.

#### <span id="page-17-5"></span>**CFACTOR=***f*

<span id="page-17-0"></span>specifies a multiplication factor  $f$  for the estimated covariance matrix of the parameter estimates.

#### **COV**

requests the approximate covariance matrix for the parameter estimates.

#### <span id="page-18-1"></span>**CORR**

requests the approximate correlation matrix for the parameter estimates.

#### <span id="page-18-9"></span>**COVSING=***r*> 0

specifies a nonnegative threshold that determines whether the eigenvalues of a singular Hessian matrix are considered to be zero.

#### <span id="page-18-8"></span>**DAMPSTEP< =***r* **>**

#### $DS < r >$

specifies that the initial step-size value  $\alpha^{(0)}$  for each line search (used by the QUANEW, CONGRA, or NEWRAP technique) cannot be larger than r times the step-size value used in the former iteration. If you specify the DAMPSTEP option without factor  $r$ , the default value is  $r = 2$ . The DAMPSTEP=r option can prevent the line-search algorithm from repeatedly stepping into regions where some objective functions are difficult to compute or where they could lead to floating-point overflows during the computation of objective functions and their derivatives. The DAMPSTEP= $r$  option can save time-costly function calls that result in very small step sizes  $\alpha$ . For more details on setting the start values of each line search, see the section ["Restricting the Step Length"](#page-56-1) on page 5021.

#### <span id="page-18-0"></span>**DATA=***SAS-data-set*

specifies the input data set. Observations in this data set are used to compute the log likelihood function that you specify with PROC NLMIXED statements.

NOTE: If you are using a [RANDOM](#page-37-0) statement, the input data set must be clustered according to the [SUBJECT=](#page-37-1) variable. One easy way to accomplish this is to sort your data by the [SUBJECT=](#page-37-1) variable prior to calling PROC NLMIXED. PROC NLMIXED does not sort the input data set for you.

#### <span id="page-18-2"></span>**DF=**d

specifies the degrees of freedom to be used in computing  $p$  values and confidence limits. The default value is the number of subjects minus the number of random effects for random effects models, and the number of observations otherwise.

#### <span id="page-18-7"></span>**DIAHES**

specifies that only the diagonal of the Hessian is used.

#### <span id="page-18-6"></span>**EBOPT**

requests that a more comprehensive optimization be carried out if the default empirical Bayes optimization fails to converge.

## <span id="page-18-4"></span>**EBSSFRAC=***r* > 0

specifies the step-shortening fraction to be used while computing empirical Bayes estimates of the random effects. The default value is 0.8.

#### <span id="page-18-5"></span>**EBSSTOL**= $r > 0$

<span id="page-18-3"></span>specifies the objective function tolerance for determining the cessation of step-shortening while computing empirical Bayes estimates of the random effects. The default value is  $r = 1E-8$ .

#### **EBSTEPS=** $n \geq 0$

specifies the maximum number of Newton steps for computing empirical Bayes estimates of random effects. The default value is  $n = 50$ .

#### <span id="page-19-4"></span>**EBSUBSTEPS=** $n \geq 0$

specifies the maximum number of step-shortenings for computing empirical Bayes estimates of random effects. The default value is  $n = 20$ .

#### <span id="page-19-5"></span>**EBTOL**= $r > 0$

specifies the convergence tolerance for empirical Bayes estimation. The default value is  $r = \epsilon E4$ , where  $\epsilon$  is the machine precision. This default value equals approximately 1E-12 on most machines.

#### <span id="page-19-6"></span>**EBZSTART**

requests that a zero be used as starting values during empirical Bayes estimation. By default, the starting values are set equal to the estimates from the previous iteration (or zero for the first iteration).

#### <span id="page-19-1"></span>**ECOV**

requests the approximate covariance matrix for all expressions specified in [ESTIMATE](#page-34-0) statements.

#### <span id="page-19-0"></span>**ECORR**

requests the approximate correlation matrix for all expressions specified in [ESTIMATE](#page-34-0) statements.

#### <span id="page-19-2"></span>**EDER**

requests the derivatives of all expressions specified in [ESTIMATE](#page-34-0) statements with respect to each of the model parameters.

#### <span id="page-19-3"></span>**EMPIRICAL**

requests that the covariance matrix of the parameter estimates be computed as a likelihoodbased empirical ("sandwich") estimator (White 1982). If  $f(\theta) = -\log\{m(\theta)\}\$ is the objective function for the optimization and  $m(\theta)$  denotes the marginal log likelihood (see the section ["Modeling Assumptions and Notation"](#page-40-1) on page 5005 for notation and further definitions) the empirical estimator is computed as

$$
\mathbf{H}(\hat{\boldsymbol{\theta}})^{-1}\left(\sum_{i=1}^{s}\mathbf{g}_{i}(\hat{\boldsymbol{\theta}})\mathbf{g}_{i}(\hat{\boldsymbol{\theta}})^{\prime}\right)\mathbf{H}(\hat{\boldsymbol{\theta}})^{-1}
$$

where **H** is the second derivative matrix of f and  $\mathbf{g}_i$  is the first derivative of the contribution to  $f$  by the *i*th subject. If you choose the EMPIRICAL option, this estimator of the covariance matrix of the parameter estimates replaces the model-based estimator  $H(\hat{\theta})^{-1}$  in subsequent calculations. You can output the subject-specific gradients  $g_i$  to a SAS data set with the [SUBGRADIENT](#page-29-6) option in the [PROC NLMIXED](#page-14-0) statement.

The EMPIRICAL option requires the presence of a [RANDOM](#page-37-0) statement and is available for [METHOD=G](#page-26-0)AUSS and [METHOD=I](#page-26-0)SAMP only.

## <span id="page-20-1"></span>**FCONV=***r***< [***n***] >**

## **FTOL=***r***< [***n***] >**

specifies a relative function convergence criterion. For all techniques except NMSIMP, termination requires a small relative change of the function value in successive iterations,

$$
\frac{|f(\boldsymbol{\theta}^{(k)}) - f(\boldsymbol{\theta}^{(k-1)})|}{\max(|f(\boldsymbol{\theta}^{(k-1)})|, \text{FSIZE})} \leq r
$$

where FSIZE is defined by the [FSIZE=](#page-21-3) option. The same formula is used for the NMSIMP technique, but  $\theta^{(k)}$  is defined as the vertex with the lowest function value, and  $\theta^{(k-1)}$  is defined as the vertex with the highest function value in the simplex. The default is  $r = 10$ <sup>-FDIGITS</sup>, where FDIGITS is the value of the [FDIGITS=](#page-21-2) option. The optional integer value  $n$  specifies the number of successive iterations for which the criterion must be satisfied before the process can terminate.

#### <span id="page-20-2"></span>**FCONV2=***r***< [***n***] >**

#### **FTOL2=***r***< [***n***] >**

specifies another function convergence criterion. For all techniques except NMSIMP, termination requires a small predicted reduction

$$
df^{(k)} \approx f(\boldsymbol{\theta}^{(k)}) - f(\boldsymbol{\theta}^{(k)} + \mathbf{s}^{(k)})
$$

of the objective function. The predicted reduction

$$
df^{(k)} = -\mathbf{g}^{(k)}\mathbf{s}^{(k)} - \frac{1}{2}\mathbf{s}^{(k)}\mathbf{H}^{(k)}\mathbf{s}^{(k)}
$$

$$
= -\frac{1}{2}\mathbf{s}^{(k)}\mathbf{g}^{(k)}
$$

$$
\leq r
$$

is computed by approximating the objective function  $f$  by the first two terms of the Taylor series and substituting the Newton step:

$$
\mathbf{s}^{(k)} = -[\mathbf{H}^{(k)}]^{-1}\mathbf{g}^{(k)}
$$

For the NMSIMP technique, termination requires a small standard deviation of the function values of the  $n + 1$  simplex vertices  $\theta_l^{(k)}$  $\binom{k}{l}, l = 0, \ldots, n,$ 

$$
\sqrt{\frac{1}{n+1}\sum_{l}\left[f(\boldsymbol{\theta}_{l}^{(k)})-\overline{f}(\boldsymbol{\theta}^{(k)})\right]^{2}}\leq r
$$

where  $\overline{f}(\theta^{(k)}) = \frac{1}{n+1} \sum_l f(\theta_l^{(k)})$  $\binom{k}{l}$ . If there are  $n_{act}$  boundary constraints active at  $\theta^{(k)}$ , the mean and standard deviation are computed only for the  $n + 1 - n_{act}$  unconstrained vertices. The default value is  $r = 1E-6$  for the NMSIMP technique and  $r = 0$  otherwise. The optional integer value n specifies the number of successive iterations for which the criterion must be satisfied before the process can terminate.

#### <span id="page-20-0"></span>**FD < = FORWARD | CENTRAL |***r* **>**

specifies that all derivatives be computed using finite difference approximations. The following specifications are permitted:

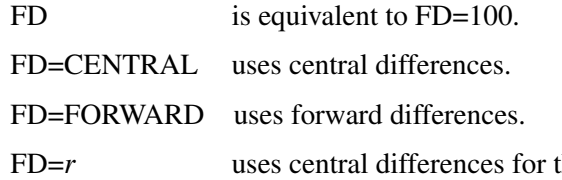

the initial and final evaluations of the gradient and for the Hessian. During iteration, start with forward differences and switch to a corresponding central-difference formula during the iteration process when one of the following two criteria is satisfied:

- The absolute maximum gradient element is less than or equal to  $r$ times the [ABSGCONV=](#page-17-2) threshold.
- The normalized predicted function reduction (see the [GTOL](#page-22-0) option) is less than or equal to max( $1E - 6$ ,  $r \times GTOL$ ). The  $1E-6$  ensures that the switch is done, even if you set the GTOL threshold to zero.

Note that the FD and FDHESSIAN options cannot apply at the same time. The FDHESSIAN option is ignored when only first-order derivatives are used. See the section ["Finite-Difference](#page-51-0) [Approximations of Derivatives"](#page-51-0) on page 5016 for more information.

#### <span id="page-21-1"></span>**FDHESSIAN**< *=***FORWARD | CENTRAL** >

#### **FDHES**< *=***FORWARD | CENTRAL** >

#### **FDH**< *=***FORWARD | CENTRAL** >

specifies that second-order derivatives be computed using finite difference approximations based on evaluations of the gradients.

FDHESSIAN=FORWARD uses forward differences.

FDHESSIAN=CENTRAL uses central differences.

FDHESSIAN uses forward differences for the Hessian except for the initial and final output.

Note that the FD and FDHESSIAN options cannot apply at the same time. See the section ["Finite-Difference Approximations of Derivatives"](#page-51-0) on page 5016 for more information.

#### <span id="page-21-2"></span>**FDIGITS=***r*

specifies the number of accurate digits in evaluations of the objective function. Fractional values such as FDIGITS=4.7 are allowed. The default value is  $r = -\log_{10} \epsilon$ , where  $\epsilon$  is the machine precision. The value of  $r$  is used to compute the interval size  $h$  for the computation of finite-difference approximations of the derivatives of the objective function and for the default value of the [FCONV=](#page-20-1) option.

#### <span id="page-21-0"></span>**FLOW**

displays a message for each statement in the model program as it is executed. This debugging option is very rarely needed and produces voluminous output.

#### <span id="page-21-3"></span>**FSIZE=***r*

<span id="page-21-4"></span>specifies the FSIZE parameter of the relative function and relative gradient termination criteria. The default value is  $r = 0$ . For more details, see the [FCONV=](#page-20-1) and [GCONV=](#page-22-0) options.

 $G4 = n > 0$ 

specifies a dimension to determine the type of generalized inverse to use when the approximate covariance matrix of the parameter estimates is singular. The default value of  $n$  is 60. See the section ["Covariance Matrix"](#page-61-0) on page 5026 for more information.

## <span id="page-22-0"></span>**GCONV=***r***< [***n***] >**

#### **GTOL=***r***< [***n***] >**

specifies a relative gradient convergence criterion. For all techniques except CONGRA and NMSIMP, termination requires that the normalized predicted function reduction is small,

 $g(\theta^{(k)})' [H^{(k)}]^{-1} g(\theta^{(k)})$  $\max(|f(\theta^{(k)})|, \text{FSIZE})$  $\leq r$ 

where FSIZE is defined by the FSIZE= option. For the CONGRA technique (where a reliable Hessian estimate  $H$  is not available), the following criterion is used:

$$
\frac{\parallel g(\boldsymbol{\theta}^{(k)})\parallel_2^2 \parallel s(\boldsymbol{\theta}^{(k)})\parallel_2}{\parallel g(\boldsymbol{\theta}^{(k)})-g(\boldsymbol{\theta}^{(k-1)})\parallel_2 \max(|f(\boldsymbol{\theta}^{(k)})|, \text{FSIZE})} \leq r
$$

This criterion is not used by the NMSIMP technique.

The default value is  $r = 1E-8$ . The optional integer value n specifies the number of successive iterations for which the criterion must be satisfied before the process can terminate.

#### <span id="page-22-1"></span>**HESCAL=**0[1]2[3]

**HS=**0j1j2j3

specifies the scaling version of the Hessian matrix used in NRRIDG, TRUREG, NEWRAP, or DBLDOG optimization.

If HS is not equal to 0, the first iteration and each restart iteration sets the diagonal scaling matrix  $\mathbf{D}^{(0)} = \text{diag}(d_i^{(0)})$ :

$$
d_i^{(0)} = \sqrt{\max(|H_{i,i}^{(0)}|, \epsilon)}
$$

where  $H_{i,i}^{(0)}$  are the diagonal elements of the Hessian. In every other iteration, the diagonal scaling matrix  $\mathbf{D}^{(0)} = \text{diag}(d_i^{(0)})$  is updated depending on the HS option:

HS=0 specifies that no scaling is done.

HS=1 specifies the Moré (1978) scaling update:

$$
d_i^{(k+1)} = \max \left[ d_i^{(k)}, \sqrt{\max(|H_{i,i}^{(k)}|, \epsilon)} \right]
$$

HS=2 specifies the Dennis, Gay, and Welsch (1981) scaling update:

$$
d_i^{(k+1)} = \max\left[0.6 * d_i^{(k)}, \sqrt{\max(|H_{i,i}^{(k)}|, \epsilon)}\right]
$$

 $HS=3$  specifies that  $d_i$  is reset in each iteration:

$$
d_i^{(k+1)} = \sqrt{\max(|H_{i,i}^{(k)}|, \epsilon)}
$$

In each scaling update,  $\epsilon$  is the relative machine precision. The default value is HS=0. Scaling of the Hessian can be time-consuming in the case where general linear constraints are active.

#### <span id="page-23-0"></span>**HESS**

requests the display of the final Hessian matrix after optimization. If you also specify the [START](#page-29-0) option, then the Hessian at the starting values is also printed.

## <span id="page-23-2"></span>**INHESSIAN< =***r* **>**

#### **INHESS< =***r* **>**

specifies how the initial estimate of the approximate Hessian is defined for the quasi-Newton techniques QUANEW and DBLDOG. There are two alternatives:

- $\bullet$  If you do not use the r specification, the initial estimate of the approximate Hessian is set to the Hessian at  $\theta^{(0)}$ .
- $\bullet$  If you do use the r specification, the initial estimate of the approximate Hessian is set to the multiple of the identity matrix,  $rI$ .

By default, if you do not specify the option INHESSIAN= $r$ , the initial estimate of the approximate Hessian is set to the multiple of the identity matrix  $rI$ , where the scalar  $r$  is computed from the magnitude of the initial gradient.

#### <span id="page-23-4"></span>**INSTEP=***r*

reduces the length of the first trial step during the line search of the first iterations. For highly nonlinear objective functions, such as the EXP function, the default initial radius of the trust-region algorithm TRUREG or DBLDOG or the default step length of the line-search algorithms can result in arithmetic overflows. If this occurs, you should specify decreasing values of  $0 < r < 1$  such as INSTEP=1E-1, INSTEP=1E-2, INSTEP=1E-4, and so on, until the iteration starts successfully.

- For trust-region algorithms (TRUREG, DBLDOG), the INSTEP= option specifies a factor  $r > 0$  for the initial radius  $\Delta^{(0)}$  of the trust region. The default initial trust-region radius is the length of the scaled gradient. This step corresponds to the default radius factor of  $r = 1$ .
- For line-search algorithms (NEWRAP, CONGRA, QUANEW), the INSTEP= option specifies an upper bound for the initial step length for the line search during the first five iterations. The default initial step length is  $r = 1$ .
- For the Nelder-Mead simplex algorithm, using [TECH=N](#page-29-1)MSIMP, the INSTEP=r option defines the size of the start simplex.

For more details, see the section ["Computational Problems"](#page-58-0) on page 5023.

#### <span id="page-23-1"></span>**ITDETAILS**

<span id="page-23-3"></span>requests a more complete iteration history, including the current values of the parameter estimates, their gradients, and additional optimization statistics. For further details, see the section ["Iterations"](#page-64-1) on page 5029.

#### **LCDEACT=**r

**LCD=**r

specifies a threshold r for the Lagrange multiplier that determines whether an active inequality constraint remains active or can be deactivated. During minimization, an active inequality constraint can be deactivated only if its Lagrange multiplier is less than the threshold value  $r < 0$ . The default value is

 $r = -\min(0.01, \max(0.1 \times \text{ABSGCONV}, 0.001 \times \text{gmax}^{(k)}))$ 

where ABSGCONV is the value of the absolute gradient criterion, and gmax $(k)$  is the maximum absolute element of the (projected) gradient  $\mathbf{g}^{(k)}$  or  $\mathbf{Z}'\mathbf{g}^{(k)}$ . (See the section ["Active Set](#page-54-0) [Methods"](#page-54-0) for a definition of Z.)

#### <span id="page-24-1"></span>**LCEPSILON=***r* > 0

 $LCEPS=r>0$ 

#### $LCE=r>0$

specifies the range for active and violated boundary constraints. The default value is  $r =$ 1E-8. During the optimization process, the introduction of rounding errors can force PROC NLMIXED to increase the value of r by a factor of  $10, 100, \ldots$  If this happens, it is indicated by a message displayed in the log.

#### <span id="page-24-2"></span>**LCSINGULAR=***r* > 0

#### **LCSING=***r* > 0

#### $LCS=r>0$

specifies a criterion r, used in the update of the OR decomposition, that determines whether an active constraint is linearly dependent on a set of other active constraints. The default value is  $r = 1E-8$ . The larger r becomes, the more the active constraints are recognized as being linearly dependent. If the value of  $r$  is larger than 0.1, it is reset to 0.1.

#### <span id="page-24-0"></span>**LINESEARCH=***i*

#### **LIS=***i*

specifies the line-search method for the CONGRA, QUANEW, and NEWRAP optimization techniques. See Fletcher (1987) for an introduction to line-search techniques. The value of i can be  $1, \ldots, 8$ . For CONGRA, QUANEW and NEWRAP, the default value is  $i = 2$ .

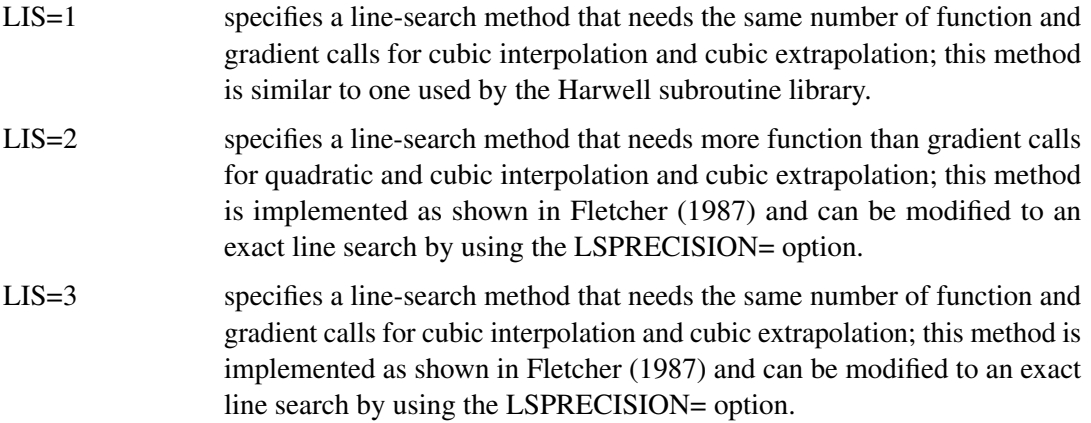

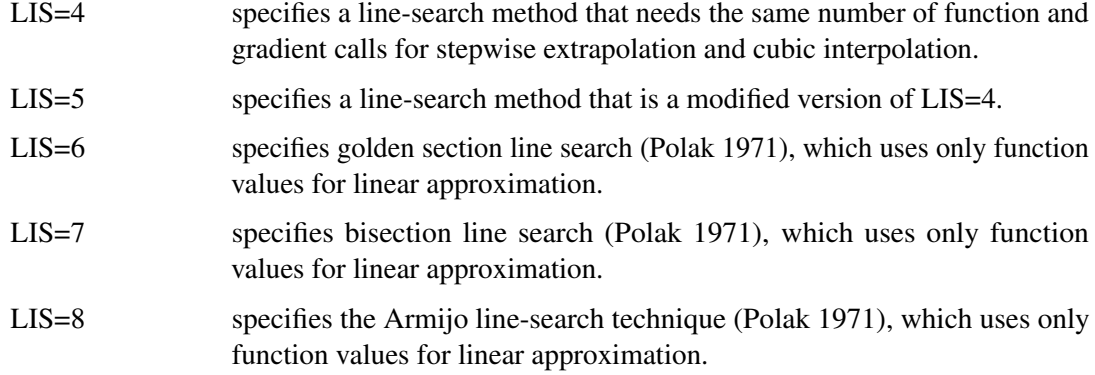

#### <span id="page-25-0"></span>**LIST**

displays the model program and variable lists. The LIST option is a debugging feature and is not normally needed.

#### <span id="page-25-1"></span>**LISTCODE**

displays the derivative tables and the compiled program code. The LISTCODE option is a debugging feature and is not normally needed.

#### <span id="page-25-2"></span>**LISTDEP**

produces a report that lists, for each variable in the program, the variables that depend on it and on which it depends. The LISTDEP option is a debugging feature and is not normally needed.

#### <span id="page-25-3"></span>**LISTDER**

displays a table of derivatives. This table lists each nonzero derivative computed for the problem. The LISTDER option is a debugging feature and is not normally needed.

#### **LOGNOTE< =***n* **>**

writes periodic notes to the log that describe the current status of computations. It is designed for use with analyses requiring extensive CPU resources. The optional integer value  $n$  specifies the desired level of reporting detail. The default is  $n = 1$ . Choosing  $n = 2$  adds information about the objective function values at the end of each iteration. The most detail is obtained with  $n = 3$ , which also reports the results of function evaluations within iterations.

## <span id="page-25-4"></span>**LSPRECISION=***r*

#### **LSP=***r*

specifies the degree of accuracy that should be obtained by the line-search algorithms  $LIS=2$ and LIS=3. Usually an imprecise line search is inexpensive and successful. For more difficult optimization problems, a more precise and expensive line search might be necessary (Fletcher 1987). The second line-search method (which is the default for the NEWRAP, QUANEW, and CONGRA techniques) and the third line-search method approach exact line search for small LSPRECISION= values. If you have numerical problems, you should try to decrease the LSPRECISION= value to obtain a more precise line search. The default values are shown in the following table.

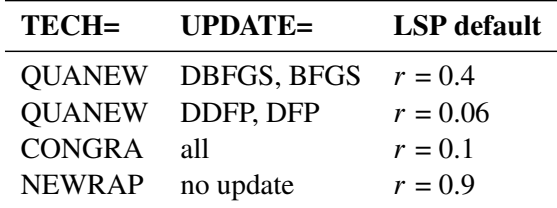

For more details, see Fletcher (1987).

#### <span id="page-26-1"></span>**MAXFUNC=***i*

#### **MAXFU=***i*

specifies the maximum number  $i$  of function calls in the optimization process. The default values are as follows:

- TRUREG, NRRIDG, NEWRAP: 125
- $\bullet$  OUANEW, DBLDOG: 500
- CONGRA: 1000
- NMSIMP: 3000

Note that the optimization can terminate only after completing a full iteration. Therefore, the number of function calls that is actually performed can exceed the number that is specified by the MAXFUNC= option.

#### <span id="page-26-2"></span>**MAXITER=***i*

#### **MAXIT=***i*

specifies the maximum number  $i$  of iterations in the optimization process. The default values are as follows:

- TRUREG, NRRIDG, NEWRAP: 50
- QUANEW, DBLDOG: 200
- CONGRA: 400
- NMSIMP: 1000

These default values are also valid when  $i$  is specified as a missing value.

#### <span id="page-26-4"></span>**MAXSTEP=***r***< [***n***] >**

specifies an upper bound for the step length of the line-search algorithms during the first *n* iterations. By default, r is the largest double-precision value and n is the largest integer available. Setting this option can improve the speed of convergence for the CONGRA, QUANEW, and NEWRAP techniques.

#### <span id="page-26-3"></span>**MAXTIME=***r*

<span id="page-26-0"></span>specifies an upper limit of r seconds of CPU time for the optimization process. The default value is the largest floating-point double representation of your computer. Note that the time specified by the MAXTIME= option is checked only once at the end of each iteration. Therefore, the actual running time can be much longer than that specified by the MAXTIME= option. The actual running time includes the rest of the time needed to finish the iteration and the time needed to generate the output of the results.

#### **METHOD=***value*

specifies the method for approximating the integral of the likelihood over the random effects. Valid values are as follows:

#### **FIRO**

specifies the first-order method of Beal and Sheiner (1982). When using METHOD=FIRO, you must specify the NORMAL distribution in the [MODEL](#page-35-0) statement and you must also specify a [RANDOM](#page-37-0) statement.

#### **GAUSS**

specifies adaptive Gauss-Hermite quadrature (Pinheiro and Bates 1995). You can prevent the adaptation with the [NOAD](#page-27-0) option or prevent adaptive scaling with the [NOADSCALE](#page-27-1) option. This is the default integration method.

#### **HARDY**

specifies Hardy quadrature based on an adaptive trapezoidal rule. This method is available only for one-dimensional integrals; that is, you must specify only one random effect.

#### **ISAMP**

specifies adaptive importance sampling (Pinheiro and Bates 1995). You can prevent the adaptation with the [NOAD](#page-27-0) option or prevent adaptive scaling with the [NOADSCALE](#page-27-1) option. You can use the [SEED=](#page-29-7) option to specify a starting seed for the random number generation used in the importance sampling. If you do not specify a seed, or if you specify a value less than or equal to zero, the seed is generated from reading the time of day from the computer clock.

## <span id="page-27-2"></span>**MINITER=***i*

#### **MINIT=***i*

specifies the minimum number of iterations. The default value is 0. If you request more iterations than are actually needed for convergence to a stationary point, the optimization algorithms can behave strangely. For example, the effect of rounding errors can prevent the algorithm from continuing for the required number of iterations.

#### <span id="page-27-3"></span>**MSINGULAR=** $r > 0$

#### **MSING=** $r > 0$

specifies a relative singularity criterion for the computation of the inertia (number of positive, negative, and zero eigenvalues) of the Hessian and its projected forms. The default value is  $1E-12$  if you do not specify the SINGHESS= option; otherwise, the default value is  $max(10\epsilon, (1E-4) \times SIMGHESS)$ . See the section ["Covariance Matrix"](#page-61-0) on page 5026 for more information.

#### <span id="page-27-0"></span>**NOAD**

requests that the Gaussian quadrature be nonadaptive; that is, the quadrature points are centered at zero for each of the random effects and the current random-effects variance matrix is used as the scale matrix.

#### <span id="page-27-1"></span>**NOADSCALE**

requests nonadaptive scaling for adaptive Gaussian quadrature; that is, the quadrature points

are centered at the empirical Bayes estimates for the random effects, but the current randomeffects variance matrix is used as the scale matrix. By default, the observed Hessian from the current empirical Bayes estimates is used as the scale matrix.

#### <span id="page-28-7"></span>**OPTCHECK< =***r* > 0 **>**

computes the function values  $f(\theta_l)$  of a grid of points  $\theta_l$  in a ball of radius of r about  $\theta^*$ . If you specify the OPTCHECK option without factor r, the default value is  $r = 0.1$  at the starting point and  $r = 0.01$  at the terminating point. If a point  $\theta_i^*$  $\frac{1}{l}$  is found with a better function value than  $f(\theta^*)$ , then optimization is restarted at  $\theta_t^*$  $\;\;l\;\cdot\;\;$ 

#### <span id="page-28-0"></span>**OUTQ=***SAS-data-set*

specifies an output data set containing the quadrature points used for numerical integration.

#### <span id="page-28-1"></span>**QFAC=***r* > 0

specifies the additive factor used to adaptively search for the number of quadrature points. For [METHOD=G](#page-26-0)AUSS, the search sequence is 1, 3, 5, 7, 9, 11, 11 + r, 11 +  $2r$ , ..., where the default value of r is 10. For [METHOD=I](#page-26-0)SAMP, the search sequence is 10,  $10 + r$ ,  $10 + 2r$ ,  $\ldots$ , where the default value of r is 50.

#### <span id="page-28-2"></span>**QMAX=***r* > 0

specifies the maximum number of quadrature points permitted before the adaptive search is aborted. The default values are 31 for adaptive Gaussian quadrature, 61 for nonadaptive Gaussian quadrature, 160 for adaptive importance sampling, and 310 for nonadaptive importance sampling.

#### <span id="page-28-3"></span>**QPOINTS=***n* > 0

specifies the number of quadrature points to be used during evaluation of integrals. For [METHOD=G](#page-26-0)AUSS, n equals the number of points used in each dimension of the random effects, resulting in a total of  $n^r$  points, where r is the number of dimensions. For [METHOD=I](#page-26-0)SAMP,  $n$  specifies the total number of quadrature points regardless of the dimension of the random effects. By default, the number of quadrature points is selected adaptively, and this option disables the adaptive search.

#### <span id="page-28-4"></span>**QSCALEFAC=***r* > 0

specifies a multiplier for the scale matrix used during quadrature calculations. The default value is 1.0.

#### <span id="page-28-5"></span> $QTOL=r>0$

specifies the tolerance used to adaptively select the number of quadrature points. When the relative difference between two successive likelihood calculations is less than  $r$ , then the search terminates and the lesser number of quadrature points is used during the subsequent optimization process. The default value is  $1E-4$ .

## <span id="page-28-6"></span> $$

#### $$

specifies that the QUANEW or CONGRA algorithm is restarted with a steepest descent/ascent search direction after, at most, *i* iterations. Default values are as follows:

• CONGRA: UPDATE=PB: restart is performed automatically,  $i$  is not used.

- CONGRA: UPDATE  $\neq$  PB:  $i = \min(10n, 80)$ , where n is the number of parameters.
- QUANEW:  $i$  is the largest integer available.

#### <span id="page-29-7"></span>**SEED=***i*

specifies the random number seed for [METHOD=I](#page-26-0)SAMP. If you do not specify a seed, or if you specify a value less than or equal to zero, the seed is generated from reading the time of day from the computer clock. The value must be less than  $2^{31} - 1$ .

#### <span id="page-29-2"></span>**SINGCHOL=***r* > 0

specifies the singularity criterion  $r$  for Cholesky roots of the random-effects variance matrix and scale matrix for adaptive Gaussian quadrature. The default value is 1E4 times the machine epsilon; this product is approximately  $1E-12$  on most computers.

#### <span id="page-29-3"></span>**SINGHESS=***r* > 0

specifies the singularity criterion  $r$  for the inversion of the Hessian matrix. The default value is 1E-8. See the ASINGULAR, MSINGULAR=, and VSINGULAR= options for more information.

#### <span id="page-29-4"></span>**SINGSWEEP=** $r > 0$

specifies the singularity criterion  $r$  for inverting the variance matrix in the first-order method and the empirical Bayes Hessian matrix. The default value is 1E4 times the machine epsilon; this product is approximately  $1E-12$  on most computers.

#### <span id="page-29-5"></span>**SINGVAR=***r* > 0

specifies the singularity criterion  $r$  below which statistical variances are considered to equal zero. The default value is 1E4 times the machine epsilon; this product is approximately  $1E-12$ on most computers.

#### <span id="page-29-0"></span>**START**

requests that the gradient of the log likelihood at the starting values be displayed. If you also specify the [HESS](#page-23-0) option, then the starting Hessian is displayed as well.

#### <span id="page-29-6"></span>**SUBGRADIENT=***SAS-data-set*

#### **SUBGRAD=***SAS-data-set*

specifies a SAS data set to save in models with [RANDOM](#page-37-0) statement the subject-specific gradients of the integrated, marginal log-likelihood with respect to all parameters. The sum of the subject-specific gradients equals the gradient reported in the "Parameter Estimates" table. The data set contains a variable identifying the subjects.

In models without [RANDOM](#page-37-0) statement the SUBGRADIENT= data set contains the observation-wise gradient. The variable identifying the [SUBJECT=](#page-37-1) is then replaced with the Observation. This observation counter includes observations not used in the analysis and is reset in each [BY-](#page-33-0)group.

Saving disaggregated gradient information with the SUBGRADIENT= option requires [METHOD=G](#page-26-0)AUSS or [METHOD=I](#page-26-0)SAMP.

#### <span id="page-29-1"></span>**TECHNIQUE=***value*

#### **TECH=***value*

specifies the optimization technique. Valid values are as follows:

• CONGRA

performs a conjugate-gradient optimization, which can be more precisely specified with the [UPDATE=](#page-30-1) option and modified with the [LINESEARCH=](#page-24-0) option. When you specify this option, [UPDATE=P](#page-30-1)B by default.

DBLDOG

performs a version of double-dogleg optimization, which can be more precisely specified with the UPDATE= option. When you specify this option, [UPDATE=D](#page-30-1)BFGS by default.

• NMSIMP

performs a Nelder-Mead simplex optimization.

NONE

does not perform any optimization. This option can be used as follows:

- to perform a grid search without optimization
- to compute estimates and predictions that cannot be obtained efficiently with any of the optimization techniques
- NEWRAP

performs a Newton-Raphson optimization combining a line-search algorithm with ridging. The line-search algorithm [LIS=2](#page-24-0) is the default method.

• NRRIDG

performs a Newton-Raphson optimization with ridging.

• OUANEW

performs a quasi-Newton optimization, which can be defined more precisely with the UPDATE= option and modified with the [LINESEARCH=](#page-24-0) option. This is the default estimation method.

• TRUREG performs a trust region optimization.

#### <span id="page-30-0"></span>**TRACE**

displays the result of each operation in each statement in the model program as it is executed. This debugging option is very rarely needed, and it produces voluminous output.

#### <span id="page-30-1"></span>**UPDATE=***method*

#### **UPD=***method*

specifies the update method for the quasi-Newton, double-dogleg, or conjugate-gradient optimization technique. Not every update method can be used with each optimizer. See the section ["Optimization Algorithms"](#page-46-0) on page 5011 for more information.

Valid methods are as follows:

BFGS

performs the original Broyden, Fletcher, Goldfarb, and Shanno (BFGS) update of the inverse Hessian matrix.

• DBFGS

performs the dual BFGS update of the Cholesky factor of the Hessian matrix. This is the default update method.

DDFP

performs the dual Davidon, Fletcher, and Powell (DFP) update of the Cholesky factor of the Hessian matrix.

DFP

performs the original DFP update of the inverse Hessian matrix.

 $\bullet$  PB

performs the automatic restart update method of Powell (1977) and Beale (1972).

• FR

performs the Fletcher-Reeves update (Fletcher 1987).

- PR performs the Polak-Ribiere update (Fletcher 1987).
- $\bullet$  CD performs a conjugate-descent update of Fletcher (1987).

#### <span id="page-31-3"></span>**VSINGULAR=***r* > 0

**VSING=** $r > 0$ 

specifies a relative singularity criterion for the computation of the inertia (number of positive, negative, and zero eigenvalues) of the Hessian and its projected forms. The default value is  $r = 1E-8$  if the [SINGHESS=](#page-29-3) option is not specified, and it is the value of SINGHESS= option otherwise. See the section ["Covariance Matrix"](#page-61-0) on page 5026 for more information.

#### <span id="page-31-1"></span>**XCONV=***r***< [***n***] >**

#### **XTOL=***r***< [***n***] >**

specifies the relative parameter convergence criterion. For all techniques except NMSIMP, termination requires a small relative parameter change in subsequent iterations:

$$
\frac{\max_j |\theta_j^{(k)} - \theta_j^{(k-1)}|}{\max(|\theta_j^{(k)}|, |\theta_j^{(k-1)}|, \text{XSIZE})} \le r
$$

For the NMSIMP technique, the same formula is used, but  $\theta^{(k)}$  is defined as the vertex with the lowest function value and  $\theta^{(k-1)}$  is defined as the vertex with the highest function value in the simplex.

The default value is  $r = 1E-8$  for the NMSIMP technique and  $r = 0$  otherwise. The optional integer value n specifies the number of successive iterations for which the criterion must be satisfied before the process can be terminated.

#### <span id="page-31-0"></span>**XREF**

displays a cross-reference of the variables in the program showing where each variable is referenced or given a value. The XREF listing does not include derivative variables. This option is a debugging feature and is not normally needed.

#### <span id="page-31-2"></span> $XSIZE=r>0$

specifies the XSIZE parameter of the relative parameter termination criterion. The default value is  $r = 0$ . For more details, see the [XCONV=](#page-31-1) option.

## **ARRAY Statement**

<span id="page-32-0"></span>**ARRAY** *arrayname* **[{** *dimensions* **}] [\$] [***variables and constants***] ;**

The ARRAY statement is similar to, but not exactly the same as, the ARRAY statement in the SAS DATA step, and it is exactly the same as the ARRAY statements in the NLIN, NLP, and MODEL procedures. The ARRAY statement is used to associate a name (of no more than eight characters) with a list of variables and constants. The array name is used with subscripts in the program to refer to the array elements. The following statements illustrate this:

```
array r[8] r1-r8;
do i = 1 to 8;
  r[i] = 0;
end;
```
The ARRAY statement does not support all the features of the ARRAY statement in the DATA step. It cannot be used to assign initial values to array elements. Implicit indexing of variables cannot be used; all array references must have explicit subscript expressions. Only exact array dimensions are allowed; lower-bound specifications are not supported. A maximum of six dimensions is allowed.

On the other hand, the ARRAY statement does allow both variables and constants to be used as array elements. (Constant array elements cannot have values assigned to them.) Both dimension specification and the list of elements are optional, but at least one must be specified. When the list of elements is not specified or fewer elements than the size of the array are listed, array variables are created by suffixing element numbers to the array name to complete the element list.

## **BOUNDS Statement**

```
BOUNDS b_con [ , b_con. . . ] ;
```
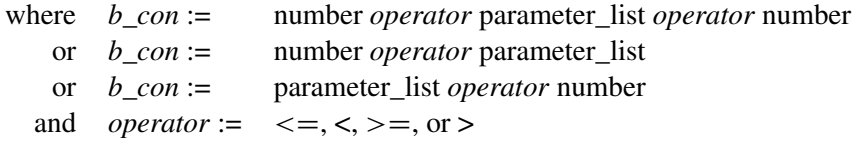

Boundary constraints are specified with a BOUNDS statement. One- or two-sided boundary constraints are allowed. The list of boundary constraints are separated by commas. For example:

bounds  $0 \le a1-a9$   $X \le 1$ ,  $-1 \le c2-c5$ ; **bounds b1-b10 y >= 0;**

You can specify more than one BOUNDS statement. If you specify more than one lower (upper) bound for the same parameter, the maximum (minimum) of these is taken.

If the maximum  $l_i$  of all lower bounds is larger than the minimum of all upper bounds  $u_i$  for the same parameter  $\theta_j$ , the boundary constraint is replaced by  $\theta_j := l_j := \min(u_j)$  defined by the minimum of all upper bounds specified for  $\theta_i$ .

## **BY Statement**

#### <span id="page-33-0"></span>**BY** *variables* **;**

You can use a BY statement with the NLMIXED procedure to obtain separate analyses on [DATA=](#page-18-0) data set observations in groups defined by the BY variables. This means that, unless [TECH=N](#page-29-1)ONE, an optimization problem is solved for each BY group separately. When a BY statement appears, the procedure expects the input DATA= data set to be sorted in the order of the BY variables. If your input data set is not sorted in ascending order, use one of the following alternatives:

- Use the SORT procedure with a similar BY statement to sort the data.
- Use the BY statement option NOTSORTED or DESCENDING in the BY statement for the NLMIXED procedure. As a cautionary note, the NOTSORTED option does not mean that the data are unsorted but rather that the data are arranged in groups (according to values of the BY variables) and that these groups are not necessarily in alphabetical or increasing numeric order.
- Use the DATASETS procedure (in Base SAS software) to create an index on the BY variables.

For more information about the BY statement, see *SAS Language Reference: Concepts*. For more information about the DATASETS procedure, see the *Base SAS Procedures Guide*.

## **CONTRAST Statement**

<span id="page-33-1"></span>**CONTRAST** *'label' expression* < *, expression* > < *options* > **;**

The CONTRAST statement enables you to conduct a statistical test that several expressions simultaneously equal zero. The expressions are typically contrasts—that is, differences whose expected values equal zero under the hypothesis of interest.

In the CONTRAST statement you must provide a quoted string to identify the contrast and then a list of valid SAS expressions separated by commas. Multiple CONTRAST statements are permitted, and results from all statements are listed in a common table. PROC NLMIXED constructs approximate  $F$  tests for each statement using the delta method (Cox 1998) to approximate the variance-covariance matrix of the constituent expressions.

The following option is available in the CONTRAST statement:

 $DF=d$ 

specifies the denominator degrees of freedom to be used in computing  $p$  values for the  $F$ statistics. The default value corresponds to the [DF=](#page-18-2) option in the [PROC NLMIXED](#page-14-0) statement.

## **ESTIMATE Statement**

<span id="page-34-0"></span>**ESTIMATE** *'label' expression* < *options* > **;**

The ESTIMATE statement enables you to compute an additional estimate that is a function of the parameter values. You must provide a quoted string to identify the estimate and then a valid SAS expression. Multiple ESTIMATE statements are permitted, and results from all statements are listed in a common table. PROC NLMIXED computes approximate standard errors for the estimates using the delta method (Billingsley 1986). It uses these standard errors to compute corresponding  $t$ statistics, *p*-values, and confidence limits.

The [ECOV](#page-19-1) option in the [PROC NLMIXED](#page-14-0) statement produces a table containing the approximate covariance matrix of all the additional estimates you specify. The [ECORR](#page-19-0) option produces the corresponding correlation matrix. The [EDER](#page-19-2) option produces a table of the derivatives of the additional estimates with respect to each of the model parameters.

The following options are available in the ESTIMATE statement:

#### **ALPHA=**˛

specifies the alpha level to be used in computing confidence limits. The default value corresponds to the [ALPHA=](#page-17-1) option in the [PROC NLMIXED](#page-14-0) statement.

#### $DF=d$

specifies the degrees of freedom to be used in computing *p*-values and confidence limits. The default value corresponds to the [DF=](#page-18-2) option in the [PROC NLMIXED](#page-14-0) statement.

## **ID Statement**

<span id="page-34-1"></span>**ID** *names* **;**

The ID statement identifies additional quantities to be included in the [OUT=](#page-36-1) data set of the [PREDICT](#page-36-0) statement. These can be any symbols you have defined with SAS programming statements.

## **MODEL Statement**

#### <span id="page-35-0"></span>**MODEL** *dependent-variable*  $\sim$  *distribution* **;**

The MODEL statement is the mechanism for specifying the conditional distribution of the data given the random effects. You must specify a single dependent variable from the input data set, a tilde  $(\sim)$ , and then a distribution with its parameters. Valid distributions are as follows.

- *normal(m,v)* specifies a normal (Gaussian) distribution with mean m and variance v.
- $\bullet$  *binary(p)* specifies a binary (Bernoulli) distribution with probability p.
- $\bullet$  *binomial(n,p)* specifies a binomial distribution with count n and probability p.
- gamma( $a,b$ ) specifies a gamma distribution with shape  $a$  and scale  $b$ .
- *negbin(n,p)* specifies a negative binomial distribution with count n and probability p.
- *poisson(m)* specifies a Poisson distribution with mean *m*.
- *general(ll)* specifies a general log likelihood function that you construct using SAS programming statements.

The MODEL statement must follow any SAS programming statements you specify for computing parameters of the preceding distributions. See the section ["Built-in Log-Likelihood Functions"](#page-43-0) on page 5008 for expressions of the built-in conditional log-likelihood functions.

## **PARMS Statement**

<span id="page-35-1"></span>**PARMS** *<name\_list [=numbers] [, name\_list [=numbers] ... ]> </ options>* **;**

The PARMS statement lists names of parameters and specifies initial values, possibly over a grid. You can specify the parameters and values directly in a list, or you can provide the name of a SAS data set that contains them by using the DATA= option.

While the PARMS statement is not required, you are encouraged to use it to provide PROC NLMIXED with accurate starting values. Parameters not listed in the PARMS statement are assigned an initial value of 1. PROC NLMIXED considers all symbols not assigned values to be parameters, so you should specify your modeling statements carefully and check the output from the "Parameters" table to make sure the proper parameters are identified.

A list of parameter names in the PARMS statement is not separated by commas and is followed by an equal sign and a list of numbers. If the number list consists of only one number, this number defines the initial value for all the parameters listed to the left of the equal sign.
If the number list consists of more than one number, these numbers specify the grid locations for each of the parameters listed to the left of the equal sign. You can use the TO and BY keywords to specify a number list for a grid search. If you specify a grid of points in a PARMS statement, PROC NLMIXED computes the objective function value at each grid point and chooses the best (feasible) grid point as an initial point for the optimization process. You can use the BEST= option to save memory for the storing and sorting of all grid point information.

The following options are available in the PARMS statement after a slash (/):

### **BEST=** $i > 0$

specifies the maximum number of points displayed in the "Parameters" table, selected as the points with the maximum likelihood values. By default, all grid values are displayed.

### **BYDATA**

enables you to assign different starting values for each [BY](#page-33-0) group by using the DATA=*SASdata-set* option during [BY](#page-33-0) processing. By default, [BY](#page-33-0) groups are ignored in the PARMS data set. For the BYDATA option to be effective, the DATA= data set must contain the BY variables and the same BY groups as the primary input data set. When you supply a grid of starting values with the DATA= data set and the BYDATA option is in effect, the size of the grid is determined by the first [BY](#page-33-0) group.

### **DATA=***SAS-data-set*

specifies a SAS data set containing parameter names and starting values. The data set should be in one of two forms: narrow or wide. The narrow-form data set contains the variables Parameter and Estimate, with parameters and values listed as distinct observations. The wide-form data set has the parameters themselves as variables, and each observation provides a different set of starting values. By default, [BY](#page-33-0) groups are ignored in this data set, so the same starting grid is evaluated for each [BY](#page-33-0) group. You can vary the starting values for [BY](#page-33-0) groups by using the BYDATA option.

### **PREDICT Statement**

### **PREDICT** *expression OUT=SAS-data-set* < *options* > **;**

<span id="page-36-0"></span>The PREDICT statement enables you to construct predictions of an expression across all of the observations in the input data set. Any valid SAS programming expression involving the input data set variables, parameters, and random effects is valid. Predicted values are computed using the parameter estimates and empirical Bayes estimates of the random effects. Standard errors of prediction are computed using the delta method (Billingsley 1986, Cox 1998). Results are placed in an output data set that you specify with the [OUT=](#page-36-0) option. Besides all variables from the input data set, the OUT= data set contains the following variables: Pred, StdErrPred, DF, tValue, Probt, Alpha, Lower, Upper. You can also add other computed quantities to this data set with the ID statement.

The following options are available in the PREDICT statement:

### **ALPHA=**˛

specifies the alpha level to be used in computing  $t$  statistics and intervals. The default value corresponds to the [ALPHA=](#page-17-0) option in the [PROC NLMIXED](#page-14-0) statement.

### **DER**

requests that derivatives of the predicted expression with respect to all parameters be included in the OUT= data set. The variable names for the derivatives are the same as the parameter names with the prefix "Der\_" appended. All of the derivatives are evaluated at the final estimates of the parameters and the empirical Bayes estimates of the random effects.

### **DF=**d

specifies the degrees of freedom to be used in computing  $t$  statistics and intervals in the OUT= data set. The default value corresponds to the [DF=](#page-18-0) option in the [PROC NLMIXED](#page-14-0) statement.

# **RANDOM Statement**

#### <span id="page-37-1"></span>**RANDOM** *random-effects distribution* **SUBJECT***=variable* < *options* > **;**

The RANDOM statement defines the random effects and their distribution. The random effects must be represented by symbols that appear in your SAS programming statements. They typically influence the mean value of the distribution specified in the [MODEL](#page-35-0) statement. The RANDOM statement consists of a list of the random effects (usually just one or two symbols), a tilde ( $\sim$ ), the distribution for the random effects, and then a [SUBJECT=](#page-37-0) variable.

NOTE: The input data set must be clustered according to the [SUBJECT=](#page-37-0) variable. One easy way to accomplish this is to sort your data by the [SUBJECT=](#page-37-0) variable prior to calling PROC NLMIXED. PROC NLMIXED does not sort the input data set for you; rather, it processes the data sequentially and considers an observation to be from a new subject whenever the value of its [SUBJECT=](#page-37-0) variable changes from the previous observation.

The only distribution available for the random effects is normal $(m, v)$  with mean m and variance v.

This syntax is illustrated as follows for one effect:

```
random u ~ normal(0,s2u) subject=clinic;
```
For multiple effects, you should specify bracketed vectors for  $m$  and  $v$ , the latter consisting of the lower triangle of the random-effects variance matrix listed in row order. This is illustrated for two and three random effects as follows:

```
random b1 b2 ~ normal([0,0],[g11,g21,g22]) subject=person;
random b1 b2 b3 ~ normal([0,0,0],[g11,g21,g22,g31,g32,g33])
   subject=person;
```
The SUBJECT= variable determines when new realizations of the random effects are assumed to occur. PROC NLMIXED assumes that a new realization occurs whenever the value of the SUBJECT= variable changes from the previous observation, so your input data set should be clustered according to this variable. One easy way to accomplish this is to run PROC SORT prior to calling PROC NLMIXED by using the SUBJECT= variable as the BY variable.

Only one RANDOM statement is permitted, so multilevel nonlinear mixed models are not accommodated. However, you can specify certain nested random effects structure with a single RANDOM statement (see Chapter 15 of Littell et al. (2006) for an example).

The following options are available in the RANDOM statement:

### **ALPHA=**˛

specifies the alpha level to be used in computing  $t$  statistics and intervals. The default value corresponds to the [ALPHA=](#page-17-0) option in the [PROC NLMIXED](#page-14-0) statement.

### **DF=**d

specifies the degrees of freedom to be used in computing t statistics and intervals in the OUT= data set. The default value corresponds to the [DF=](#page-18-0) option in the [PROC NLMIXED](#page-14-0) statement.

### **OUT=***SAS-data-set*

requests an output data set containing empirical Bayes estimates of the random effects and their approximate standard errors of prediction.

# **REPLICATE Statement**

#### **REPLICATE** *variable* **;**

The REPLICATE statement provides a way to accommodate models in which different subjects have identical data. This occurs most commonly when the dependent variable is binary. When you specify a REPLICATE variable, PROC NLMIXED assumes that its value indicates the number of subjects having data identical to those for the current value of the [SUBJECT=](#page-37-0) variable (specified in the [RANDOM](#page-37-1) statement). Only the last observation of the REPLICATE variable for each subject is used, and the replicate variable must have only positive integer values.

Note that the REPLICATE mechanism is different from using a FREQ statement in other statistical modeling procedures, such as PROC GLM, GENMOD, GLIMMIX, and LOGISTIC. A FREQ variable is used to identify grouped values for observations, essentially multiplying the log likelihood or sum of squares contribution for the observation. A REPLICATE variable is used to multiply the contribution of a subject that comprises one or more observations.

### **Programming Statements**

This section lists the programming statements used to code the log-likelihood function in PROC NLMIXED. It also documents the differences between programming statements in PROC NLMIXED and programming statements in the SAS DATA step. The syntax of programming statements used in PROC NLMIXED is identical to that used in the CALIS and GENMOD procedures (see [Chapter 25](#page-0-0) and [Chapter 37,](#page-0-0) respectively), and the MODEL procedure (see the *SAS/ETS User's Guide*). Most of the programming statements that can be used in the SAS DATA step can also be used in the NLMIXED procedure. See *SAS Language Reference: Dictionary* for a description of SAS programming statements. The following are valid statements:

```
ABORT;
CALL name [ ( expression [, expression . . . ] ) ];
DELETE;
DO [ variable = expression
   [TO expression] [BY expression]
   [, expression [ TO expression] [ BY expression ] . . . ]
   ]
   [ WHILE expression ] [ UNTIL expression ];
END;
GOTO statement_label;
IF expression;
IF expression THEN program_statement;
  ELSE program_statement;
variable = expression;
variable + expression;
LINK statement_label;
PUT [ variable] [=] [...];
RETURN;
SELECT[(expression )];
STOP;
SUBSTR( variable, index, length )= expression;
WHEN (expression) program_statement;
      OTHERWISE program_statement;
```
For the most part, the SAS programming statements work the same as they do in the SAS DATA step, as documented in *SAS Language Reference: Concepts*; however, there are the following differences:

- The ABORT statement does not allow any arguments.
- The DO statement does not allow a character index variable. Thus

**do i = 1,2,3;**

is supported, but the following statement is not supported:

**do i = 'A','B','C';**

- The LAG function does work appropriately with PROC NLMIXED, but you can use the ZLAG function instead.
- The PUT statement, used mostly for program debugging in PROC NLMIXED, supports only some of the features of the DATA step PUT statement, and it has some new features that the DATA step PUT statement does not.
	- The PROC NLMIXED PUT statement does not support line pointers, factored lists, iteration factors, overprinting, \_INFILE\_, the colon (:) format modifier, or "\$".
	- The PROC NLMIXED PUT statement does support expressions, but the expression must be enclosed in parentheses. For example, the following statement displays the square root of x:

put  $(sqrt(x));$ 

– The PROC NLMIXED PUT statement supports the item \_PDV\_ to display a formatted listing of all variables in the program. For example, the following statement displays a much more readable listing of the variables than the \_ALL\_ print item:

put \_pdv\_;

• The WHEN and OTHERWISE statements enable you to specify more than one target statement. That is, DO/END groups are not necessary for multiple statement WHENs. For example, the following syntax is valid:

```
select;
   when (exp1) stmt1;
                stmt2;
   when (exp2) stmt3;
                stmt4;
end;
```
When coding your programming statements, you should avoid defining variables that begin with an underscore (), because they might conflict with internal variables created by PROC NLMIXED. The [MODEL](#page-35-0) statement must come after any SAS programming statements that define or modify terms used in the construction of the log-likelihood.

# **Details: NLMIXED Procedure**

This section contains details about the underlying theory and computations of PROC NLMIXED.

# **Modeling Assumptions and Notation**

PROC NLMIXED operates under the following general framework for nonlinear mixed models. Assume that you have an observed data vector  $y_i$  for each of i subjects,  $i = 1, \ldots, s$ . The  $y_i$  are assumed to be independent across i, but within-subject covariance is likely to exist because each of the elements of  $y_i$  is measured on the same subject. As a statistical mechanism for modeling this within-subject covariance, assume that there exist latent random-effect vectors  $\mathbf{u}_i$  of small dimension (typically one or two) that are also independent across i. Assume also that an appropriate model linking  $y_i$  and  $u_i$  exists, leading to the joint probability density function

 $p(\mathbf{y}_i|\mathbf{X}_i, \boldsymbol{\phi}, \mathbf{u}_i)q(\mathbf{u}_i|\boldsymbol{\xi})$ 

where  $X_i$  is a matrix of observed explanatory variables and  $\phi$  and  $\xi$  are vectors of unknown parameters.

Let  $\theta = [\phi, \xi]$  and assume that it is of dimension n. Then inferences about  $\theta$  are based on the marginal likelihood function

$$
m(\boldsymbol{\theta}) = \prod_{i=1}^{s} \int p(\mathbf{y}_i | \mathbf{X}_i, \boldsymbol{\phi}, \mathbf{u}_i) q(\mathbf{u}_i | \boldsymbol{\xi}) d\mathbf{u}_i
$$

In particular, the function

$$
f(\boldsymbol{\theta}) = -\log m(\boldsymbol{\theta})
$$

is minimized over  $\theta$  numerically in order to estimate  $\theta$ , and the inverse Hessian (second derivative) matrix at the estimates provides an approximate variance-covariance matrix for the estimate of  $\theta$ . The function  $f(\theta)$  is referred to both as the negative log likelihood function and as the objective function for optimization.

As an example of the preceding general framework, consider the nonlinear growth curve example in the section ["Getting Started: NLMIXED Procedure"](#page-5-0) on page 4970. Here, the conditional distribution  $p(\mathbf{y}_i|\mathbf{X}_i, \boldsymbol{\phi}, u_i)$  is normal with mean

$$
\frac{b_1 + u_{i1}}{1 + \exp[-(d_{ij} - b_2)/b_3]}
$$

and variance  $\sigma_e^2$ ; thus  $\phi = [b_1, b_2, b_3, \sigma_e^2]$ . Also,  $u_i$  is a scalar and  $q(u_i|\xi)$  is normal with mean 0 and variance  $\sigma_u^2$ ; thus  $\xi = \sigma_u^2$ .

The following additional notation is also found in this chapter. The quantity  $\theta^{(k)}$  refers to the parameter vector at the kth iteration, the vector  $g(\theta)$  refers to the gradient vector  $\nabla f(\theta)$ , and the matrix  $H(\theta)$  refers to the Hessian  $\nabla^2 f(\theta)$ . Other symbols are used to denote various constants or option values.

### **Integral Approximations**

<span id="page-41-0"></span>An important part of the marginal maximum likelihood method described previously is the computation of the integral over the random effects. The default method in PROC NLMIXED for computing this integral is adaptive Gaussian quadrature as described in Pinheiro and Bates (1995). Another approximation method is the first-order method of Beal and Sheiner (1982, 1988). A description of these two methods follows.

### **Adaptive Gaussian Quadrature**

A quadrature method approximates a given integral by a weighted sum over predefined abscissas for the random effects. A good approximation can usually be obtained with an adequate number of quadrature points as well as appropriate centering and scaling of the abscissas. Adaptive Gaussian quadrature for the integral over  $\mathbf{u}_i$  centers the integral at the empirical Bayes estimate of  $\mathbf{u}_i$ , defined as the vector  $\widehat{\mathbf{u}}_i$  that minimizes

$$
-\log [p(\mathbf{y}_i|\mathbf{X}_i,\boldsymbol{\phi},\mathbf{u}_i)q(\mathbf{u}_i|\boldsymbol{\xi})]
$$

with  $\phi$  and  $\xi$  set equal to their current estimates. The final Hessian matrix from this optimization can be used to scale the quadrature abscissas.

Suppose  $(z_j, w_j; j = 1, ..., p)$  denote the standard Gauss-Hermite abscissas and weights (Golub and Welsch 1969, or Table 25.10 of Abramowitz and Stegun 1972). The adaptive Gaussian quadrature integral approximation is as follows:

$$
\int p(\mathbf{y}_i|\mathbf{X}_i,\boldsymbol{\phi},\mathbf{u}_i)q(\mathbf{u}_i|\boldsymbol{\xi})d\mathbf{u}_i \approx
$$
\n
$$
2^{r/2} |\Gamma(\mathbf{X}_i,\boldsymbol{\theta})|^{-1/2} \sum_{j_1=1}^p \cdots \sum_{j_r=1}^p \left[ p(\mathbf{y}_i|\mathbf{X}_i,\boldsymbol{\phi},\mathbf{a}_{j_1,\ldots,j_r})q(\mathbf{a}_{j_1,\ldots,j_r}|\boldsymbol{\xi}) \prod_{k=1}^r w_{j_k} \exp z_{j_k}^2 \right]
$$

where r is the dimension of  $u_i$ ,  $\Gamma(X_i, \theta)$  is the Hessian matrix from the empirical Bayes minimization,  $\mathbf{z}_{j_1,...,j_r}$  is a vector with elements  $(z_{j_1},...,z_{j_r})$ , and

$$
\mathbf{a}_{j_1,\ldots,j_r} = \widehat{\mathbf{u}}_i + 2^{1/2} \Gamma(\mathbf{X}_i, \boldsymbol{\theta})^{-1/2} \mathbf{z}_{j_1,\ldots,j_r}
$$

PROC NLMIXED selects the number of quadrature points adaptively by evaluating the log-likelihood function at the starting values of the parameters until two successive evaluations have a relative difference less than the value of the OTOL= option. The specific search sequence is described under the [QFAC=](#page-28-1) option. Using the [QPOINTS=](#page-28-2) option, you can adjust the number of quadrature points p to obtain different levels of accuracy. Setting  $p = 1$  results in the Laplacian approximation as described in Beal and Sheiner (1992), Wolfinger (1993), Vonesh (1992, 1996), Vonesh and Chinchilli (1997), and Wolfinger and Lin (1997).

The [NOAD](#page-27-0) option in the [PROC NLMIXED](#page-14-0) statement requests nonadaptive Gaussian quadrature. Here all  $\hat{\mathbf{u}}_i$  are set equal to zero, and the Cholesky root of the estimated variance matrix of the random effects is substituted for  $\Gamma(X_i, \theta)^{-1/2}$  in the preceding expression for  $a_{j_1,...,j_r}$ . In this case derivatives are computed using the algorithm of Smith (1995). The [NOADSCALE](#page-27-1) option requests the same scaling substitution but with the empirical Bayes  $\widehat{\mathbf{u}}_i$ .

PROC NLMIXED computes the derivatives of the adaptive Gaussian quadrature approximation when carrying out the default dual quasi-Newton optimization.

### **First-Order Method**

Another integral approximation available in PROC NLMIXED is the first-order method of Beal and Sheiner (1982, 1988) and Sheiner and Beal (1985). This approximation is used only in the case where  $p(\mathbf{y}_i|\mathbf{X}_i, \boldsymbol{\phi}, \mathbf{u}_i)$  is normal—that is,

$$
p(\mathbf{y}_i|\mathbf{X}_i, \boldsymbol{\phi}, \mathbf{u}_i) = (2\pi)^{-n_i/2} |\mathbf{R}_i(\mathbf{X}_i, \boldsymbol{\phi})|^{-1/2}
$$
  
exp{-1/2 [ $\mathbf{y}_i - \mathbf{m}_i(\mathbf{X}_i, \boldsymbol{\phi}, \mathbf{u}_i)]' \mathbf{R}_i(\mathbf{X}_i, \boldsymbol{\phi})^{-1} [\mathbf{y}_i - \mathbf{m}_i(\mathbf{X}_i, \boldsymbol{\phi}, \mathbf{u}_i)] }$ 

where  $n_i$  is the dimension of  $y_i$ ,  $\mathbf{R}_i$  is a diagonal variance matrix, and  $\mathbf{m}_i$  is the conditional mean vector of  $y_i$ .

The first-order approximation is obtained by expanding  $m_i(X_i, \phi, u_i)$  with a one-term Taylor series expansion about  $\mathbf{u}_i = \mathbf{0}$ , resulting in the approximation

$$
p(\mathbf{y}_i|\mathbf{X}_i, \boldsymbol{\phi}, \mathbf{u}_i) \approx (2\pi)^{-n_i/2} |\mathbf{R}_i(\mathbf{X}_i, \boldsymbol{\phi})|^{-1/2}
$$
  
\n
$$
\exp(-(1/2) [\mathbf{y}_i - \mathbf{m}_i(\mathbf{X}_i, \boldsymbol{\phi}, \mathbf{0}) - \mathbf{Z}_i(\mathbf{X}_i, \boldsymbol{\phi})\mathbf{u}_i]'
$$
  
\n
$$
\mathbf{R}_i(\mathbf{X}_i, \boldsymbol{\phi})^{-1} [\mathbf{y}_i - \mathbf{m}_i(\mathbf{X}_i, \boldsymbol{\phi}, \mathbf{0}) - \mathbf{Z}_i(\mathbf{X}_i, \boldsymbol{\phi})\mathbf{u}_i])
$$

where  $\mathbf{Z}_i(\mathbf{X}_i, \boldsymbol{\phi})$  is the Jacobian matrix  $\partial \mathbf{m}_i(\mathbf{X}_i, \boldsymbol{\phi}, \mathbf{u}_i)/\partial \mathbf{u}_i$  evaluated at  $\mathbf{u}_i = \mathbf{0}$ .

Assuming that  $q(\mathbf{u}_i|\boldsymbol{\xi})$  is normal with mean 0 and variance matrix  $\mathbf{G}(\boldsymbol{\xi})$ , the first-order integral approximation is computable in closed form after completing the square:

$$
\int p(\mathbf{y}_i|\mathbf{X}_i,\boldsymbol{\phi},\mathbf{u}_i)q(\mathbf{u}_i|\boldsymbol{\xi}) d\mathbf{u}_i \approx (2\pi)^{-n_i/2} |\mathbf{V}_i(\mathbf{X}_i,\boldsymbol{\theta})|^{-1/2}
$$
  
 
$$
\exp(-(1/2) [\mathbf{y}_i-\mathbf{m}_i(\mathbf{X}_i,\boldsymbol{\phi},\mathbf{0})]' \mathbf{V}_i(\mathbf{X}_i,\boldsymbol{\theta})^{-1} [\mathbf{y}_i-\mathbf{m}_i(\mathbf{X}_i,\boldsymbol{\phi},\mathbf{0})])
$$

where  $\mathbf{V}_i(\mathbf{X}_i, \boldsymbol{\theta}) = \mathbf{Z}_i(\mathbf{X}_i, \boldsymbol{\phi}) \mathbf{G}(\boldsymbol{\xi}) \mathbf{Z}_i(\mathbf{X}_i, \boldsymbol{\phi})' + \mathbf{R}_i(\mathbf{X}_i, \boldsymbol{\phi})$ . The resulting approximation for  $f(\boldsymbol{\theta})$ is then minimized over  $\theta = [\phi, \xi]$  to obtain the first-order estimates. PROC NLMIXED uses finite-difference derivatives of the first-order integral approximation when carrying out the default dual quasi-Newton optimization.

# **Built-in Log-Likelihood Functions**

This section displays the basic formulas used by the NLMIXED procedure to compute the conditional log-likelihood functions of the data given the random effects. Note, however, that in addition to these basic equations, the NLMIXED procedure employs a number of checks for missing values and floating-point arithmetic. You can see the entire program used by the NLMIXED procedure to compute the conditional log-likelihood functions  $l(\phi; y)$  by adding the [LIST](#page-25-0) debugging option to the [PROC NLMIXED](#page-14-0) statement.

 $Y \sim \text{normal}(m, v)$ 

$$
l(m, v; y) = -\frac{1}{2} \left( \log\{2\pi\} + \frac{(y-m)^2}{v} + \log\{v\} \right)
$$
  
\n
$$
E[Y] = m
$$
  
\n
$$
Var[Y] = v
$$
  
\n
$$
v > 0
$$

 $Y \sim$  binary $(p)$ 

$$
l_1(p; y) = \begin{cases} y \log\{p\} & y > 0 \\ 0 & \text{otherwise} \end{cases}
$$
  
\n
$$
l_2(p; y) = \begin{cases} (1 - y) \log\{1 - p\} & y < 1 \\ 0 & \text{otherwise} \end{cases}
$$
  
\n
$$
l(p; y) = l_1(p; y) + l_2(p; y)
$$
  
\n
$$
E[Y] = p
$$
  
\n
$$
Var[Y] = p(1 - p)
$$
  
\n
$$
0 < p < 1
$$

 $Y \sim binomial(n, p)$ 

$$
l_c = \log{\{\Gamma(n+1)\} - \log{\{\Gamma(y+1)\} - \log{\{\Gamma(n-y+1)\}}}
$$
  
\n
$$
l_1(n, p; y) = \begin{cases} y \log{p} & y > 0 \\ 0 & \text{otherwise} \end{cases}
$$
  
\n
$$
l_2(n, p; y) = \begin{cases} (n - y) \log{1 - p} & n - y > 0 \\ 0 & \text{otherwise} \end{cases}
$$
  
\n
$$
l(n, p; y) = l_c + l_1(n, p; y) + l_2(n, p; y)
$$
  
\n
$$
E[Y] = n p
$$
  
\n
$$
Var[Y] = n p (1 - p)
$$
  
\n
$$
0 < p < 1
$$

 $Y \sim \text{gamma}(a, b)$ 

$$
l(a, b; y) = -a \log{b} - \log{\Gamma(a)} + (a - 1) \log{y} - y/b
$$
  
\n
$$
E[Y] = ab
$$
  
\n
$$
Var[Y] = ab2
$$
  
\n
$$
a > 0
$$
  
\n
$$
b > 0
$$

This parameterization of the gamma distribution differs from the parameterization used in the GLIMMIX and GENMOD procedures. The following statements show the equivalent reparameterization in the NLMIXED procedure that fits a generalized linear model for gamma-distributed data in the parameterization of the GLIMMIX procedure:

```
proc glimmix;
  model y = x / dist=gamma s;
run;
proc nlmixed;
   parms b0=1 b1=0 scale=14;
   linp = b0 + b1*x;
  mu = exp(linp);
```

```
b = mu/scale;
  model y ~ gamma(scale,b);
run;
```
 $Y \sim \text{negbin}(n, p)$ 

$$
l(n, p; y) = \log{\Gamma(n + y)} - \log{\Gamma(n)} - \log{\Gamma(y + 1)}
$$
  
+  $n \log{p} + y \log{1 - p}$   

$$
E[Y] = kP = k\left(\frac{1 - p}{p}\right)
$$
  

$$
\text{Var}[Y] = kP(1 - P) = k\left(\frac{1 - p}{p}\right)\frac{1}{p}
$$
  
 $n \ge 0$   
 $0 < p < 1$ 

This form of the negative binomial distribution is one of the many parameterizations in which the mass function or log-likelihood function appears. Another common parameterization uses

$$
l(n, p; y) = \log{\Gamma(n + y)} - \log{\Gamma(n)} - \log{\Gamma(y + 1)} + n \log{1 - P/(1 + P)} + y \log{P/(1 + P)}
$$

with  $P = (1 - p)/p$ ,  $P > 0$ .

Note that the parameter  $n$  can be real-numbered; it does not have to be integervalued. The parameterization of the negative binomial distribution in the NLMIXED procedure differs from that in the GLIMMIX and GENMOD procedures. The following statements show the equivalent formulations for maximum likelihood estimation in the GLIMMIX and NLMIXED procedures in a negative binomial regression model:

```
proc glimmix;
 model y = x / dist=negbin s;
run;
proc nlmixed;
   parms b0=3, b1=1, k=0.8;
   linp = b0 + b1*x;
   mu = exp(linp);
   p = 1/(1+mu*k);
   model y ~ negbin(1/k,p);
run;
```
 $Y \sim \text{Poisson}(m)$ 

$$
l(m; y) = y \log\{m\} - m - \log\{\Gamma(y + 1)\}
$$
  
\n
$$
E[Y] = m
$$
  
\n
$$
Var[Y] = m
$$
  
\n
$$
m > 0
$$

# **Optimization Algorithms**

There are several optimization techniques available in PROC NLMIXED. You can choose a particular optimizer with the [TECH=](#page-29-0) option in the [PROC NLMIXED](#page-14-0) statement.

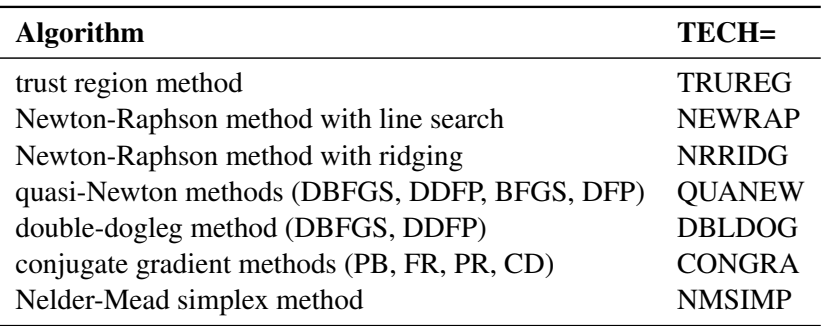

No algorithm for optimizing general nonlinear functions exists that always finds the global optimum for a general nonlinear minimization problem in a reasonable amount of time. Since no single optimization technique is invariably superior to others, PROC NLMIXED provides a variety of optimization techniques that work well in various circumstances. However, you can devise problems for which none of the techniques in PROC NLMIXED can find the correct solution. Moreover, nonlinear optimization can be computationally expensive in terms of time and memory, so you must be careful when matching an algorithm to a problem.

All optimization techniques in PROC NLMIXED use  $O(n^2)$  memory except the conjugate gradient methods, which use only  $O(n)$  of memory and are designed to optimize problems with many parameters. Since the techniques are iterative, they require the repeated computation of the following:

- the function value (optimization criterion)
- the gradient vector (first-order partial derivatives)
- for some techniques, the (approximate) Hessian matrix (second-order partial derivatives)

However, since each of the optimizers requires different derivatives, some computational efficiencies can be gained. The following table shows, for each optimization technique, which derivatives are required (FOD: first-order derivatives; SOD: second-order derivatives).

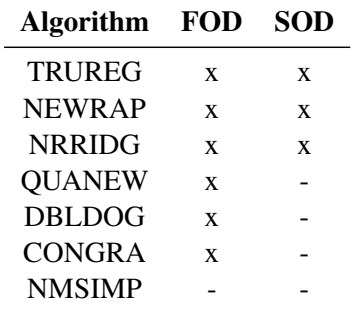

Each optimization method employs one or more convergence criteria that determine when it has converged. The various termination criteria are listed and described in the ["PROC NLMIXED](#page-14-0) [Statement"](#page-14-0) section. An algorithm is considered to have converged when any one of the convergence criteria is satisfied. For example, under the default settings, the QUANEW algorithm will converge if [ABSGCONV](#page-17-1)< 1E-5, [FCONV](#page-20-0)<  $10^{-FDIGITS}$ , or [GCONV](#page-22-0)< 1E-8.

### **Choosing an Optimization Algorithm**

The factors that go into choosing a particular optimization technique for a particular problem are complex and can involve trial and error.

For many optimization problems, computing the gradient takes more computer time than computing the function value, and computing the Hessian sometimes takes *much* more computer time and memory than computing the gradient, especially when there are many decision variables. Unfortunately, optimization techniques that do not use some kind of Hessian approximation usually require many more iterations than techniques that do use a Hessian matrix, and as a result the total run time of these techniques is often longer. Techniques that do not use the Hessian also tend to be less reliable. For example, they can more easily terminate at stationary points rather than at global optima.

A few general remarks about the various optimization techniques follow:

- The second-derivative methods TRUREG, NEWRAP, and NRRIDG are best for small problems where the Hessian matrix is not expensive to compute. Sometimes the NRRIDG algorithm can be faster than the TRUREG algorithm, but TRUREG can be more stable. The NRRIDG algorithm requires only one matrix with  $n(n + 1)/2$  double words; TRUREG and NEWRAP require two such matrices.
- The first-derivative methods QUANEW and DBLDOG are best for medium-sized problems where the objective function and the gradient are much faster to evaluate than the Hessian. The QUANEW and DBLDOG algorithms, in general, require more iterations than TRUREG, NRRIDG, and NEWRAP, but each iteration can be much faster. The QUANEW and DBLDOG algorithms require only the gradient to update an approximate Hessian, and they require slightly less memory than TRUREG or NEWRAP (essentially one matrix with  $n(n + 1)/2$  double words). QUANEW is the default optimization method.
- The first-derivative method CONGRA is best for large problems where the objective function and the gradient can be computed much faster than the Hessian and where too much memory is required to store the (approximate) Hessian. The CONGRA algorithm, in general, requires more iterations than QUANEW or DBLDOG, but each iteration can be much faster. Since CONGRA requires only a factor of n double-word memory, many large applications of PROC NLMIXED can be solved only by CONGRA.
- The no-derivative method NMSIMP is best for small problems where derivatives are not continuous or are very difficult to compute.

### **Algorithm Descriptions**

Some details about the optimization techniques follow.

### *Trust Region Optimization (TRUREG)*

The trust region method uses the gradient  $g(\theta^{(k)})$  and the Hessian matrix  $H(\theta^{(k)})$ ; thus, it requires that the objective function  $f(\theta)$  have continuous first- and second-order derivatives inside the feasible region.

The trust region method iteratively optimizes a quadratic approximation to the nonlinear objective function within a hyperelliptic trust region with radius  $\Delta$  that constrains the step size corresponding to the quality of the quadratic approximation. The trust region method is implemented using Dennis, Gay, and Welsch (1981), Gay (1983), and Moré and Sorensen (1983).

The trust region method performs well for small- to medium-sized problems, and it does not need many function, gradient, and Hessian calls. However, if the computation of the Hessian matrix is computationally expensive, one of the (dual) quasi-Newton or conjugate gradient algorithms might be more efficient.

### *Newton-Raphson Optimization with Line Search (NEWRAP)*

The NEWRAP technique uses the gradient  $g(\theta^{(k)})$  and the Hessian matrix  $H(\theta^{(k)})$ ; thus, it requires that the objective function have continuous first- and second-order derivatives inside the feasible region. If second-order derivatives are computed efficiently and precisely, the NEWRAP method can perform well for medium-sized to large problems, and it does not need many function, gradient, and Hessian calls.

This algorithm uses a pure Newton step when the Hessian is positive definite and when the Newton step reduces the value of the objective function successfully. Otherwise, a combination of ridging and line search is performed to compute successful steps. If the Hessian is not positive definite, a multiple of the identity matrix is added to the Hessian matrix to make it positive definite (Eskow and Schnabel 1991).

In each iteration, a line search is performed along the search direction to find an approximate optimum of the objective function. The default line-search method uses quadratic interpolation and cubic extrapolation [\(LINESEARCH=2](#page-24-0)).

### *Newton-Raphson Ridge Optimization (NRRIDG)*

The NRRIDG technique uses the gradient  $g(\theta^{(k)})$  and the Hessian matrix  $H(\theta^{(k)})$ ; thus, it requires that the objective function have continuous first- and second-order derivatives inside the feasible region.

This algorithm uses a pure Newton step when the Hessian is positive definite and when the Newton step reduces the value of the objective function successfully. If at least one of these two conditions is not satisfied, a multiple of the identity matrix is added to the Hessian matrix.

The NRRIDG method performs well for small- to medium-sized problems, and it does not require many function, gradient, and Hessian calls. However, if the computation of the Hessian matrix is computationally expensive, one of the (dual) quasi-Newton or conjugate gradient algorithms might be more efficient.

Since the NRRIDG technique uses an orthogonal decomposition of the approximate Hessian, each iteration of NRRIDG can be slower than that of the NEWRAP technique, which works with Cholesky decomposition. Usually, however, NRRIDG requires fewer iterations than NEWRAP.

### *Quasi-Newton Optimization (QUANEW)*

The (dual) quasi-Newton method uses the gradient  $g(\theta^{(k)})$ , and it does not need to compute secondorder derivatives since they are approximated. It works well for medium to moderately large optimization problems where the objective function and the gradient are much faster to compute than the Hessian; but, in general, it requires more iterations than the TRUREG, NEWRAP, and NRRIDG techniques, which compute second-order derivatives. QUANEW is the default optimization algorithm because it provides an appropriate balance between the speed and stability required for most nonlinear mixed model applications.

The QUANEW technique is one of the following, depending on the value of the [UPDATE=](#page-30-0) option.

- the original quasi-Newton algorithm, which updates an approximation of the inverse Hessian
- the dual quasi-Newton algorithm, which updates the Cholesky factor of an approximate Hessian (default)

You can specify four update formulas with the [UPDATE=](#page-30-0) option:

- DBFGS performs the dual Broyden, Fletcher, Goldfarb, and Shanno (BFGS) update of the Cholesky factor of the Hessian matrix. This is the default.
- DDFP performs the dual Davidon, Fletcher, and Powell (DFP) update of the Cholesky factor of the Hessian matrix.
- BFGS performs the original BFGS update of the inverse Hessian matrix.
- DFP performs the original DFP update of the inverse Hessian matrix.

In each iteration, a line search is performed along the search direction to find an approximate optimum. The default line-search method uses quadratic interpolation and cubic extrapolation to obtain a step size  $\alpha$  satisfying the Goldstein conditions. One of the Goldstein conditions can be violated if the feasible region defines an upper limit of the step size. Violating the left-side Goldstein condition can affect the positive definiteness of the quasi-Newton update. In that case, either the update is skipped or the iterations are restarted with an identity matrix, resulting in the steepest descent or ascent search direction. You can specify line-search algorithms other than the default with the [LINESEARCH=](#page-24-0) option.

The QUANEW algorithm uses its own line-search technique. No options and parameters (except the [INSTEP=](#page-23-0) option) controlling the line search in the other algorithms apply here. In several applications, large steps in the first iterations are troublesome. You can use the [INSTEP=](#page-23-0) option to impose an upper bound for the step size  $\alpha$  during the first five iterations. You can also use the [INHESSIAN=](#page-23-1)r option to specify a different starting approximation for the Hessian. If you specify only the [INHESSIAN](#page-23-1) option, the Cholesky factor of a (possibly ridged) finite difference approximation of the Hessian is used to initialize the quasi-Newton update process. The values of the [LCSINGULAR=,](#page-24-1) [LCEPSILON=,](#page-24-2) and [LCDEACT=](#page-23-2) options, which control the processing of linear and boundary constraints, are valid only for the quadratic programming subroutine used in each iteration of the QUANEW algorithm.

### *Double-Dogleg Optimization (DBLDOG)*

The double-dogleg optimization method combines the ideas of the quasi-Newton and trust region methods. In each iteration, the double-dogleg algorithm computes the step  $s^{(k)}$  as the linear combination of the steepest descent or ascent search direction  $s_1^{(k)}$  $1^{(k)}$  and a quasi-Newton search direction  $s_2^{(k)}$  $\frac{(\kappa)}{2}$ :

$$
\mathbf{s}^{(k)} = \alpha_1 \mathbf{s}_1^{(k)} + \alpha_2 \mathbf{s}_2^{(k)}
$$

The step is requested to remain within a prespecified trust region radius; see Fletcher (1987, p. 107). Thus, the DBLDOG subroutine uses the dual quasi-Newton update but does not perform a line search. You can specify two update formulas with the [UPDATE=](#page-30-0) option:

- DBFGS performs the dual Broyden, Fletcher, Goldfarb, and Shanno update of the Cholesky factor of the Hessian matrix. This is the default.
- DDFP performs the dual Davidon, Fletcher, and Powell update of the Cholesky factor of the Hessian matrix.

The double-dogleg optimization technique works well for medium to moderately large optimization problems where the objective function and the gradient are much faster to compute than the Hessian. The implementation is based on Dennis and Mei (1979) and Gay (1983), but it is extended for dealing with boundary and linear constraints. The DBLDOG technique generally requires more iterations than the TRUREG, NEWRAP, and NRRIDG techniques, which require second-order derivatives; however, each of the DBLDOG iterations is computationally cheap. Furthermore, the DBLDOG technique requires only gradient calls for the update of the Cholesky factor of an approximate Hessian.

### *Conjugate Gradient Optimization (CONGRA)*

Second-order derivatives are not required by the CONGRA algorithm and are not even approximated. The CONGRA algorithm can be expensive in function and gradient calls, but it requires only  $O(n)$ memory for unconstrained optimization. In general, many iterations are required to obtain a precise solution, but each of the CONGRA iterations is computationally cheap. You can specify four different update formulas for generating the conjugate directions by using the [UPDATE=](#page-30-0) option:

- PB performs the automatic restart update method of Powell (1977) and Beale (1972). This is the default.
- FR performs the Fletcher-Reeves update (Fletcher 1987).
- PR performs the Polak-Ribiere update (Fletcher 1987).
- CD performs a conjugate-descent update of Fletcher (1987).

The default, [UPDATE=P](#page-30-0)B, behaved best in most test examples. You are advised to avoid the option [UPDATE=C](#page-30-0)D, which behaved worst in most test examples.

The CONGRA subroutine should be used for optimization problems with large  $n$ . For the unconstrained or boundary constrained case, CONGRA requires only  $O(n)$  bytes of working memory, whereas all other optimization methods require order  $O(n^2)$  bytes of working memory. During n successive iterations, uninterrupted by restarts or changes in the working set, the conjugate gradient algorithm computes a cycle of  $n$  conjugate search directions. In each iteration, a line search is performed along the search direction to find an approximate optimum of the objective function. The default line-search method uses quadratic interpolation and cubic extrapolation to obtain a step size  $\alpha$  satisfying the Goldstein conditions. One of the Goldstein conditions can be violated if the feasible region defines an upper limit for the step size. Other line-search algorithms can be specified with the [LINESEARCH=](#page-24-0) option.

### *Nelder-Mead Simplex Optimization (NMSIMP)*

The Nelder-Mead simplex method does not use any derivatives and does not assume that the objective function has continuous derivatives. The objective function itself needs to be continuous. This technique is quite expensive in the number of function calls, and it might be unable to generate precise results for  $n \gg 40$ .

The original Nelder-Mead simplex algorithm is implemented and extended to boundary constraints. This algorithm does not compute the objective for infeasible points, but it changes the shape of the simplex adapting to the nonlinearities of the objective function, which contributes to an increased speed of convergence. It uses a special termination criterion.

# **Finite-Difference Approximations of Derivatives**

The [FD=](#page-20-1) and [FDHESSIAN=](#page-21-0) options specify the use of finite-difference approximations of the derivatives. The [FD=](#page-20-1) option specifies that all derivatives are approximated using function evaluations, and the [FDHESSIAN=](#page-21-0) option specifies that second-order derivatives are approximated using gradient evaluations.

Computing derivatives by finite-difference approximations can be very time-consuming, especially for second-order derivatives based only on values of the objective function [\(FD=](#page-20-1) option). If analytical derivatives are difficult to obtain (for example, if a function is computed by an iterative process), you might consider one of the optimization techniques that use first-order derivatives only (QUANEW, DBLDOG, or CONGRA). In the expressions that follow,  $\theta$  denotes the parameter vector,  $h_i$  denotes the step size for the *i*th parameter, and  $e_i$  is a vector of zeros with a 1 in the *i*th position.

### *Forward-Difference Approximations*

The forward-difference derivative approximations consume less computer time, but they are usually not as precise as approximations that use central-difference formulas.

 $\bullet$  For first-order derivatives, *n* additional function calls are required:

$$
g_i = \frac{\partial f}{\partial \theta_i} \approx \frac{f(\boldsymbol{\theta} + h_i \mathbf{e}_i) - f(\boldsymbol{\theta})}{h_i}
$$

 For second-order derivatives based on function calls only (Dennis and Schnabel 1983, p. 80),  $n + n^2/2$  additional function calls are required for dense Hessian:

$$
\frac{\partial^2 f}{\partial \theta_i \partial \theta_j} \approx \frac{f(\boldsymbol{\theta} + h_i \mathbf{e}_i + h_j \mathbf{e}_j) - f(\boldsymbol{\theta} + h_i \mathbf{e}_i) - f(\boldsymbol{\theta} + h_j \mathbf{e}_j) + f(\boldsymbol{\theta})}{h_i h_j}
$$

• For second-order derivatives based on gradient calls (Dennis and Schnabel 1983, p. 103),  $n$ additional gradient calls are required:

$$
\frac{\partial^2 f}{\partial \theta_i \partial \theta_j} \approx \frac{g_i(\boldsymbol{\theta} + h_j \mathbf{e}_j) - g_i(\boldsymbol{\theta})}{2h_j} + \frac{g_j(\boldsymbol{\theta} + h_i \mathbf{e}_i) - g_j(\boldsymbol{\theta})}{2h_i}
$$

#### *Central-Difference Approximations*

Central-difference approximations are usually more precise, but they consume more computer time than approximations that use forward-difference derivative formulas.

• For first-order derivatives,  $2n$  additional function calls are required:

$$
g_i = \frac{\partial f}{\partial \theta_i} \approx \frac{f(\boldsymbol{\theta} + h_i \mathbf{e}_i) - f(\boldsymbol{\theta} - h_i \mathbf{e}_i)}{2h_i}
$$

 For second-order derivatives based on function calls only (Abramowitz and Stegun 1972, p. 884),  $2n + 4n^2/2$  additional function calls are required.

$$
\frac{\partial^2 f}{\partial \theta_i^2} \approx \frac{-f(\boldsymbol{\theta} + 2h_i \mathbf{e}_i) + 16f(\boldsymbol{\theta} + h_i \mathbf{e}_i) - 30f(\boldsymbol{\theta}) + 16f(\boldsymbol{\theta} - h_i e_i) - f(\boldsymbol{\theta} - 2h_i \mathbf{e}_i)}{12h_i^2}
$$

$$
\frac{\partial^2 f}{\partial \theta_i \partial \theta_j} \approx \frac{f(\boldsymbol{\theta} + h_i \mathbf{e}_i + h_j \mathbf{e}_j) - f(\boldsymbol{\theta} + h_i \mathbf{e}_i - h_j \mathbf{e}_j) - f(\boldsymbol{\theta} - h_i \mathbf{e}_i + h_j \mathbf{e}_j) + f(\boldsymbol{\theta} - h_i \mathbf{e}_i - h_j \mathbf{e}_j)}{4h_i h_j}
$$

• For second-order derivatives based on gradient calls, 2n additional gradient calls are required:

$$
\frac{\partial^2 f}{\partial \theta_i \partial \theta_j} \approx \frac{g_i(\boldsymbol{\theta} + h_j \mathbf{e}_j) - g_i(\boldsymbol{\theta} - h_j \mathbf{e}_j)}{4h_j} + \frac{g_j(\boldsymbol{\theta} + h_i \mathbf{e}_i) - g_j(\boldsymbol{\theta} - h_i \mathbf{e}_i)}{4h_i}
$$

You can use the [FDIGITS=](#page-21-1) option to specify the number of accurate digits in the evaluation of the objective function. This specification is helpful in determining an appropriate interval size  $h$  to be used in the finite-difference formulas.

The step sizes  $h_j$ ,  $j = 1, ..., n$  are defined as follows:

- For the forward-difference approximation of first-order derivatives that use function calls and For the forward-difference approximation of first-order derivatives that use gradient calls,  $h_j = \sqrt[2]{\eta}(1 + |\theta_j|)$ .
- For the forward-difference approximation of second-order derivatives that use only function For the forward-difference approximation of second-order details and all central-difference formulas,  $h_j = \sqrt[3]{\eta}(1 + |\theta_j|)$ .

The value of  $\eta$  is defined by the [FDIGITS=](#page-21-1) option:

- If you specify the number of accurate digits by using [FDIGITS=](#page-21-1)r,  $\eta$  is set to  $10^{-r}$ .
- If you do not specify the [FDIGITS=](#page-21-1) option,  $\eta$  is set to the machine precision  $\epsilon$ .

# **Hessian Scaling**

The rows and columns of the Hessian matrix can be scaled when you use the trust region, Newton-Raphson, and double-dogleg optimization techniques. Each element  $H_{i,j}$ ,  $i, j = 1, ..., n$  is divided by the scaling factor  $d_i d_j$ , where the scaling vector  $d = (d_1, \ldots, d_n)$  is iteratively updated in a way specified by the [HESCAL=](#page-22-1)i option, as follows:

- $i = 0$ : No scaling is done (equivalent to  $d_i = 1$ ).
- $i \neq 0$ : First iteration and each restart iteration sets:

$$
d_i^{(0)} = \sqrt{\max(|H_{i,i}^{(0)}|, \epsilon)}
$$

 $i = 1$ : Refer to Moré (1978):

$$
d_i^{(k+1)} = \max \left[ d_i^{(k)}, \sqrt{\max(|H_{i,i}^{(k)}|, \epsilon)} \right]
$$

 $i = 2$ : Refer to Dennis, Gay, and Welsch (1981):

$$
d_i^{(k+1)} = \max\left[0.6d_i^{(k)}, \sqrt{\max(|H_{i,i}^{(k)}|, \epsilon)}\right]
$$

 $i = 3$ :  $d_i$  is reset in each iteration:

$$
d_i^{(k+1)} = \sqrt{\max(|H_{i,i}^{(k)}|, \epsilon)}
$$

In the preceding equations,  $\epsilon$  is the relative machine precision or, equivalently, the largest doubleprecision value that, when added to 1, results in 1.

### **Active Set Methods**

The parameter vector  $\theta \in \mathbb{R}^n$  can be subject to a set of m linear equality and inequality constraints:

$$
\sum_{j=1}^{n} a_{ij} \theta_j = b_i \qquad i = 1, \dots, m_e
$$
  

$$
\sum_{j=1}^{n} a_{ij} \theta_j \ge b_i \qquad i = m_e + 1, \dots, m
$$

The coefficients  $a_{ij}$  and right-hand sides  $b_i$  of the equality and inequality constraints are collected in the  $m \times n$  matrix **A** and the *m* vector **b**.

The *m* linear constraints define a feasible region G in  $\mathbb{R}^n$  that must contain the point  $\theta_*$  that minimizes the problem. If the feasible region  $G$  is empty, no solution to the optimization problem exists.

In PROC NLMIXED, all optimization techniques use *active set methods*. The iteration starts with a feasible point  $\theta^{(0)}$ , which you can provide or which can be computed by the Schittkowski and Stoer (1979) algorithm implemented in PROC NLMIXED. The algorithm then moves from one feasible point  $\theta^{(k-1)}$  to a better feasible point  $\theta^{(k)}$  along a feasible search direction  $s^{(k)}$ ,

$$
\theta^{(k)} = \theta^{(k-1)} + \alpha^{(k)} \mathbf{s}^{(k)} , \quad \alpha^{(k)} > 0
$$

Theoretically, the path of points  $\theta^{(k)}$  never leaves the feasible region G of the optimization problem, but it can reach its boundaries. The active set  $A^{(k)}$  of point  $\theta^{(k)}$  is defined as the index set of all linear equality constraints and those inequality constraints that are satisfied at  $\theta^{(k)}$ . If no constraint is active  $\theta^{(k)}$ , the point is located in the interior of G, and the active set  $A^{(k)} = \emptyset$  is empty. If the point  $\theta^{(k)}$  in iteration k hits the boundary of inequality constraint i, this constraint i becomes active and is added to  $\mathcal{A}^{(k)}$ . Each equality constraint and each active inequality constraint reduce the dimension (degrees of freedom) of the optimization problem.

In practice, the active constraints can be satisfied only with finite precision. The [LCEPSILON=](#page-24-2) $r$ option specifies the range for active and violated linear constraints. If the point  $\theta^{(k)}$  satisfies the condition

$$
\left|\sum_{j=1}^n a_{ij}\theta_j^{(k)} - b_i\right| \le t
$$

where  $t = r(|b_i| + 1)$ , the constraint i is recognized as an active constraint. Otherwise, the constraint  $i$  is either an inactive inequality or a violated inequality or equality constraint. Due to rounding errors in computing the projected search direction, error can be accumulated so that an iterate  $\theta^{(k)}$ steps out of the feasible region.

In those cases, PROC NLMIXED might try to pull the iterate  $\theta^{(k)}$  back into the feasible region. However, in some cases the algorithm needs to increase the feasible region by increasing the [LCEPSILON=](#page-24-2)r value. If this happens, a message is displayed in the log output.

If the algorithm cannot improve the value of the objective function by moving from an active constraint back into the interior of the feasible region, it makes this inequality constraint an equality constraint in the next iteration. This means that the active set  $A^{(k+1)}$  still contains the constraint i. Otherwise, it releases the active inequality constraint and increases the dimension of the optimization problem in the next iteration.

A serious numerical problem can arise when some of the active constraints become (nearly) linearly dependent. PROC NLMIXED removes linearly dependent equality constraints before starting optimization. You can use the [LCSINGULAR=](#page-24-1) option to specify a criterion  $r$  used in the update of the QR decomposition that determines whether an active constraint is linearly dependent relative to a set of other active constraints.

If the solution  $\theta^*$  is subjected to  $n_{act}$  linear equality or active inequality constraints, the QR decomposition of the  $n \times n_{act}$  matrix  $\mathbf{\hat{A}}'$  of the linear constraints is computed by  $\mathbf{\hat{A}}' = \mathbf{QR}$ , where **Q** is an  $n \times n$  orthogonal matrix and **R** is an  $n \times n_{act}$  upper triangular matrix. The *n* columns of matrix Q can be separated into two matrices,  $\mathbf{Q} = [\mathbf{Y}, \mathbf{Z}]$ , where Y contains the first  $n_{act}$  orthogonal columns of **Q** and **Z** contains the last  $n - n_{act}$  orthogonal columns of **Q**. The  $n \times (n - n_{act})$ column-orthogonal matrix  $\mathbf{Z}$  is also called the *null-space matrix* of the active linear constraints  $\hat{\mathbf{A}}$ . The  $n - n_{act}$  columns of the  $n \times (n - n_{act})$  matrix **Z** form a basis orthogonal to the rows of the  $n_{act} \times n$  matrix  $\hat{A}$ .

At the end of the iterating, PROC NLMIXED computes the *projected gradient* **g**z,

$$
\mathbf{g}_Z = \mathbf{Z}'\mathbf{g}
$$

In the case of boundary-constrained optimization, the elements of the projected gradient correspond to the gradient elements of the free parameters. A necessary condition for  $\theta^*$  to be a local minimum of the optimization problem is

$$
\mathbf{g}_{Z}(\theta^*) = \mathbf{Z}'\mathbf{g}(\theta^*) = \mathbf{0}
$$

The symmetric  $n_{act} \times n_{act}$  matrix  $G_Z$ ,

$$
G_Z = Z'GZ
$$

is called a *projected Hessian matrix*. A second-order necessary condition for  $\theta^*$  to be a local minimizer requires that the projected Hessian matrix is positive semidefinite.

Those elements of the *n<sub>act</sub>* vector of first-order estimates of *Lagrange multipliers*,

$$
\lambda = (\hat{\mathbf{A}}\hat{\mathbf{A}}')^{-1}\hat{\mathbf{A}}\mathbf{Z}\mathbf{Z}'\mathbf{g}
$$

that correspond to active inequality constraints indicate whether an improvement of the objective function can be obtained by releasing this active constraint. For minimization, a significant negative Lagrange multiplier indicates that a possible reduction of the objective function can be achieved by releasing this active linear constraint. The [LCDEACT=](#page-23-2) $r$  option specifies a threshold  $r$  for the Lagrange multiplier that determines whether an active inequality constraint remains active or can be deactivated. (In the case of boundary-constrained optimization, the Lagrange multipliers for active lower (upper) constraints are the negative (positive) gradient elements corresponding to the active parameters.)

### **Line-Search Methods**

In each iteration  $k$ , the (dual) quasi-Newton, conjugate gradient, and Newton-Raphson minimization techniques use iterative line-search algorithms that try to optimize a linear, quadratic, or cubic approximation of f along a feasible descent search direction  $s^{(k)}$ ,

 $\theta^{(k+1)} = \theta^{(k)} + \alpha^{(k)} s^{(k)}, \quad \alpha^{(k)} > 0$ 

by computing an approximately optimal scalar  $\alpha^{(k)}$ .

Therefore, a line-search algorithm is an iterative process that optimizes a nonlinear function  $f(\alpha)$  of one parameter  $(\alpha)$  within each iteration k of the optimization technique. Since the outside iteration process is based only on the approximation of the objective function, the inside iteration of the line-search algorithm does not have to be perfect. Usually, it is satisfactory that the choice of  $\alpha$ significantly reduces (in a minimization) the objective function. Criteria often used for termination of line-search algorithms are the Goldstein conditions (see Fletcher 1987).

You can select various line-search algorithms by specifying the [LINESEARCH=](#page-24-0) option. The line-search method [LINESEARCH=2](#page-24-0) seems to be superior when function evaluation consumes significantly less computation time than gradient evaluation. Therefore, [LINESEARCH=2](#page-24-0) is the default method for Newton-Raphson, (dual) quasi-Newton, and conjugate gradient optimizations.

You can modify the line-search methods [LINESEARCH=2](#page-24-0) and [LINESEARCH=3](#page-24-0) to be exact line searches by using the [LSPRECISION=](#page-25-1) option and specifying the  $\sigma$  parameter described in Fletcher (1987). The line-search methods [LINESEARCH=1](#page-24-0), [LINESEARCH=2](#page-24-0), and [LINESEARCH=3](#page-24-0) satisfy the left-side and right-side Goldstein conditions (see Fletcher 1987). When derivatives are available, the line-search methods [LINESEARCH=6](#page-24-0), [LINESEARCH=7](#page-24-0), and [LINESEARCH=8](#page-24-0) try to satisfy the right-side Goldstein condition; if derivatives are not available, these line-search algorithms use only function calls.

# **Restricting the Step Length**

Almost all line-search algorithms use iterative extrapolation techniques that can easily lead them to (feasible) points where the objective function  $f$  is no longer defined or is difficult to compute. Therefore, PROC NLMIXED provides options restricting the step length  $\alpha$  or trust region radius  $\Delta$ , especially during the first main iterations.

The inner product **g**'s of the gradient **g** and the search direction **s** is the slope of  $f(\alpha) = f(\theta + \alpha s)$ along the search direction s. The default starting value  $\alpha^{(0)} = \alpha^{(k,0)}$  in each line-search algorithm  $(\min_{\alpha>0} f(\theta + \alpha s))$  during the main iteration k is computed in three steps:

1. The first step uses either the difference  $df = |f^{(k)} - f^{(k-1)}|$  of the function values during the last two consecutive iterations or the final step-size value  $\alpha$ - of the last iteration  $k - 1$  to compute a first value of  $\alpha_1^{(0)}$  $\frac{(0)}{1}$ .

• If the [DAMPSTEP](#page-18-1) option is not used,

$$
\alpha_1^{(0)} = \begin{cases} step & \text{if } 0.1 \leq step \leq 10 \\ 10 & \text{if } step > 10 \\ 0.1 & \text{if } step < 0.1 \end{cases}
$$

with

$$
step = \begin{cases} df/|\mathbf{g}'\mathbf{s}| & \text{if } |\mathbf{g}'\mathbf{s}| \ge \epsilon \max(100df, 1) \\ 1 & \text{otherwise} \end{cases}
$$

This value of  $\alpha_1^{(0)}$  $_1^{(0)}$  can be too large and can lead to a difficult or impossible function evaluation, especially for highly nonlinear functions such as the EXP function.

• If the [DAMPSTEP=](#page-18-1) $r$  option is used,

$$
\alpha_1^{(0)} = \min(1, r\alpha^{-})
$$

The initial value for the new step length can be no larger than  $r$  times the final step length  $\alpha$ - of the former iteration. The default value is  $r = 2$ .

2. During the first five iterations, the second step enables you to reduce  $\alpha_1^{(0)}$  $1^{(0)}$  to a smaller starting value  $\alpha_2^{(0)}$  $_{2}^{(0)}$  by using the [INSTEP=](#page-23-0)r option:

$$
\alpha_2^{(0)} = \min(\alpha_1^{(0)}, r)
$$

After more than five iterations,  $\alpha_2^{(0)}$  $_2^{(0)}$  is set to  $\alpha_1^{(0)}$  $\binom{0}{1}$ .

3. The third step can further reduce the step length by

$$
\alpha_3^{(0)} = \min(\alpha_2^{(0)}, \min(10, u))
$$

where  $u$  is the maximum length of a step inside the feasible region.

The [INSTEP=](#page-23-0)r option enables you to specify a smaller or larger radius  $\Delta$  of the trust region used in the first iteration of the trust region and double-dogleg algorithms. The default initial trust region radius  $\Delta^{(0)}$  is the length of the scaled gradient (Moré 1978). This step corresponds to the default radius factor of  $r = 1$ . In most practical applications of the TRUREG and DBLDOG algorithms, this choice is successful. However, for bad initial values and highly nonlinear objective functions (such as the EXP function), the default start radius can result in arithmetic overflows. If this happens, you can try decreasing values of [INSTEP=](#page-23-0) $r, 0 < r < 1$ , until the iteration starts successfully. A small factor r also affects the trust region radius  $\Delta^{(k+1)}$  of the next steps because the radius is changed in each iteration by a factor  $0 < c < 4$ , depending on the ratio  $\rho$  expressing the goodness of quadratic function approximation. Reducing the radius  $\Delta$  corresponds to increasing the ridge parameter  $\lambda$ , producing smaller steps aimed more closely toward the (negative) gradient direction.

# **Computational Problems**

### **Floating-Point Errors and Overflows**

Numerical optimization of a numerically integrated function is a difficult task, and the computation of the objective function and its derivatives can lead to arithmetic exceptions and overflows. A typical cause of these problems is parameters with widely varying scales. If the scaling of your parameters varies by more than a few orders of magnitude, the numerical stability of the optimization problem can be seriously reduced and can result in computational difficulties. A simple remedy is to rescale each parameter so that its final estimated value has a magnitude near 1.

If parameter rescaling does not help, consider the following actions:

- Specify the [ITDETAILS](#page-23-3) option in the [PROC NLMIXED](#page-14-0) statement to obtain more detailed information about when and where the problem is occurring.
- Provide different initial values or try a grid search of values.
- Use boundary constraints to avoid the region where overflows can happen.
- Delete outlying observations or subjects from the input data, if this is reasonable.
- Change the algorithm (specified in programming statements) that computes the objective function.

The line-search algorithms that work with cubic extrapolation are especially sensitive to arithmetic overflows. If an overflow occurs during a line search, you can use the [INSTEP=](#page-23-0) option to reduce the length of the first trial step during the first five iterations, or you can use the [DAMPSTEP](#page-18-1) or [MAXSTEP](#page-26-0) option to restrict the step length of the initial  $\alpha$  in subsequent iterations. If an arithmetic overflow occurs in the first iteration of the trust region or double-dogleg algorithm, you can use the [INSTEP=](#page-23-0) option to reduce the default trust region radius of the first iteration. You can also change the optimization technique or the line-search method.

### **Long Run Times**

PROC NLMIXED can take a long time to run for problems involving complex models, many parameters, or large input data sets. Although the optimization techniques used by PROC NLMIXED are some of the best ones available, they are not guaranteed to converge quickly for all problems. Ill-posed or misspecified models can cause the algorithms to use more extensive calculations designed to achieve convergence, and this can result in longer run times. So first make sure that your model is specified correctly, that your parameters are scaled to be of the same order of magnitude, and that your data reasonably match the model you are contemplating.

If you are using the default adaptive Gaussian quadrature algorithm and no iteration history is printing at all, then PROC NLMIXED might be bogged down trying to determine the number of quadrature points at the first set of starting values. Specifying the [QPOINTS=](#page-28-2) option will bypass this stage and

proceed directly to iterations; however, be aware that the likelihood approximation might not be accurate if there are too few quadrature points.

PROC NLMIXED can also have difficulty determining the number of quadrature points if the initial starting values are far from the optimum values. To obtain more accurate starting values for the model parameters, one easy method is to fit a model with no [RANDOM](#page-37-1) statement. You can then use these estimates as starting values, although you will still need to specify values for the random-effects distribution. For normal-normal models, another strategy is to use [METHOD=F](#page-26-1)IRO. If you can obtain estimates by using this approximate method, then they can be used as starting values for more accurate likelihood approximations.

If you are running PROC NLMIXED multiple times, you will probably want to include a statement like the following in your program:

#### **ods output ParameterEstimates=pe;**

This statement creates a SAS data set named PE upon completion of the run. In your next invocation of PROC NLMIXED, you can then specify

```
parms / data=pe;
```
to read in the previous estimates as starting values.

To speed general computations, you should double-check your programming statements to minimize the number of floating-point operations. Using auxiliary variables and factoring amenable expressions can be useful changes in this regard.

### **Problems Evaluating Code for Objective Function**

The starting point  $\theta^{(0)}$  must be a point for which the programming statements can be evaluated. However, during optimization, the optimizer might iterate to a point  $\theta^{(k)}$  where the objective function or its derivatives cannot be evaluated. In some cases, the specification of boundary for parameters can avoid such situations. In many other cases, you can indicate that the point  $\theta^{(0)}$  is a bad point simply by returning an extremely large value for the objective function. In these cases, the optimization algorithm reduces the step length and stays closer to the point that has been evaluated successfully in the former iteration.

### **No Convergence**

There are a number of things to try if the optimizer fails to converge.

- Change the initial values by using a grid search specification to obtain a set of good feasible starting values.
- Change or modify the update technique or the line-search algorithm.

This method applies only to [TECH=Q](#page-29-0)UANEW and [TECH=C](#page-29-0)ONGRA. For example, if you use the default update formula and the default line-search algorithm, you can do the following:

– change the update formula with the [UPDATE=](#page-30-0) option

- change the line-search algorithm with the [LINESEARCH=](#page-24-0) option
- specify a more precise line search with the [LSPRECISION=](#page-25-1) option, if you use [LINE-](#page-24-0)[SEARCH=2](#page-24-0) or [LINESEARCH=3](#page-24-0)
- Change the optimization technique.

For example, if you use the default option, [TECH=Q](#page-29-0)UANEW, you can try one of the secondderivative methods if your problem is small or the conjugate gradient method if it is large.

Adjust finite-difference derivatives.

The forward-difference derivatives specified with the [FD=](#page-20-1) or [FDHESSIAN=](#page-21-0) option might not be precise enough to satisfy strong gradient termination criteria. You might need to specify the more expensive central-difference formulas. The finite-difference intervals might be too small or too big, and the finite-difference derivatives might be erroneous.

Double-check the data entry and program specification.

### **Convergence to Stationary Point**

The gradient at a stationary point is the null vector, which always leads to a zero search direction. This point satisfies the first-order termination criterion. Search directions that are based on the gradient are zero, so the algorithm terminates. There are two ways to avoid this situation:

- Use the [PARMS](#page-35-1) statement to specify a grid of feasible initial points.
- Use the [OPTCHECK=](#page-28-3)r option to avoid terminating at the stationary point.

The signs of the eigenvalues of the (reduced) Hessian matrix contain the following information regarding a stationary point:

- If all of the eigenvalues are positive, the Hessian matrix is positive definite, and the point is a minimum point.
- If some of the eigenvalues are positive and all remaining eigenvalues are zero, the Hessian matrix is positive semidefinite, and the point is a minimum or saddle point.
- If all of the eigenvalues are negative, the Hessian matrix is negative definite, and the point is a maximum point.
- If some of the eigenvalues are negative and all remaining eigenvalues are zero, the Hessian matrix is negative semidefinite, and the point is a maximum or saddle point.
- If all of the eigenvalues are zero, the point can be a minimum, maximum, or saddle point.

### **Precision of Solution**

In some applications, PROC NLMIXED can result in parameter values that are not precise enough. Usually, this means that the procedure terminated at a point too far from the optimal point. The termination criteria define the size of the termination region around the optimal point. Any point inside this region can be accepted for terminating the optimization process. The default values of the termination criteria are set to satisfy a reasonable compromise between the computational effort (computer time) and the precision of the computed estimates for the most common applications. However, there are a number of circumstances in which the default values of the termination criteria specify a region that is either too large or too small.

If the termination region is too large, then it can contain points with low precision. In such cases, you should determine which termination criterion stopped the optimization process. In many applications, you can obtain a solution with higher precision simply by using the old parameter estimates as starting values in a subsequent run in which you specify a smaller value for the termination criterion that was satisfied at the former run.

If the termination region is too small, the optimization process might take longer to find a point inside such a region, or it might not even find such a point due to rounding errors in function values and derivatives. This can easily happen in applications in which finite-difference approximations of derivatives are used and the [GCONV](#page-22-0) and [ABSGCONV](#page-17-1) termination criteria are too small to respect rounding errors in the gradient values.

# **Covariance Matrix**

The estimated covariance matrix of the parameter estimates is computed as the inverse Hessian matrix, and for unconstrained problems it should be positive definite. If the final parameter estimates are subjected to  $n_{act} > 0$  active linear inequality constraints, the formulas of the covariance matrices are modified similar to Gallant (1987) and Cramer (1986, p. 38) and additionally generalized for applications with singular matrices.

There are several steps available that enable you to tune the rank calculations of the covariance matrix.

1. You can use the [ASINGULAR=,](#page-17-2) [MSINGULAR=,](#page-27-2) and [VSINGULAR=](#page-31-0) options to set three singularity criteria for the inversion of the Hessian matrix  $H$ . The singularity criterion used for the inversion is

$$
|d_{j,j}| \le \max(\text{ASING}, \text{VSING} * |H_{j,j}|, \text{MSING} * \max(|H_{1,1}|, \dots, |H_{n,n}|))
$$

where  $d_{i,j}$  is the diagonal pivot of the matrix **H**, and ASING, VSING, and MSING are the specified values of the [ASINGULAR=,](#page-17-2) [VSINGULAR=,](#page-31-0) and [MSINGULAR=](#page-27-2) options, respectively. The default values are as follows:

- ASING: the square root of the smallest positive double-precision value
- MSING: 1E-12 if you do not specify the [SINGHESS=](#page-29-1) option and max $(10\epsilon, 1E 4 \times$ SINGHESS) otherwise, where  $\epsilon$  is the machine precision

• VSING:  $1E-8$  if you do not specify the [SINGHESS=](#page-29-1) option and the value of SINGHESS otherwise

Note that, in many cases, a normalized matrix  $D^{-1}AD^{-1}$  is decomposed, and the singularity criteria are modified correspondingly.

2. If the matrix  $\bf{H}$  is found to be singular in the first step, a generalized inverse is computed. Depending on the [G4=](#page-21-2) option, either a generalized inverse satisfying all four Moore-Penrose conditions is computed (a  $g_4$ -inverse) or a generalized inverse satisfying only two Moore-Penrose conditions is computed (a  $g_2$ -inverse, Pringle and Rayner, 1971). If the number of parameters n of the application is less than or equal to  $G4=i$  $G4=i$ , a  $g_4$ -inverse is computed; otherwise, only a  $g_2$ -inverse is computed. The  $g_4$ -inverse is computed by the (computationally very expensive but numerically stable) eigenvalue decomposition, and the  $g_2$ -inverse is computed by Gauss transformation. The  $g_4$ -inverse is computed using the eigenvalue decomposition  $\overrightarrow{A} = Z \Lambda Z'$ , where Z is the orthogonal matrix of eigenvectors and  $\Lambda$  is the diagonal matrix of eigenvalues,  $\Lambda = diag(\lambda_1, ..., \lambda_n)$ . The g<sub>4</sub>-inverse of **H** is set to

$$
A^- = Z \Lambda^- Z'
$$

where the diagonal matrix  $\mathbf{\Lambda}^- = diag(\lambda_1^-,\ldots,\lambda_n^-)$  is defined using the [COVSING=](#page-18-2) option:

 $\lambda_i^- = \begin{cases} 1/\lambda_i & \text{if } |\lambda_i| > \text{COV SING} \\ 0 & \text{if } |\lambda_i| < \text{COV SING} \end{cases}$ 0 if  $|\lambda_i| \leq$  COVSING

If you do not specify the [COVSING=](#page-18-2) option, the  $nr$  smallest eigenvalues are set to zero, where  $nr$  is the number of rank deficiencies found in the first step.

For optimization techniques that do not use second-order derivatives, the covariance matrix is computed using finite-difference approximations of the derivatives.

### **Prediction**

The nonlinear mixed model is a useful tool for statistical prediction. Assuming a prediction is to be made regarding the *i*th subject, suppose that  $f(\theta, \mathbf{u}_i)$  is a differentiable function predicting some quantity of interest. Recall that  $\theta$  denotes the vector of unknown parameters and  $\mathbf{u}_i$  denotes the vector of random effects for the *i*th subject. A natural point prediction is  $f(\hat{\theta}, \hat{\mathbf{u}}_i)$ , where  $\hat{\theta}$  is the maximum likelihood estimate of  $\theta$  and  $\hat{u}_i$  is the empirical Bayes estimate of  $u_i$  described previously<br>in the equation "Integral Approximations" on nege 5006 in the section ["Integral Approximations"](#page-41-0) on page 5006.

An approximate prediction variance matrix for  $(\widehat{\boldsymbol{\theta}}, \widehat{\mathbf{u}}_i)$  is

$$
\mathbf{P} = \left[ \begin{array}{cc} \widehat{\mathbf{H}}^{-1} & \widehat{\mathbf{H}}^{-1} \left( \frac{\partial \widehat{\mathbf{u}}_i}{\partial \theta} \right)' \\ \left( \frac{\partial \widehat{\mathbf{u}}_i}{\partial \theta} \right) \widehat{\mathbf{H}}^{-1} & \widehat{\mathbf{\Gamma}}^{-1} + \left( \frac{\partial \widehat{\mathbf{u}}_i}{\partial \theta} \right) \widehat{\mathbf{H}}^{-1} \left( \frac{\partial \widehat{\mathbf{u}}_i}{\partial \theta} \right)' \end{array} \right]
$$

where  $\widehat{H}$  is the approximate Hessian matrix from the optimization for  $\widehat{\theta}$ ,  $\widehat{\Gamma}$  is the approximate Hessian matrix from the optimization for  $\hat{\mathbf{u}}_i$ , and  $(\partial \hat{\mathbf{u}}_i/\partial \theta)$  is the derivative of  $\hat{\mathbf{u}}_i$  with respect to

 $\theta$ , evaluated at  $(\hat{\theta}, \hat{\mathbf{u}}_i)$ . The approximate variance matrix for  $\hat{\theta}$  is the standard one discussed in the previous section, and that for  $\hat{u}_i$  is an approximation to the conditional mean squared error of prodiction described by Booth and Hobort (1008). prediction described by Booth and Hobert (1998).

The prediction variance for a general scalar function  $f(\theta, \mathbf{u}_i)$  is defined as the expected squared difference  $E[f(\hat{\theta}, \hat{\mathbf{u}}_i) - f(\theta, \mathbf{u}_i)]^2$ . PROC NLMIXED computes an approximation to it as follows. The derivative of  $f(\theta, \mathbf{u}_i)$  is computed with respect to each element of  $(\theta, \mathbf{u}_i)$  and evaluated at  $(\hat{\theta}, \hat{\mathbf{u}}_i)$ . If  $\mathbf{a}_i$  is the resulting vector, then the approximate prediction variance is  $\mathbf{a}'_i$  $i<sub>i</sub>$  **Pa**<sub>i</sub>. This approximation is known as the delta method (Billingsley 1986, Cox 1998).

# **Computational Resources**

Since nonlinear optimization is an iterative process that depends on many factors, it is difficult to estimate how much computer time is necessary to find an optimal solution satisfying one of the termination criteria. You can use the [MAXTIME=,](#page-26-2) [MAXITER=,](#page-26-3) and [MAXFUNC=](#page-26-4) options to restrict the amount of CPU time, the number of iterations, and the number of function calls in a single run of PROC NLMIXED.

In each iteration  $k$ , the NRRIDG technique uses a symmetric Householder transformation to decompose the  $n \times n$  Hessian matrix **H**,

$$
H = V'TV, \qquad V: orthogonal, \quad T: tridiagonal
$$

to compute the (Newton) search direction s,

$$
\mathbf{s}^{(k)} = -[\mathbf{H}^{(k)}]^{-1}\mathbf{g}^{(k)} \qquad k = 1, 2, 3, \dots
$$

The TRUREG and NEWRAP techniques use the Cholesky decomposition to solve the same linear system while computing the search direction. The QUANEW, DBLDOG, CONGRA, and NMSIMP techniques do not need to invert or decompose a Hessian matrix; thus, they require less computational resources than the other techniques.

The larger the problem, the more time is needed to compute function values and derivatives. Therefore, you might want to compare optimization techniques by counting and comparing the respective numbers of function, gradient, and Hessian evaluations.

Finite-difference approximations of the derivatives are expensive because they require additional function or gradient calls:

- forward-difference formulas
	- $-$  For first-order derivatives, *n* additional function calls are required.
	- For second-order derivatives based on function calls only, for a dense Hessian,  $n + n^2/2$ additional function calls are required.
	- $-$  For second-order derivatives based on gradient calls, n additional gradient calls are required.
- central-difference formulas
	- $-$  For first-order derivatives,  $2n$  additional function calls are required.
	- For second-order derivatives based on function calls only, for a dense Hessian,  $2n + 2n^2$ additional function calls are required.
	- For second-order derivatives based on gradient calls, 2n additional gradient calls are required.

Many applications need considerably more time for computing second-order derivatives (Hessian matrix) than for computing first-order derivatives (gradient). In such cases, a dual quasi-Newton technique is recommended, which does not require second-order derivatives.

# **Displayed Output**

This section describes the displayed output from PROC NLMIXED. See the section ["ODS Table](#page-67-0) [Names"](#page-67-0) on page 5032 for details about how this output interfaces with the Output Delivery System.

### *Specifications*

The NLMIXED procedure first displays the "Specifications" table, listing basic information about the nonlinear mixed model that you have specified. It includes the principal variables and estimation methods.

### *Dimensions*

The "Dimensions" table lists counts of important quantities in your nonlinear mixed model, including the number of observations, subjects, parameters, and quadrature points.

### *Parameters*

The "Parameters" table displays the information you provided with the [PARMS](#page-35-1) statement and the value of the negative log-likelihood function evaluated at the starting values.

### *Starting Gradient and Hessian*

The [START](#page-29-2) option in the [PROC NLMIXED](#page-14-0) statement displays the gradient of the negative loglikelihood function at the starting values of the parameters. If you also specify the [HESS](#page-23-4) option, then the starting Hessian is displayed as well.

### *Iterations*

The iteration history consists of one line of output for each iteration in the optimization process. The iteration history is displayed by default because it is important that you check for possible convergence problems. The default iteration history includes the following variables:

- Iter, the iteration number
- Calls, the number of function calls
- NegLogLike, the value of the objective function
- Diff, the difference between adjacent function values
- MaxGrad, the maximum of the absolute (projected) gradient components (except NMSIMP)
- Slope, the slope g's of the search direction s at the current parameter iterate  $\theta^{(k)}$  (QUANEW) only)
- Rho, the ratio between the achieved and predicted values of Diff (NRRIDG only)
- Radius, the radius of the trust region (TRUREG only)
- StdDev, the standard deviation of the simplex values (NMSIMP only)
- Delta, the vertex length of the simplex (NMSIMP only)
- Size, the size of the simplex (NMSIMP only)

For the QUANEW method, the value of Slope should be significantly negative. Otherwise, the line-search algorithm has difficulty reducing the function value sufficiently. If this difficulty is encountered, an asterisk (\*) appears after the iteration number. If there is a tilde ( $\sim$ ) after the iteration number, the BFGS update is skipped, and very high values of the Lagrange function are produced. A backslash  $\langle \rangle$  after the iteration number indicates that Powell's correction for the BFGS update is used.

For methods using second derivatives, an asterisk (\*) after the iteration number means that the computed Hessian approximation was singular and had to be ridged with a positive value.

For the NMSIMP method, only one line is displayed for several internal iterations. This technique skips the output for some iterations because some of the termination tests (StdDev and Size) are rather time-consuming compared to the simplex operations, and they are performed only every five simplex operations.

The [ITDETAILS](#page-23-3) option in the [PROC NLMIXED](#page-14-0) statement provides a more detailed iteration history. Besides listing the current values of the parameters and their gradients, the [ITDETAILS](#page-23-3) option provides the following values in addition to the default output:

- Restart, the number of iteration restarts
- Active, the number of active constraints
- Lambda, the value of the Lagrange multiplier (TRUREG and DBLDOG only)
- Ridge, the ridge value (NRRIDG only)
- Alpha, the line-search step size (QUANEW only)

An apostrophe (') trailing the number of active constraints indicates that at least one of the active constraints was released from the active set due to a significant Lagrange multiplier.

### *Convergence Status*

The "Convergence Status" table contains a status message describing the reason for termination of the optimization. For ODS purposes, the name of this table is "ConvergenceStatus," and you can query the nonprinting numeric variable Status to check for a successful optimization. This is useful in batch processing, or when processing BY groups, for example, in simulations. Successful convergence is indicated by Status $= 0$ .

### *Fitting Information*

The "Fitting Information" table lists the final minimized value of  $-2$  times the log likelihood as well as the information criteria of Akaike (AIC) and Schwarz (BIC), as well as a finite-sample corrected version of AIC (AICC). The criteria are computed as follows:

$$
AIC = 2f(\hat{\theta}) + 2p
$$
  
 
$$
AICC = 2f(\hat{\theta}) + 2pn/(n - p - 1)
$$
  
 
$$
BIC = 2f(\hat{\theta}) + p \log(s)
$$

where  $f()$  is the negative of the marginal log-likelihood function,  $\hat{\theta}$  is the vector of parameter estimates,  $p$  is the number of parameters,  $n$  is the number of observations, and  $s$  is the number of subjects. Refer to Hurvich and Tsai (1989) and Burnham and Anderson (1998) for additional details.

### *Parameter Estimates*

The "Parameter Estimates" table lists the estimates of the parameter values after successful convergence of the optimization problem or the final values of the parameters under nonconvergence. If the problem did converge, standard errors are computed from the final Hessian matrix. The ratio of the estimate with its standard error produces a t value, with approximate degrees of freedom computed as the number of subjects minus the number of random effects. A  $p$ -value and confidence limits based on this  $t$  distribution are also provided. Finally, the gradient of the negative log-likelihood function is displayed for each parameter, and you should verify that they each are sufficiently small for nonconstrained parameters.

### *Covariance and Correlation Matrices*

Following standard maximum likelihood theory (for example, Serfling 1980), the asymptotic variancecovariance matrix of the parameter estimates equals the inverse of the Hessian matrix. You can display this matrix with the [COV](#page-17-3) option in the [PROC NLMIXED](#page-14-0) statement. The corresponding correlation form is available with the [CORR](#page-18-3) option.

### *Additional Estimates*

The "Additional Estimates" table displays the results of all [ESTIMATE](#page-34-0) statements that you specify, with the same columns as the "Parameter Estimates" table. The [ECOV](#page-19-0) and [ECORR](#page-19-1) options in the [PROC NLMIXED](#page-14-0) statement produce tables displaying the approximate covariance and correlation matrices of the additional estimates. They are computed using the delta method (Billingsley 1986;

Cox 1998). The [EDER](#page-19-2) option in the [PROC NLMIXED](#page-14-0) statement produces a table that displays the derivatives of the additional estimates with respect to the model parameters evaluated at their final estimated values.

# **ODS Table Names**

<span id="page-67-0"></span>PROC NLMIXED assigns a name to each table it creates. You can use these names to reference the table when using the Output Delivery System (ODS) to select tables and create output data sets. These names are listed in [Table 61.2.](#page-67-1) For more information about ODS, see Chapter 20, ["Using the](#page-0-0) [Output Delivery System.](#page-0-0)"

| <b>ODS Table Name</b>       | <b>Description</b>                         | <b>Statement or Option</b> |  |  |
|-----------------------------|--------------------------------------------|----------------------------|--|--|
| <b>Additional Estimates</b> | <b>Results from ESTIMATE statements</b>    | <b>ESTIMATE</b>            |  |  |
| Contrasts                   | <b>Results from CONTRAST statements</b>    | <b>CONTRAST</b>            |  |  |
| ConvergenceStatus           | Convergence status                         | default                    |  |  |
| CorrMatAddEst               | Correlation matrix of additional estimates | <b>ECORR</b>               |  |  |
| <b>CorrMatParmEst</b>       | Correlation matrix of parameter estimates  | <b>CORR</b>                |  |  |
| CovMatAddEst                | Covariance matrix of additional estimates  | <b>ECOV</b>                |  |  |
| <b>CovMatParmEst</b>        | Covariance matrix of parameter estimates   | <b>COV</b>                 |  |  |
| DerAddEst                   | Derivatives of additional estimates        | <b>EDER</b>                |  |  |
| Dimensions                  | Dimensions of the problem                  | default                    |  |  |
| <b>FitStatistics</b>        | <b>Fit statistics</b>                      | default                    |  |  |
| Hessian                     | Second derivative matrix                   | <b>HESS</b>                |  |  |
| <b>IterHistory</b>          | Iteration history                          | default                    |  |  |
| Parameters                  | Parameters                                 | default                    |  |  |
| <b>ParameterEstimates</b>   | Parameter estimates                        | default                    |  |  |
| Specifications              | Model specifications                       | default                    |  |  |
| StartingHessian             | <b>Starting Hessian matrix</b>             | <b>START HESS</b>          |  |  |
| <b>Starting Values</b>      | Starting values and gradient               | <b>START</b>               |  |  |

<span id="page-67-1"></span>**Table 61.2** ODS Tables Produced by PROC NLMIXED

# **Examples: NLMIXED Procedure**

## **Example 61.1: One-Compartment Model with Pharmacokinetic Data**

A popular application of nonlinear mixed models is in the field of pharmacokinetics, which studies how a drug disperses through a living individual. This example considers the theophylline data from Pinheiro and Bates (1995). Serum concentrations of the drug theophylline are measured in 12 subjects over a 25-hour period after oral administration. The data are as follows.

```
data theoph;
 input subject time conc dose wt;
 datalines;
 1 0.00 0.74 4.02 79.6
 1 0.25 2.84 4.02 79.6
 1 0.57 6.57 4.02 79.6
 1 1.12 10.50 4.02 79.6
 1 2.02 9.66 4.02 79.6
 1 3.82 8.58 4.02 79.6
 1 5.10 8.36 4.02 79.6
   ... more lines ...
12 24.15 1.17 5.30 60.5
;
```
Pinheiro and Bates (1995) consider the following first-order compartment model for these data:

$$
C_{it} = \frac{Dk_{e_i}k_{a_i}}{Cl_i(k_{a_i} - k_{e_i})} [\exp(-k_{e_i}t) - \exp(-k_{a_i}t)] + e_{it}
$$

where  $C_{it}$  is the observed concentration of the *i*th subject at time  $t$ ,  $D$  is the dose of theophylline,  $k_{e_i}$  is the elimination rate constant for subject *i*,  $k_{a_i}$  is the absorption rate constant for subject *i*,  $Cl_i$ is the clearance for subject i, and  $e_{it}$  are normal errors. To allow for random variability between subjects, they assume

```
Cl_i = \exp(\beta_1 + b_{i1})k_{a_i} = \exp(\beta_2 + b_{i2})k_{e_i} = \exp(\beta_3)
```
where the  $\beta$ s denote fixed-effects parameters and the  $b_i$ s denote random-effects parameters with an unknown covariance matrix.

The PROC NLMIXED statements to fit this model are as follows:

```
proc nlmixed data=theoph;
  parms beta1=-3.22 beta2=0.47 beta3=-2.45
        s2b1 =0.03 cb12 =0 s2b2 =0.4 s2=0.5;
   cl = exp(beta1 + b1);
```

```
ka = exp(beta2 + b2);
   ke = exp(beta3);
   pred = dose*ke*ka*(exp(-ke*time)-exp(-ka*time))/cl/(ka-ke);
   model conc ~ normal(pred,s2);
   random b1 b2 ~ normal([0,0],[s2b1,cb12,s2b2]) subject=subject;
run;
```
The [PARMS](#page-35-1) statement specifies starting values for the three  $\beta$ s and four variance-covariance parameters. The clearance and rate constants are defined using SAS programming statements, and the conditional model for the data is defined to be normal with mean pred and variance s2. The two random effects are b1 and b2, and their joint distribution is defined in the [RANDOM](#page-37-1) statement. Brackets are used in defining their mean vector (two zeros) and the lower triangle of their variance-covariance matrix (a general  $2 \times 2$  matrix). The [SUBJECT=](#page-37-0) variable is subject.

<span id="page-69-0"></span>The results from this analysis are as follows.

**Output 61.1.1** Model Specification for One-Compartment Model

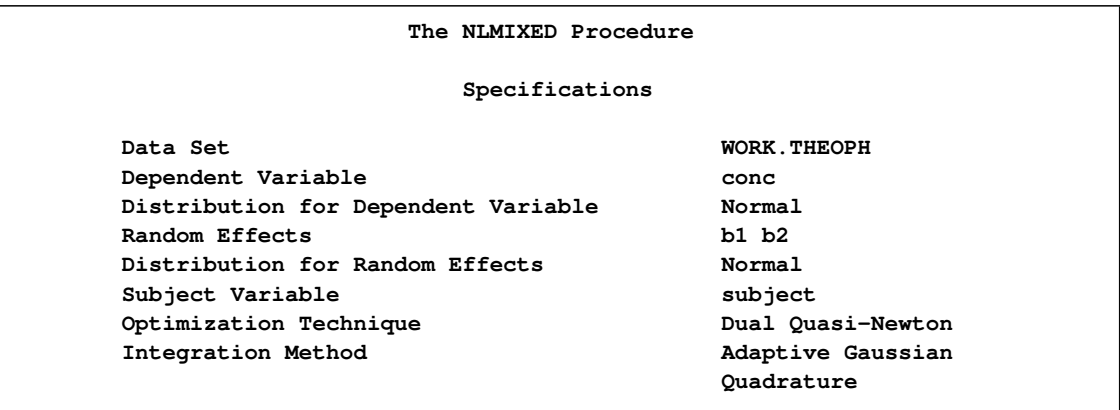

The "Specifications" table lists the setup of the model [\(Output 61.1.1\)](#page-69-0). The "Dimensions" table indicates that there are 132 observations, 12 subjects, and 7 parameters. PROC NLMIXED selects 5 quadrature points for each random effect, producing a total grid of 25 points over which quadrature is performed [\(Output 61.1.2\)](#page-69-1).

<span id="page-69-1"></span>**Output 61.1.2** Dimensions Table for One-Compartment Model

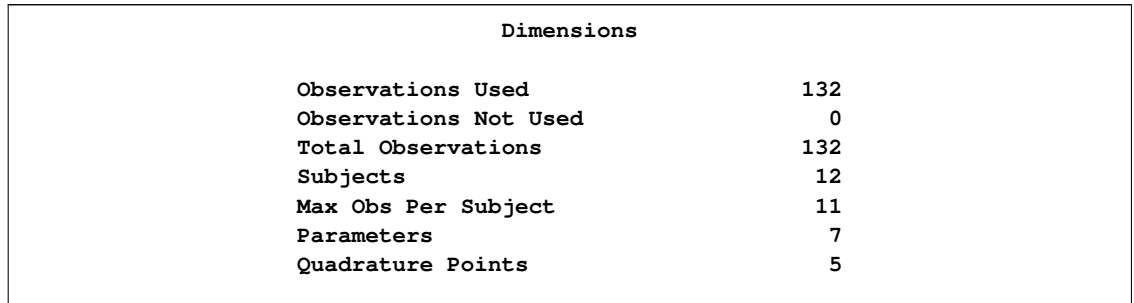

The "Parameters" table lists the 7 parameters, their starting values, and the initial evaluation of the negative log likelihood using adaptive Gaussian quadrature [\(Output 61.1.3\)](#page-70-0). The "Iteration History" table indicates that 10 steps are required for the dual quasi-Newton algorithm to achieve convergence.

| Parameters        |              |                   |         |            |                                              |          |            |            |  |
|-------------------|--------------|-------------------|---------|------------|----------------------------------------------|----------|------------|------------|--|
|                   | beta1        | beta2             | beta3   | s2b1       | cb12                                         | s2b2     | s2         | NegLogLike |  |
|                   | $-3.22$      | 0.47              | $-2.45$ | 0.03       | 0                                            | 0.4      | 0.5        | 177.789945 |  |
| Iteration History |              |                   |         |            |                                              |          |            |            |  |
|                   | Iter         | Calls             |         | NegLogLike | Diff                                         | MaxGrad  |            | Slope      |  |
|                   | 1            | 5                 |         | 177.776248 | 0.013697                                     | 2.873367 |            | $-63.0744$ |  |
|                   | $\mathbf{2}$ | 8                 |         | 177.7643   | 0.011948                                     | 1.698144 |            | $-4.75239$ |  |
|                   | 3            | 10                |         | 177.757264 | 0.007036                                     | 1.297439 |            | $-1.97311$ |  |
|                   | 4            | $12 \overline{ }$ |         | 177.755688 | 0.001576                                     | 1.441408 |            | $-0.49772$ |  |
|                   | 5            | 14                |         | 177.7467   | 0.008988                                     | 1.132279 |            | $-0.8223$  |  |
|                   | 6            | 17                |         | 177.746401 | 0.000299                                     | 0.831293 |            | $-0.00244$ |  |
|                   | 7            | 19                |         | 177.746318 | 0.000083                                     | 0.724198 |            | $-0.00789$ |  |
|                   | 8            | 21                |         | 177.74574  | 0.000578                                     | 0.180018 |            | $-0.00583$ |  |
|                   | 9            | 23                |         | 177.745736 | $3.88E - 6$                                  | 0.017958 |            | $-8.25E-6$ |  |
|                   | 10           | 25                |         | 177.745736 | $3.222E - 8$                                 | 0.000143 | $-6.51E-8$ |            |  |
|                   |              |                   |         |            | NOTE: GCONV convergence criterion satisfied. |          |            |            |  |

<span id="page-70-0"></span>**Output 61.1.3** Starting Values and Iteration History

<span id="page-70-1"></span>**Output 61.1.4** Fit Statistics for One-Compartment Model

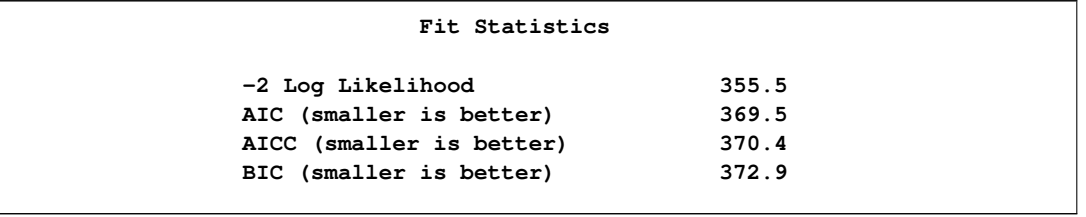

<span id="page-70-2"></span>The "Fit Statistics" table lists the final optimized values of the log-likelihood function and information criteria in the "smaller is better" form [\(Output 61.1.4\)](#page-70-1).

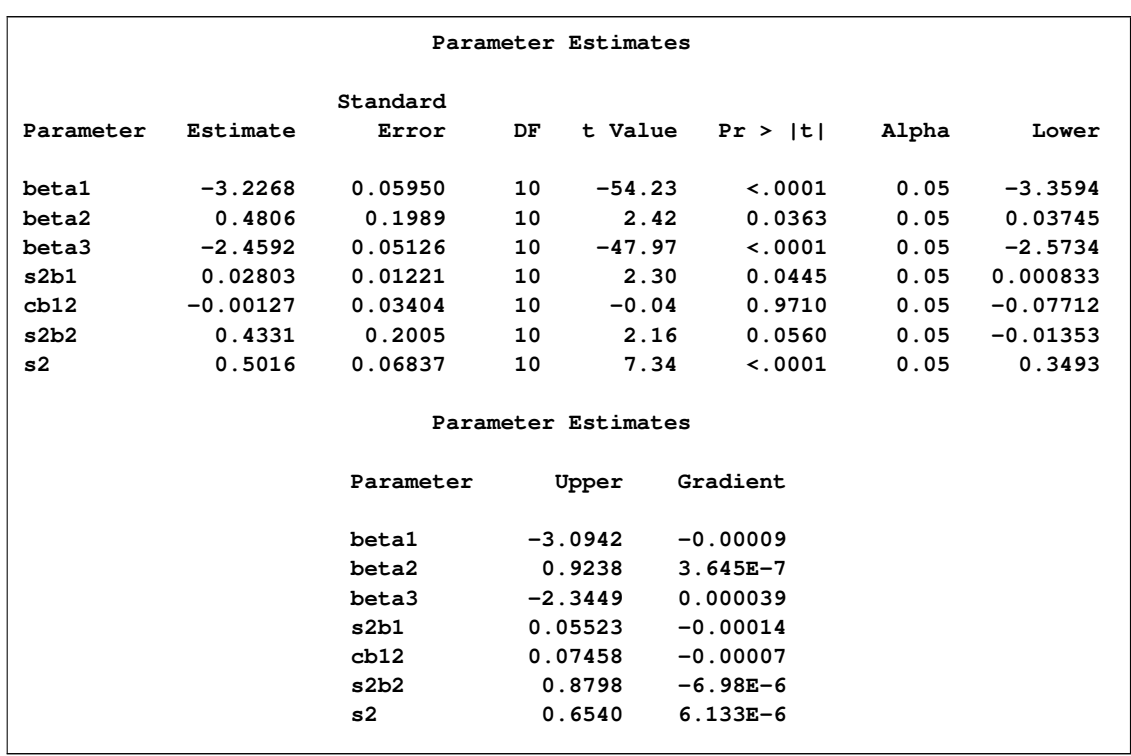

### **Output 61.1.5** Parameter Estimates for One-Compartment Model

The "Parameter Estimates" table contains the maximum likelihood estimates of the parameters [\(Output 61.1.5\)](#page-70-2). Both s2b1 and s2b2 are marginally significant, indicating between-subject variability in the clearances and absorption rate constants, respectively. There does not appear to be a significant covariance between them, as seen by the estimate of cb12.

The estimates of  $\beta_1$ ,  $\beta_2$ , and  $\beta_3$  are close to the adaptive quadrature estimates listed in Table 3 of Pinheiro and Bates (1995). However, Pinheiro and Bates use a Cholesky-root parameterization for the random-effects variance matrix and a logarithmic parameterization for the residual variance. The PROC NLMIXED statements using their parameterization are as follows, and results are similar.

```
proc nlmixed data=theoph;
```

```
parms ll1=-1.5 l2=0 ll3=-0.1 beta1=-3 beta2=0.5 beta3=-2.5 ls2=-0.7;
  s2 = exp(ls2);
  l1 = exp(ll1);
  l3 = exp(ll3);
  s2b1 = l1*l1*s2;
  cb12 = l2*l1*s2;
  s2b2 = (l2*l2 + l3*l3)*s2;
  cl = exp(beta1 + b1);
  ka = exp(beta2 + b2);
  ke = exp(beta3);
  pred = dose*ke*ka*(exp(-ke*time)-exp(-ka*time))/cl/(ka-ke);
  model conc ~ normal(pred,s2);
  random b1 b2 ~ normal([0,0],[s2b1,cb12,s2b2]) subject=subject;
run;
```
#### <span id="page-72-0"></span>**Example 61.2: Probit-Normal Model with Binomial Data**

For this example, consider the data from Weil (1970), also studied by Williams (1975), Ochi and Prentice (1984), and McCulloch (1994). In this experiment 16 pregnant rats receive a control diet and 16 receive a chemically treated diet, and the litter size for each rat is recorded after 4 and 21 days. The SAS data set follows:

```
data rats;
 input trt $ m x @@;
 if (trt='c') then do;
   x1 = 1;
   x2 = 0;
 end;
 else do;
   x1 = 0;
   x2 = 1;
 end;
 litter = _n_;
 datalines;
c 13 13 c 12 12 c 9 9 c 9 9 c 8 8 c 8 8 c 13 12 c 12 11
c 10 9 c 10 9 c 9 8 c 13 11 c 5 4 c 7 5 c 10 7 c 10 7
t 12 12 t 11 11 t 10 10 t 9 9 t 11 10 t 10 9 t 10 9 t 9 8
t 9 8 t 5 4 t 9 7 t 7 4 t 10 5 t 6 3 t 10 3 t 7 0
;
```
Here, m represents the size of the litter after 4 days, and x represents the size of the litter after 21 days. Also, indicator variables x1 and x2 are constructed for the two treatment levels.

Following McCulloch (1994), assume a latent survival model of the form

$$
y_{ijk} = t_i + \alpha_{ij} + e_{ijk}
$$

where i indexes treatment, j indexes litter, and k indexes newborn rats within a litter. The  $t_i$  represent treatment means, the  $\alpha_{ij}$  represent random litter effects assumed to be iid  $N(0, s_i^2)$ , and the  $e_{ijk}$ represent iid residual errors, all on the latent scale.

Instead of observing the survival times  $y_{ijk}$ , assume that only the binary variable indicating whether  $y_{ijk}$  exceeds 0 is observed. If  $x_{ij}$  denotes the sum of these binary variables for the *i*th treatment and the j th litter, then the preceding assumptions lead to the following generalized linear mixed model:

 $x_{ij} | \alpha_{ij} \sim \text{Binomial}(m_{ij}, p_{ij})$ 

where  $m_{ij}$  is the size of each litter after 4 days and

$$
p_{ij} = \Phi(t_i + \alpha_{ij})
$$

The PROC NLMIXED statements to fit this model are as follows:

```
proc nlmixed data=rats;
  parms t1=1 t2=1 s1=.05 s2=1;
   eta = x1*t1 + x2*t2 + alpha;
```

```
p = probnorm(eta);
  model x ~ binomial(m,p);
   random alpha ~ normal(0,x1*s1*s1+x2*s2*s2) subject=litter;
   estimate 'gamma2' t2/sqrt(1+s2*s2);
   predict p out=p;
run;
```
As in [Example 61.1,](#page-68-0) the PROC NLMIXED statement invokes the procedure and the PARMS statement defines the parameters. The parameters for this example are the two treatment means, t1 and t2, and the two random-effect standard deviations, s1 and s2.

The indicator variables x1 and x2 are used in the program to assign the proper mean to each observation in the input data set as well as the proper variance to the random effects. Note that programming expressions are permitted inside the distributional specifications, as illustrated by the random-effects variance specified here.

The [ESTIMATE](#page-34-0) statement requests an estimate of  $\gamma_2 = t_2/\sqrt{1+s_2^2}$ , which is a location-scale parameter from Ochi and Prentice (1984).

The [PREDICT](#page-36-0) statement constructs predictions for each observation in the input data set. For this example, predictions of p and approximate standard errors of prediction are output to a SAS data set named P. These predictions are functions of the parameter estimates and the empirical Bayes estimates of the random effects  $\alpha_i$ .

<span id="page-73-0"></span>The output for this model is as follows.

**Output 61.2.1** Specifications, Dimensions, and Starting Values

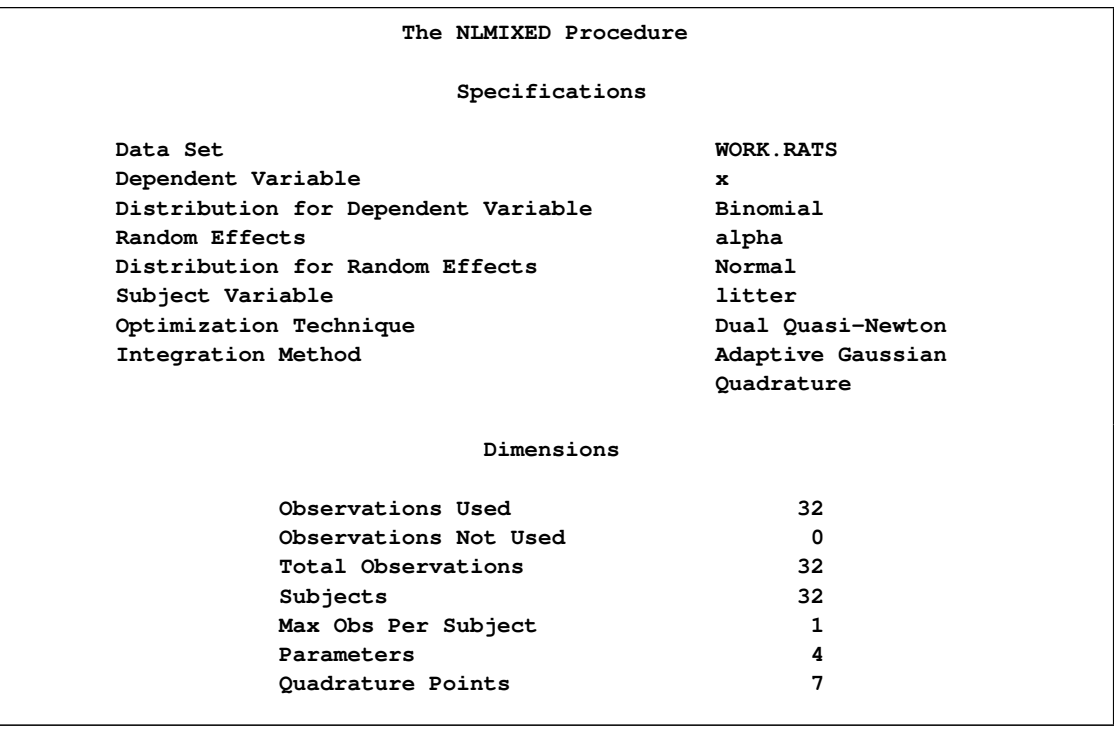

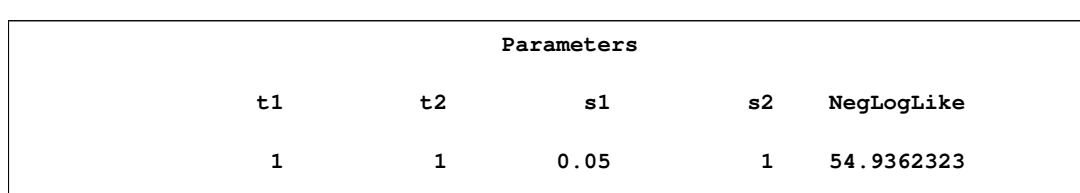

The "Specifications" table provides basic information about this nonlinear mixed model [\(Out](#page-73-0)[put 61.2.1\)](#page-73-0). The "Dimensions" table provides counts of various variables. Note that each observation in the data comprises a separate subject. Using the starting values in the "Parameters" table, PROC NLMIXED determines that the log-likelihood function can be approximated with sufficient accuracy

**Output 61.2.2** Iteration History for Probit-Normal Model

**Output 61.2.1** *continued*

<span id="page-74-0"></span>with a seven-point quadrature rule.

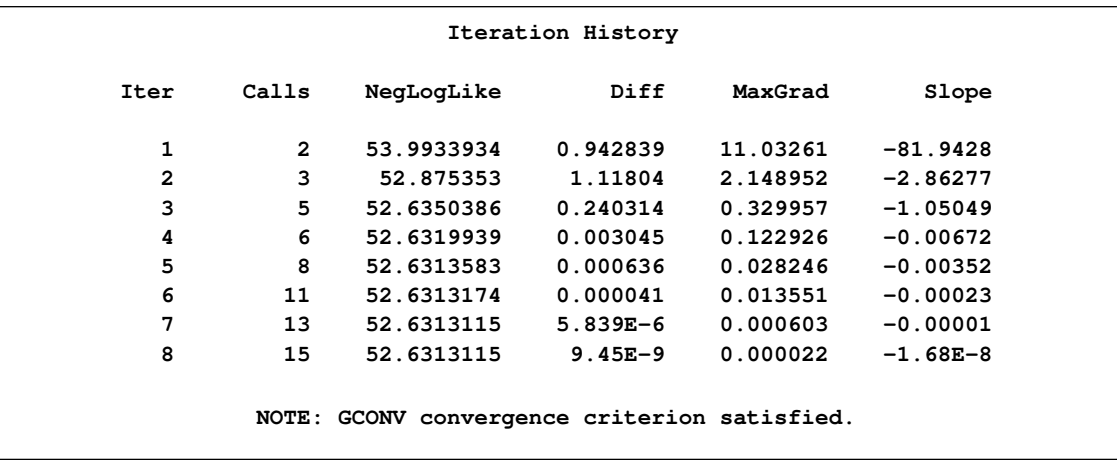

<span id="page-74-1"></span>The "Iteration History" table indicates successful convergence in 8 iterations [\(Output 61.2.2\)](#page-74-0).

**Output 61.2.3** Fit Statistics for Probit-Normal Model

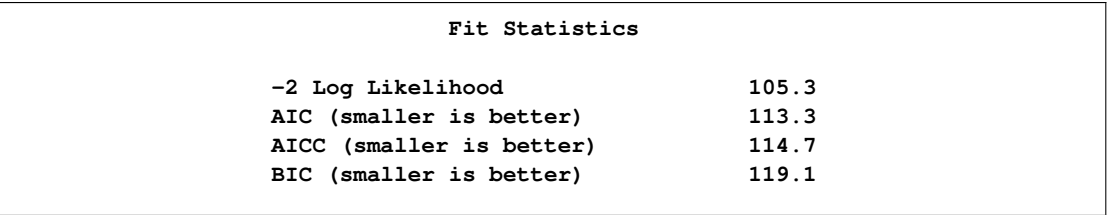

<span id="page-74-2"></span>The "Fit Statistics" table lists useful statistics based on the maximized value of the log likelihood [\(Output 61.2.3\)](#page-74-1).

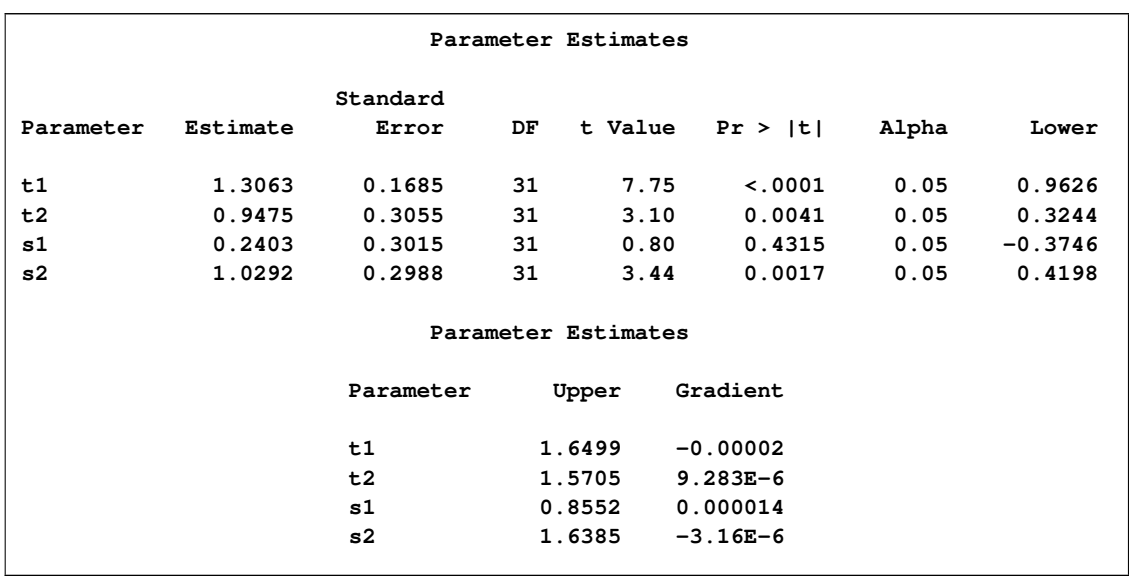

#### <span id="page-75-1"></span>**Output 61.2.4** Parameter Estimates for Probit-Normal Model

The "Parameter Estimates" table indicates significance of all the parameters except S1 [\(Out](#page-74-2)[put 61.2.4\)](#page-74-2).

<span id="page-75-0"></span>**Output 61.2.5** Additional Estimates

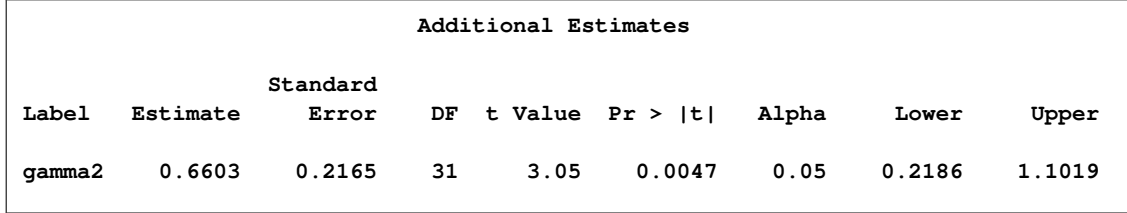

The "Additional Estimates" table displays results from the [ESTIMATE](#page-34-0) statement [\(Output 61.2.5\)](#page-75-0). The estimate of  $\gamma_2$  equals 0.66, agreeing with that obtained by McCulloch (1994). The standard error 0:22 is computed using the delta method (Billingsley 1986; Cox, 1998).

Not shown is the P data set, which contains the original 32 observations and predictions of the  $p_{ij}$ .

## **Example 61.3: Probit-Normal Model with Ordinal Data**

The data for this example are from Ezzet and Whitehead (1991), who describe a crossover experiment on two groups of patients using two different inhaler devices (A and B). Patients from group 1 used device A for one week and then device B for another week. Patients from group 2 used the devices in reverse order. The data entered as a SAS data set are as follows:

```
data inhaler;
   input clarity group time freq @@;
   gt = group*time;
   sub = floor((n_+1)/2);datalines;
```
<span id="page-76-0"></span>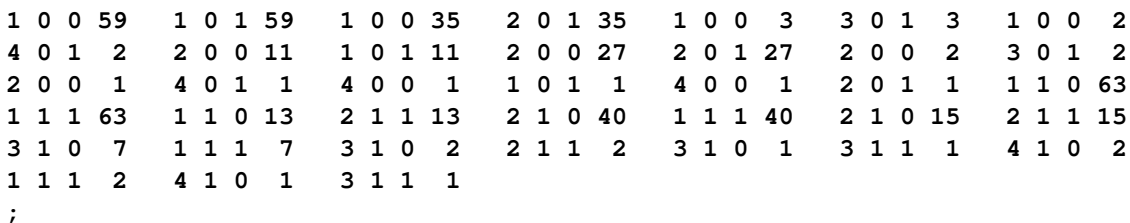

The response measurement, clarity, is the patients' assessment on the clarity of the leaflet instructions for the devices. The clarity variable is on an ordinal scale, with 1=easy, 2=only clear after rereading, 3=not very clear, and 4=confusing. The group variable indicates the treatment group, and the time variable indicates the time of measurement. The freq variable indicates the number of patients with exactly the same responses. A variable gt is created to indicate a group-by-time interaction, and a variable sub is created to indicate patients.

As in the previous example and in Hedeker and Gibbons (1994), assume an underlying latent continuous variable, here with the form

$$
y_{ij} = \beta_0 + \beta_1 g_i + \beta_2 t_j + \beta_3 g_i t_j + u_i + e_{ij}
$$

where *i* indexes patient and *j* indexes the time period,  $g_i$  indicates groups,  $t_j$  indicates time,  $u_i$  is a patient-level normal random effect, and  $e_{ij}$  are iid normal errors. The  $\beta s$  are unknown coefficients to be estimated.

Instead of observing  $y_{ij}$ , however, you observe only whether it falls in one of the four intervals:  $(-\infty, 0)$ ,  $(0, 11)$ ,  $(11, 11 + 12)$ , or  $(11 + 12, \infty)$ , where I1 and I2 are both positive. The resulting category is the value assigned to the clarity variable.

The following code sets up and fits this ordinal probit model:

```
proc nlmixed data=inhaler corr ecorr;
   parms b0=0 b1=0 b2=0 b3=0 sd=1 i1=1 i2=1;
   bounds i1 > 0, i2 > 0;
   eta = b0 + b1*group + b2*time + b3*gt + u;
   if (clarity=1) then p = probnorm(-eta);
   else if (clarity=2) then
      p = probnorm(i1-eta) - probnorm(-eta);
   else if (clarity=3) then
      p = probnorm(i1+i2-eta) - probnorm(i1-eta);
   else p = 1 - probnorm(i1+i2-eta);
   if (p > 1e-8) then 11 = log(p);
   else ll = -1e20;
   model clarity ~ general(ll);
   random u ~ normal(0,sd*sd) subject=sub;
   replicate freq;
   estimate 'thresh2' i1;
   estimate 'thresh3' i1 + i2;
   estimate 'icc' sd*sd/(1+sd*sd);
run;
```
The [PROC NLMIXED](#page-14-0) statement specifies the input data set and requests correlations both for the parameter estimates [\(CORR](#page-18-0) option) and for the additional estimates specified with [ESTIMATE](#page-34-0) statements [\(ECORR](#page-19-0) option).

The parameters as defined in the PARMS statement are as follows: b0 (overall intercept), b1 (group main effect), B2 (time main effect), b3 (group-by-time interaction), sd (standard deviation of the random effect), i1 (increment between first and second thresholds), and i2 (increment between second and third thresholds). The [BOUNDS](#page-32-0) statement restricts i1 and i2 to be positive.

The SAS programming statements begin by defining the linear predictor eta, which is a linear combination of the b parameters and a single random effect u. The next statements define the ordinal likelihood according to the clarity variable, eta, and the increment variables. An error trap is included in case the likelihood becomes too small.

A general log-likelihood specification is used in the [MODEL](#page-35-0) statement, and the [RANDOM](#page-37-0) statement defines the random effect u to have standard deviation sd and subject variable sub. The [REPLICATE](#page-38-0) statement indicates that data for each subject should be replicated according to the freq variable.

The [ESTIMATE](#page-34-0) statements specify the second and third thresholds in terms of the increment variables (the first threshold is assumed to equal zero for model identifiability). Also computed is the intraclass correlation.

<span id="page-77-0"></span>The output is as follows.

**Output 61.3.1** Specifications for Ordinal Data Model

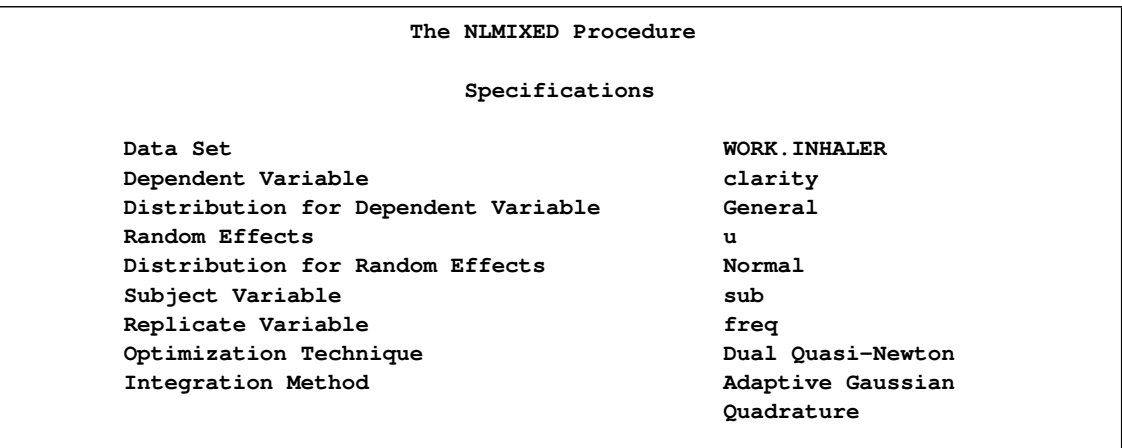

The "Specifications" table echoes some primary information specified for this nonlinear mixed model [\(Output 61.3.1\)](#page-77-0). Because the log-likelihood function was expressed with SAS programming statements, the distribution is displayed as *General* in the "Specifications" table.

<span id="page-77-1"></span>The "Dimensions" table reveals a total of 286 subjects, which is the sum of the values of the FREQ variable for the second time point. Five quadrature points are selected for log-likelihood evaluation [\(Output 61.3.2\)](#page-77-1).

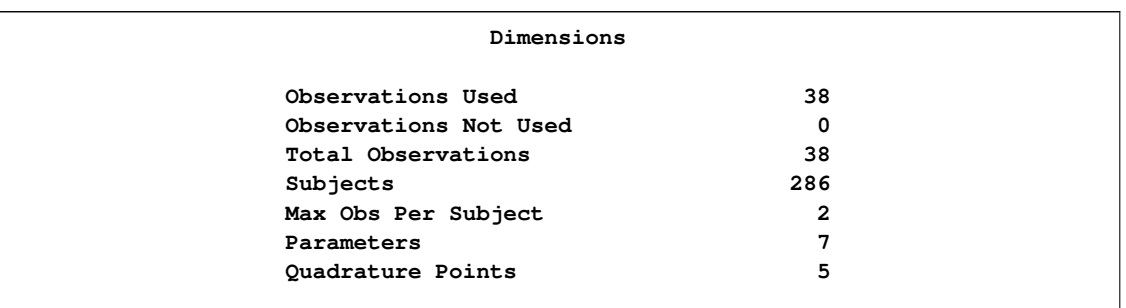

#### **Output 61.3.2** Dimensions Table for Ordinal Data Model

#### <span id="page-78-0"></span>**Output 61.3.3** Parameter Starting Values and Negative Log Likelihood

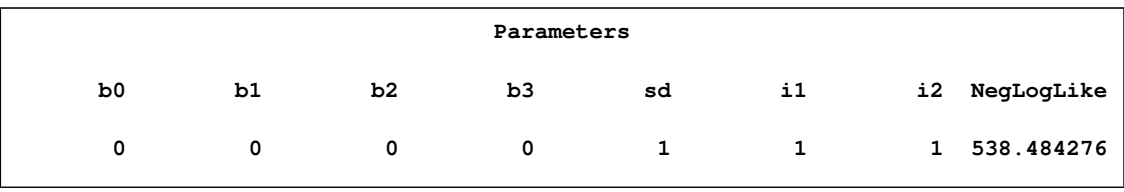

The "Parameters" table lists the simple starting values for this problem [\(Output 61.3.3\)](#page-78-0). The "Iteration History" table indicates successful convergence in 13 iterations [\(Output 61.3.4\)](#page-78-1).

<span id="page-78-1"></span>**Output 61.3.4** Iteration History

<span id="page-78-2"></span>

| Iteration History |              |                                              |              |          |            |
|-------------------|--------------|----------------------------------------------|--------------|----------|------------|
| Iter              | Calls        | NegLogLike                                   | Diff         | MaxGrad  | Slope      |
| 1                 | $\mathbf{2}$ | 476.382511                                   | 62.10176     | 43.75062 | $-1431.4$  |
| $\overline{2}$    | 4            | 463.228197                                   | 13.15431     | 14.24648 | $-106.753$ |
| 3                 | 5            | 458.528118                                   | 4.70008      | 48.31316 | $-33.0389$ |
| 4                 | 6            | 450.975735                                   | 7.552383     | 22.60098 | $-40.9954$ |
| 5                 | 8            | 448.012701                                   | 2.963033     | 14.86877 | $-16.7453$ |
| 6                 | 10           | 447.245153                                   | 0.767549     | 7.774189 | $-2.26743$ |
| 7                 | 11           | 446.72767                                    | 0.517483     | 3.793533 | $-1.59278$ |
| 8                 | 13           | 446.518273                                   | 0.209396     | 0.868638 | $-0.37801$ |
| 9                 | 16           | 446.514528                                   | 0.003745     | 0.328568 | $-0.02356$ |
| 10                | 18           | 446.513341                                   | 0.001187     | 0.056778 | $-0.00183$ |
| 11                | 20           | 446.513314                                   | 0.000027     | 0.010785 | $-0.00004$ |
| 12                | 22           | 446.51331                                    | $3.956E - 6$ | 0.004922 | $-5.41E-6$ |
| 13                | 24           | 446.51331                                    | $1.989E - 7$ | 0.00047  | $-4E-7$    |
|                   |              | NOTE: GCONV convergence criterion satisfied. |              |          |            |

**Output 61.3.5** Fit Statistics for Ordinal Data Model

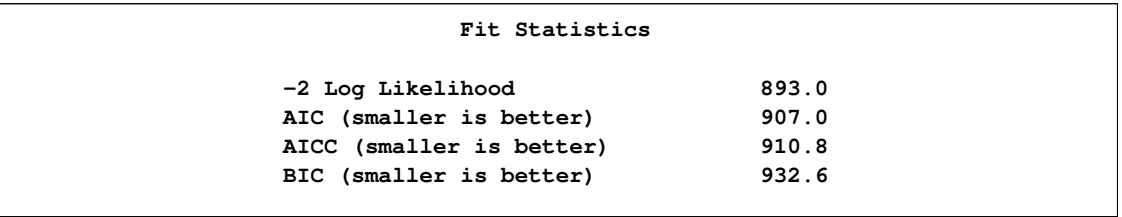

The "Fit Statistics" table lists the log likelihood and information criteria for model comparisons [\(Output 61.3.5\)](#page-78-2).

<span id="page-79-0"></span>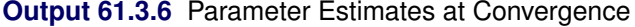

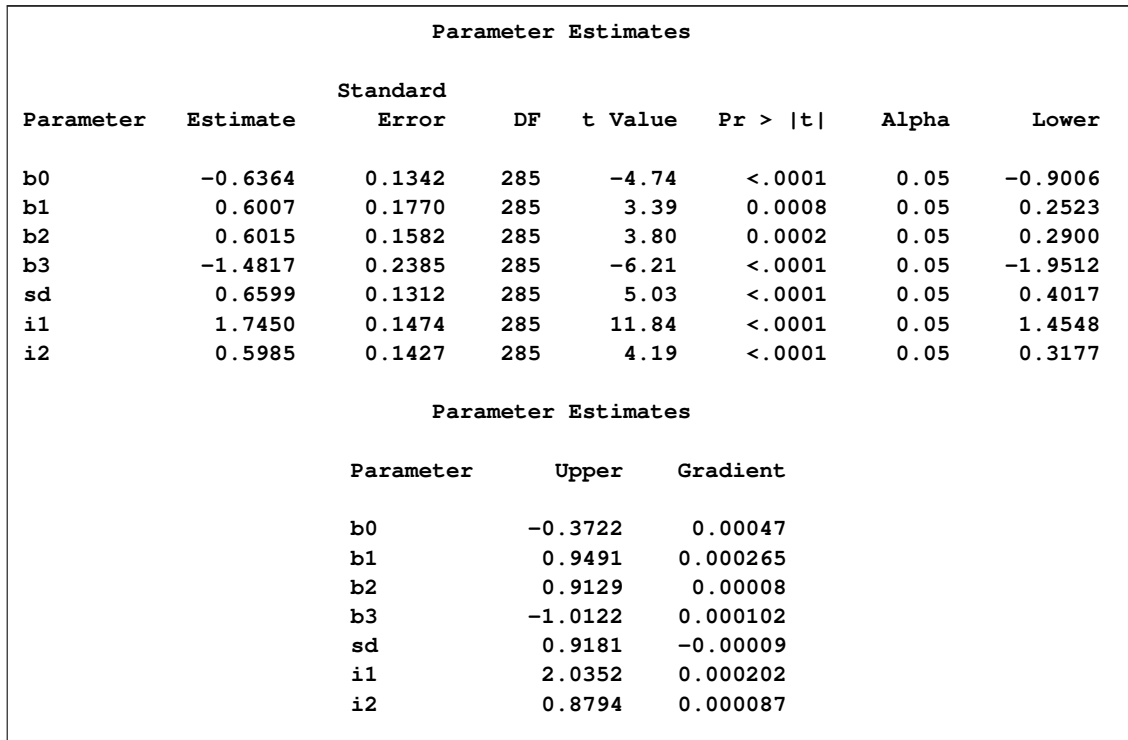

<span id="page-79-1"></span>The "Parameter Estimates" table indicates significance of all the parameters [\(Output 61.3.6\)](#page-79-0).

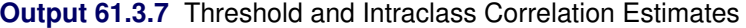

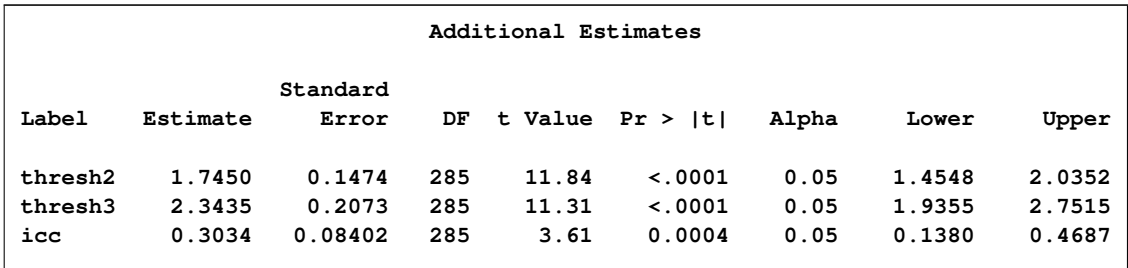

<span id="page-80-0"></span>The "Additional Estimates" table displays results from the ESTIMATE statements [\(Output 61.3.7\)](#page-79-1).

### **Example 61.4: Poisson-Normal Model with Count Data**

This example uses the pump failure data of Gaver and O'Muircheartaigh (1987). The number of failures and the time of operation are recorded for 10 pumps. Each of the pumps is classified into one of two groups corresponding to either continuous or intermittent operation. The data are as follows:

```
data pump;
 input y t group;
 pump = n;
 logtstd = log(t) - 2.4564900;
 datalines;
 5 94.320 1
 1 15.720 2
 5 62.880 1
14 125.760 1
 3 5.240 2
19 31.440 1
1 1.048 2
 1 1.048 2
 4 2.096 2
22 10.480 2
;
```
Each row denotes data for a single pump, and the variable logtstd contains the centered operation times.

Letting  $y_{ij}$  denote the number of failures for the j th pump in the ith group, Draper (1996) considers the following hierarchical model for these data:

```
y_{ij} \lambda_{ij} ~ Poisson(\lambda_{ij})\log \lambda_{ij} = \alpha_i + \beta_i (\log t_{ij} - \overline{\log t}) + e_{ij}e_{ij}|\sigma^2 \sim \text{Normal}(0, \sigma^2)
```
The model specifies different intercepts and slopes for each group, and the random effect is a mechanism for accounting for overdispersion.

The corresponding PROC NLMIXED statements are as follows:

```
proc nlmixed data=pump;
   parms logsig 0 beta1 1 beta2 1 alpha1 1 alpha2 1;
   if (group = 1) then eta = alpha1 + beta1*logtstd + e;
   else eta = alpha2 + beta2*logtstd + e;
   lambda = exp(eta);
   model y ~ poisson(lambda);
   random e ~ normal(0,exp(2*logsig)) subject=pump;
   estimate 'alpha1-alpha2' alpha1-alpha2;
   estimate 'beta1-beta2' beta1-beta2;
run;
```
<span id="page-81-0"></span>The selected output is as follows.

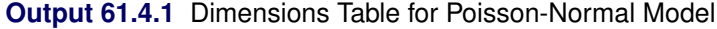

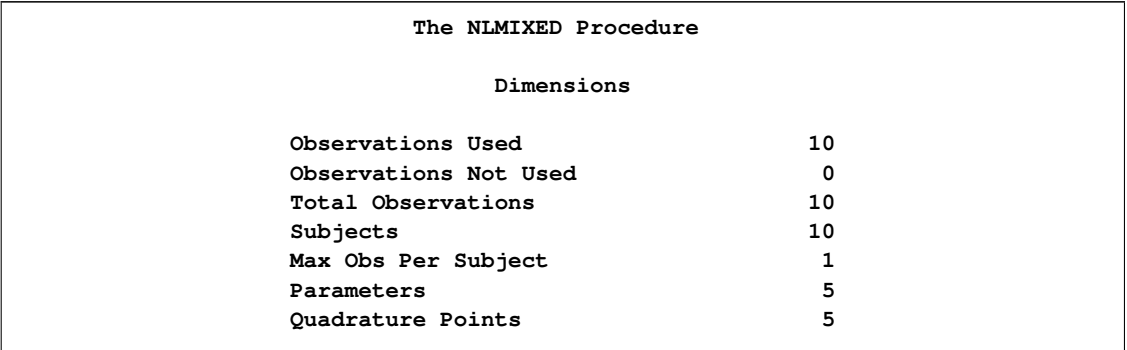

The "Dimensions" table indicates that data for 10 pumps are used with one observation for each [\(Output 61.4.1\)](#page-81-0).

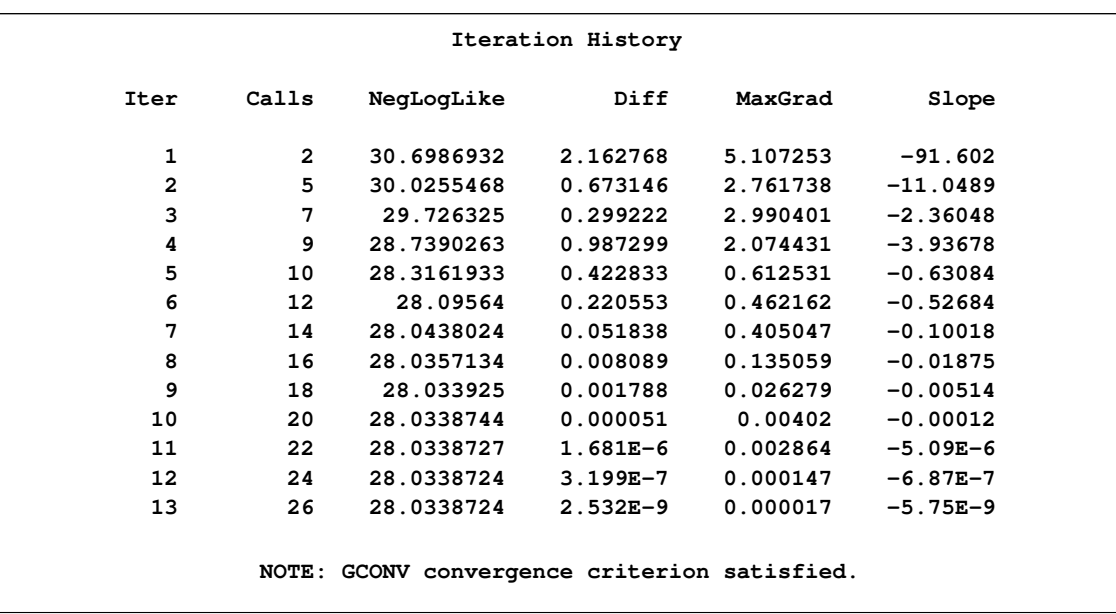

<span id="page-81-1"></span>**Output 61.4.2** Iteration History for Poisson-Normal Model

<span id="page-81-2"></span>The "Iteration History" table indicates successful convergence in 13 iterations [\(Output 61.4.2\)](#page-81-1).

**Output 61.4.3** Fit Statistics for Poisson-Normal Model

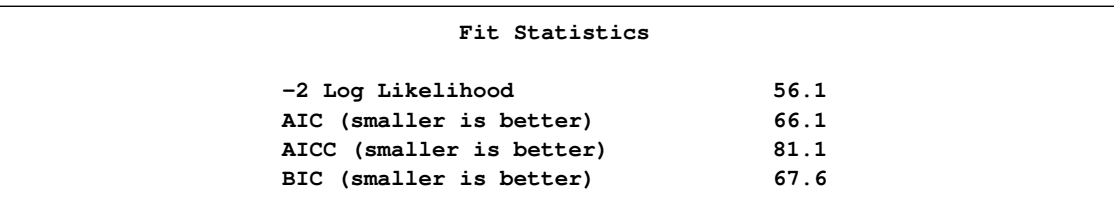

The "Fit Statistics" table lists the final log likelihood and associated information criteria [\(Out](#page-81-2)[put 61.4.3\)](#page-81-2).

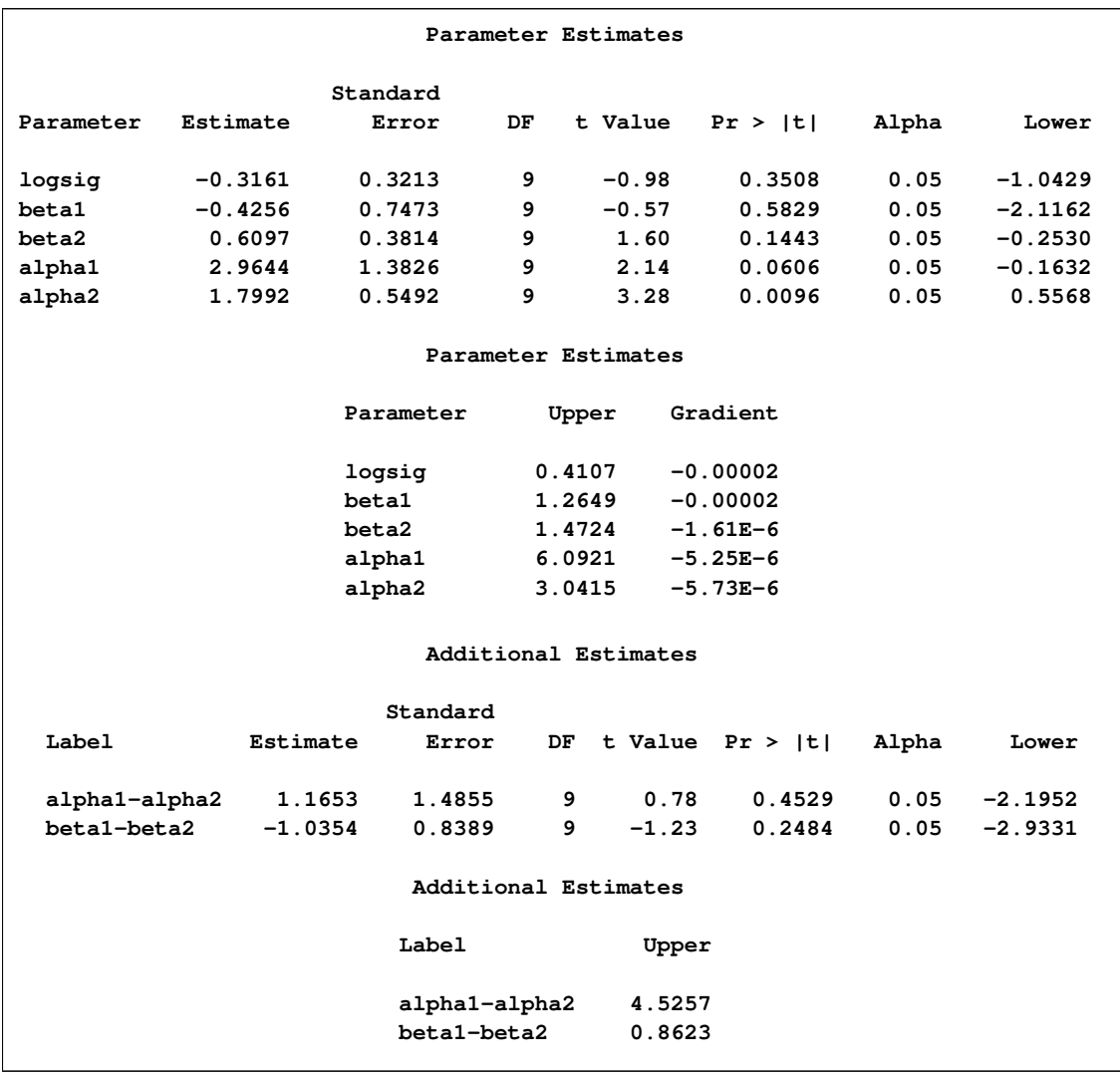

#### <span id="page-82-1"></span><span id="page-82-0"></span>**Output 61.4.4** Parameter Estimates and Additional Estimates

The "Parameter Estimates" and "Additional Estimates" tables list the maximum likelihood estimates for each of the parameters and two differences [\(Output 61.4.4\)](#page-82-0). The point estimates for the mean parameters agree fairly closely with the Bayesian posterior means reported by Draper (1996); however, the likelihood-based standard errors are roughly half the Bayesian posterior standard deviations. This is most likely due to the fact that the Bayesian standard deviations account for the uncertainty in estimating  $\sigma^2$ , whereas the likelihood values plug in its estimated value. This downward bias can be corrected somewhat by using the  $t<sub>9</sub>$  distribution shown here.

## **Example 61.5: Failure Time and Frailty Model**

In this example an accelerated failure time model with proportional hazard is fitted with and without random effects. The data are from the "Getting Started" example of PROC LIFEREG; see Chapter 48, <span id="page-83-0"></span>["The LIFEREG Procedure.](#page-0-0)" Thirty-eight patients are divided into two groups of equal size, and different pain relievers are assigned to each group. The outcome reported is the time in minutes until headache relief. The variable censor indicates whether relief was observed during the course of the observation period (censor  $= 0$ ) or whether the observation is censored (censor  $= 1$ ). The SAS DATA step for these data is as follows:

```
data headache;
 input minutes group censor @@;
 patient = _n;
 datalines;
11 1 0 12 1 0 19 1 0 19 1 0
19 1 0 19 1 0 21 1 0 20 1 0
21 1 0 21 1 0 20 1 0 21 1 0
20 1 0 21 1 0 25 1 0 27 1 0
30 1 0 21 1 1 24 1 1 14 2 0
16 2 0 16 2 0 21 2 0 21 2 0
23 2 0 23 2 0 23 2 0 23 2 0
25 2 1 23 2 0 24 2 0 24 2 0
26 2 1 32 2 1 30 2 1 30 2 0
32 2 1 20 2 1
;
```
In modeling survival data, censoring of observations must be taken into account carefully. In this example, only right censoring occurs. If  $g(t, \beta)$ ,  $h(t, \beta)$ , and  $G(t, \beta)$  denote the density of failure, hazard function, and survival distribution function at time t, respectively, the log likelihood can be written as

$$
l(\boldsymbol{\beta}; \mathbf{t}) = \sum_{i \in U_u} \log f(t_i, \boldsymbol{\beta}) + \sum_{i \in U_c} \log G(t_i, \boldsymbol{\beta})
$$

$$
= \sum_{i \in U_u} \log h(t_i, \boldsymbol{\beta}) + \sum_{i=1}^n \log G(t_i, \boldsymbol{\beta})
$$

(See Cox and Oakes 1984, Ch. 3.) In these expressions  $U_u$  is the set of uncensored observations,  $U_c$ is the set of censored observations, and  $n$  denotes the total sample size.

The proportional hazards specification expresses the hazard in terms of a baseline hazard, multiplied by a constant. In this example the hazard is that of a Weibull model and is parameterized as  $h(t, \beta) = \gamma \alpha (\alpha t)^{\gamma - 1}$  and  $\alpha = \exp\{-\mathbf{x}'\beta\}.$ 

The linear predictor is set equal to the intercept in the reference group (group  $= 2$ ); this defines the baseline hazard. The corresponding distribution of survival past time t is  $G(t, \beta) = \exp\{-(\alpha t)^{\gamma}\}.$ See Cox and Oakes (1984, Table 2.1) and the section "Supported Distributions" in Chapter 48, ["The](#page-0-0) [LIFEREG Procedure,](#page-0-0)" for this and other survival distribution models and various parameterizations.

The following NLMIXED statements fit this accelerated failure time model and estimate the cumulative distribution function of time to headache relief:

```
proc nlmixed data=headache;
   bounds gamma > 0;
    linp = b0 - b1*(group-2);
    alpha = exp(-linp);
    G_t = exp(-(alpha*minutes)**gamma);
```

```
g = gamma*alpha*((alpha*minutes)**(gamma-1))*G_t;
   11 = (censor=0)*log(g) + (censor=1)*log(G_t);model minutes ~ general(ll);
   predict 1-G_t out=cdf;
run;
```
<span id="page-84-0"></span>**Output 61.5.1** Specifications Table for Fixed-Effects Failure Time Model

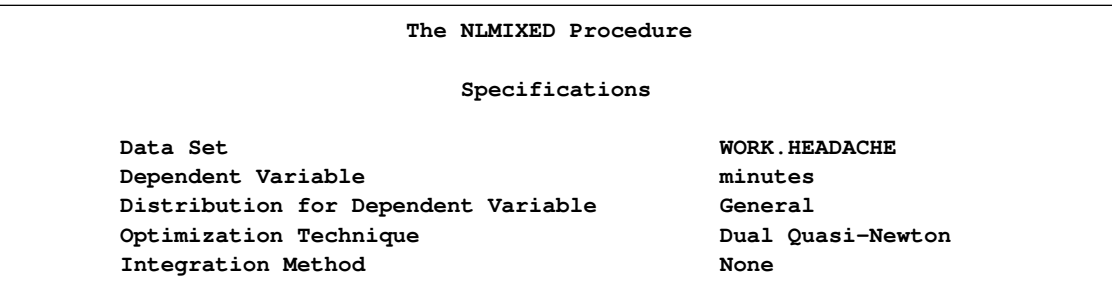

The "Specifications" table shows that no integration is required, since the model does not contain random effects [\(Output 61.5.1\)](#page-84-0).

<span id="page-84-1"></span>**Output 61.5.2** Negative Log Likelihood with Default Starting Values

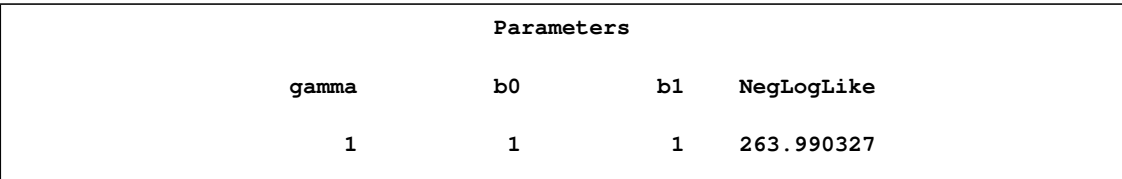

<span id="page-84-2"></span>No starting values were given for the three parameters. The NLMIXED procedure assigns the default value of 1.0 in this case. The negative log likelihood based on these starting values is shown in [Output 61.5.2.](#page-84-1)

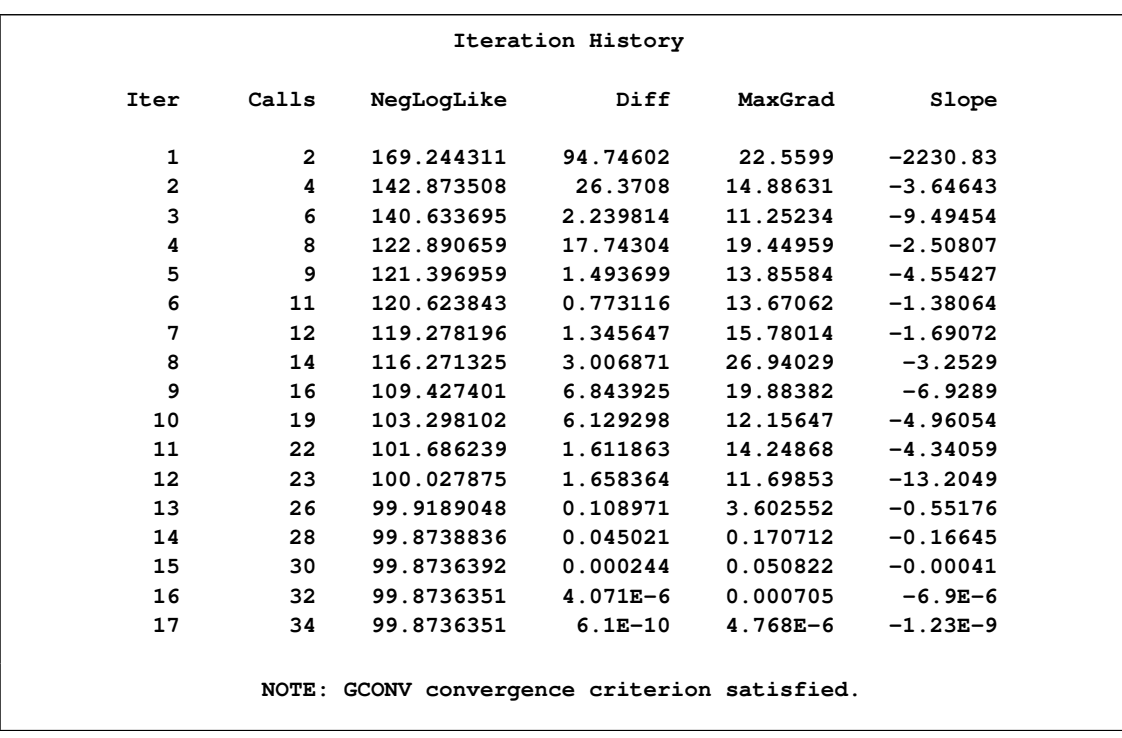

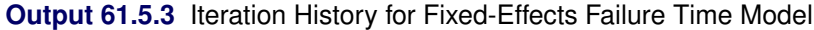

The "Iteration History" table shows that the procedure converges after 17 iterations and 34 evaluations of the objective function [\(Output 61.5.3\)](#page-84-2).

<span id="page-85-0"></span>**Output 61.5.4** Fit Statistics and Parameter Estimates

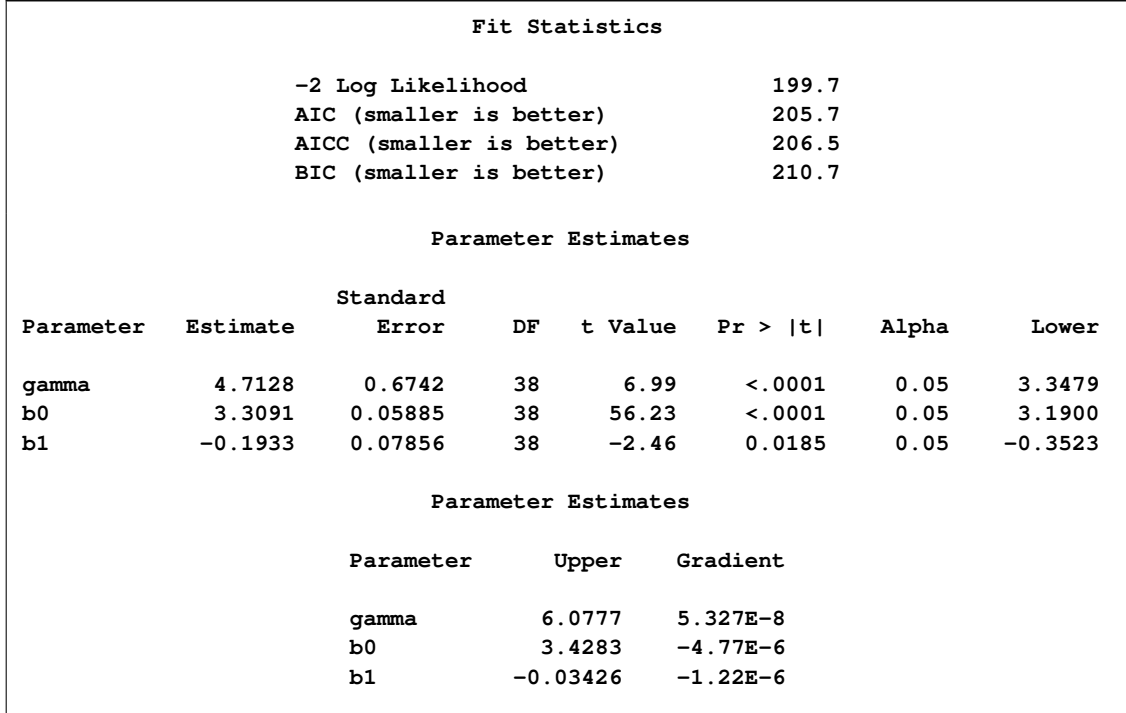

The parameter estimates and their standard errors shown in [Output 61.5.4](#page-85-0) are identical to those obtained with the LIFEREG procedure and the following statements:

```
proc lifereg data=headache;
   class group;
  model minutes*censor(1) = group / dist=weibull;
   output out=new cdf=prob;
run;
```
The *t* statistic and confidence limits are based on 38 degrees of freedom. The LIFEREG procedure computes *z* intervals for the parameter estimates.

For the two groups you obtain

 $\hat{\alpha}(\text{group} = 1) = \exp\{-3.3091 + 0.1933\} = 0.04434$  $\hat{\alpha}(\text{group} = 2) = \exp\{-3.3091\} = 0.03655$ 

The probabilities of headache relief by  $t$  minutes are estimated as

$$
1 - G(t, \text{group} = 1) = 1 - \exp\{- (0.04434 \times t)^{4.7128} \}
$$
  

$$
1 - G(t, \text{group} = 2) = 1 - \exp\{-(0.03655 \times t)^{4.7128} \}
$$

These probabilities, calculated at the observed times, are shown for the two groups in [Output 61.5.5](#page-86-0) and printed with the following statements:

```
proc print data=cdf;
  var group censor patient minutes pred;
run;
```
<span id="page-86-0"></span>Since the slope estimate is negative with *p*-value of 0.0185, you can infer that pain reliever 1 leads to overall significantly faster relief, but the estimated probabilities give no information about patientto-patient variation within and between groups. For example, while pain reliever 1 provides faster relief overall, some patients in group 2 might respond more quickly than some patients in group 1. A frailty model enables you to accommodate and estimate patient-to-patient variation in health status by introducing random effects into a subject's hazard function.

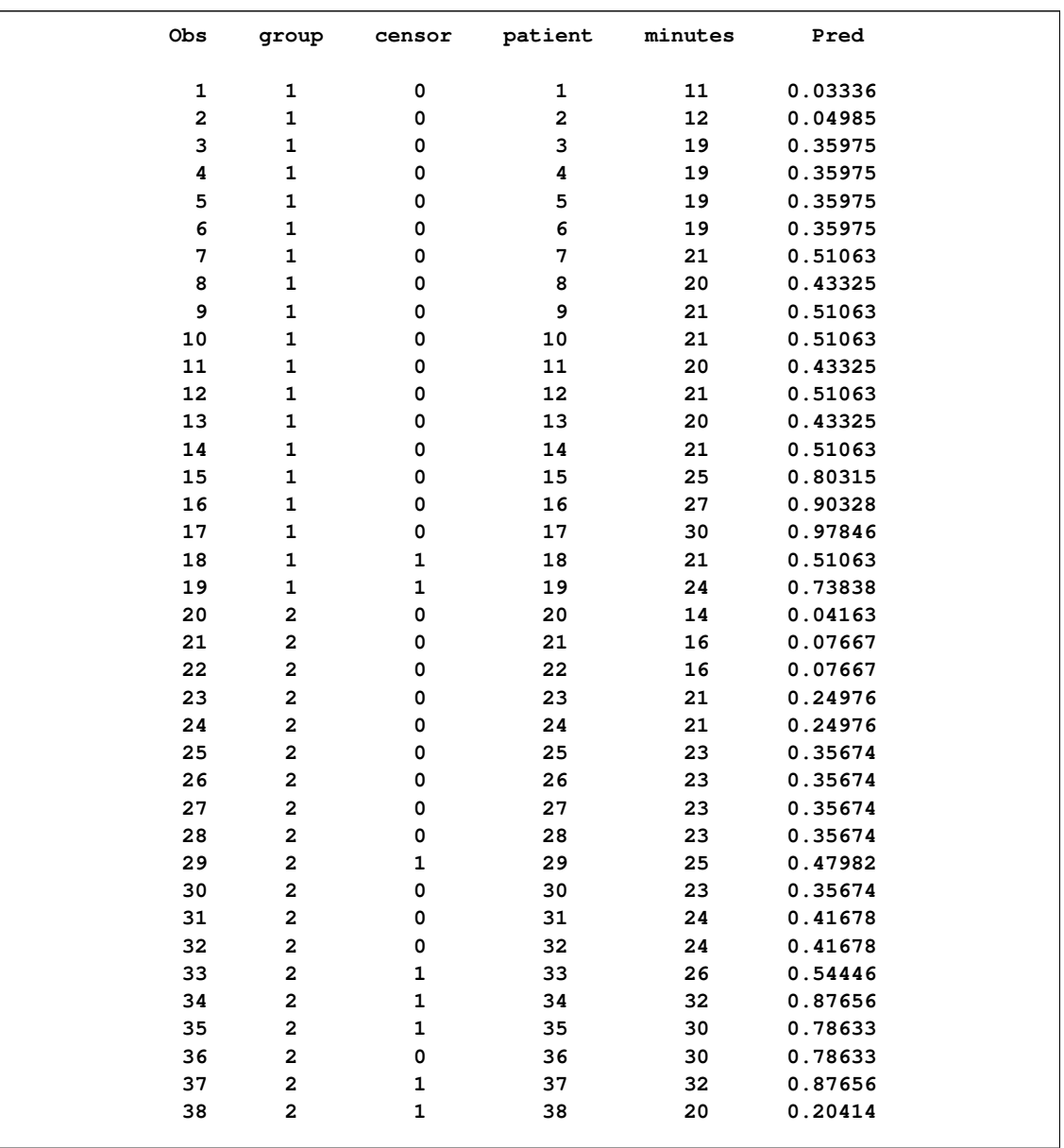

#### **Output 61.5.5** Estimated Cumulative Distribution Function

The following statements model the hazard for patient *i* in terms of  $\alpha_i = \exp\{-\mathbf{x}_i\}$  $i'_i \boldsymbol{\beta} - z_i$ , where  $z_i$ is a (normal) random patient effect. Notice that the only difference from the previous NLMIXED statements are the [RANDOM](#page-37-0) statement and the addition of z in the linear predictor. The empirical Bayes estimates of the random effect [\(RANDOM](#page-37-0) statement), the parameter estimates (ODS OUTPUT statement), and the estimated cumulative distribution function [\(PREDICT](#page-36-0) statement) are saved to subsequently graph the patient-specific distribution functions.

```
ods output ParameterEstimates=est;
proc nlmixed data=headache;
   bounds gamma > 0;
   linp = b0 - b1*(group-2) + z;alpha = exp(-linp);
   G_t = exp(-(alpha*minutes)**gamma);
   g = gamma*alpha*((alpha*minutes)**(gamma-1))*G_t;
   11 = (censor=0)*log(g) + (censor=1)*log(G_t);model minutes ~ general(ll);
    random z ~ normal(0,exp(2*logsig)) subject=patient out=EB;
   predict 1-G_t out=cdf;
```

```
run;
```
**Output 61.5.6** Specifications for Random Frailty Model

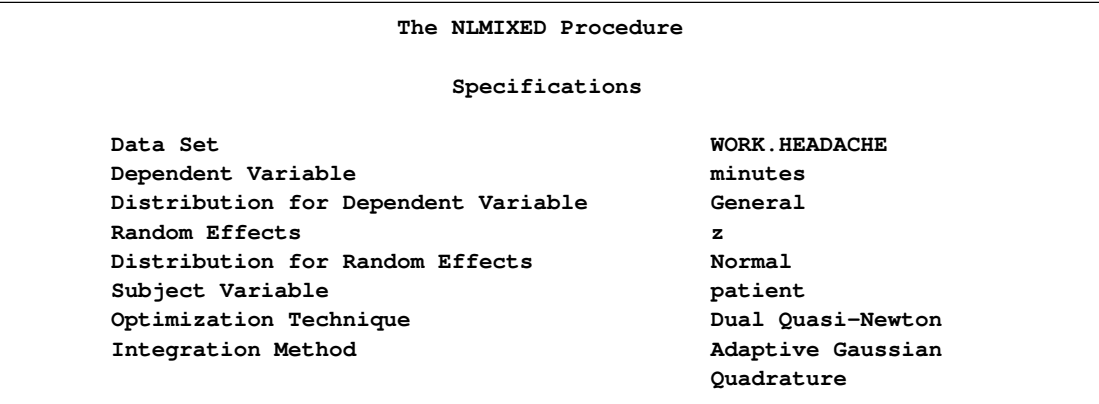

The "Specifications" table shows that the objective function is computed by adaptive Gaussian quadrature because of the presence of random effects (compare [Output 61.5.6](#page-88-0) and [Output 61.5.1\)](#page-84-0). The "Dimensions" table reports that nine quadrature points are being used to integrate over the random effects [\(Output 61.5.7\)](#page-88-1).

<span id="page-88-1"></span>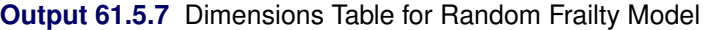

<span id="page-88-2"></span>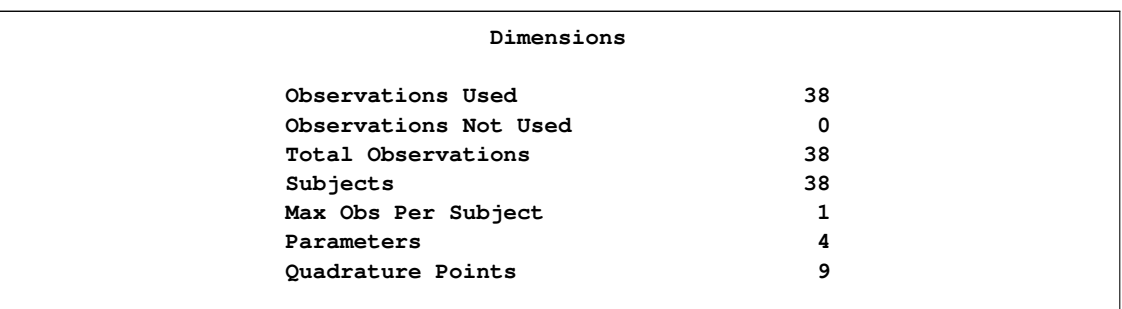

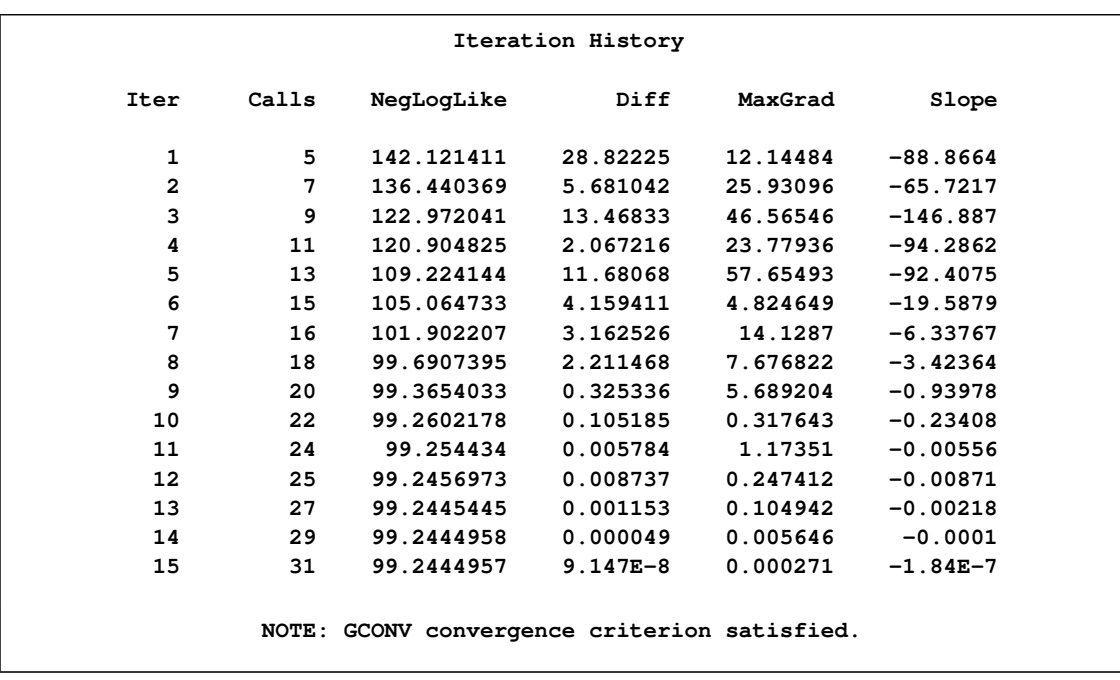

#### **Output 61.5.8** Iteration History for Random Frailty Model

The procedure converges after 15 iterations [\(Output 61.5.8\)](#page-88-2). The achieved  $-2 \log$  likelihood is only 1.2 less than that in the model without random effects (compare [Output 61.5.9](#page-89-0) and [Output 61.5.4\)](#page-85-0). Compared to a chi-square distribution with one degree of freedom, the addition of the random effect appears not to improve the model significantly. You must exercise care, however, in interpreting likelihood ratio tests when the value under the null hypothesis falls on the boundary of the parameter space (see, for example, Self and Liang 1987).

<span id="page-89-0"></span>**Output 61.5.9** Fit Statistics for Random Frailty Model

<span id="page-89-1"></span>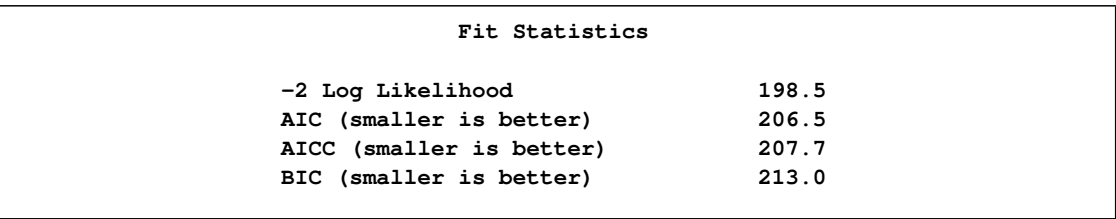

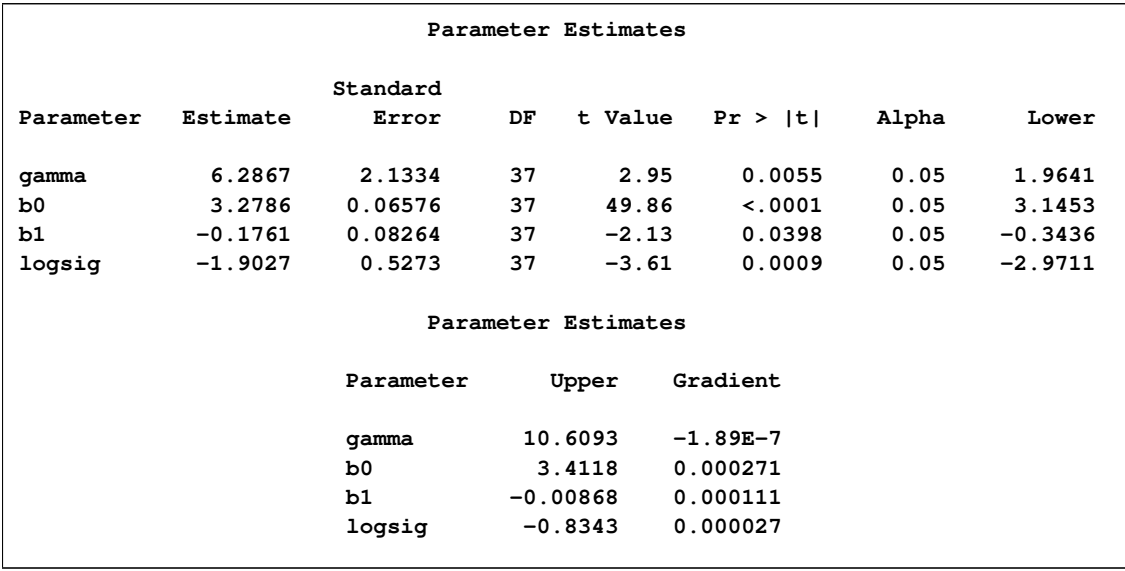

#### **Output 61.5.10** Parameter Estimates

The estimate of the Weibull parameter has changed drastically from the model without random effects (compare [Output 61.5.10](#page-89-1) and [Output 61.5.4\)](#page-85-0). The variance of the patient random effect is  $\exp{-2 \times 1.9027} = 0.02225$ . The listing in [Output 61.5.11](#page-90-0) shows the empirical Bayes estimates of the random effects. These are the adjustments made to the linear predictor in order to obtain a patient's survival distribution. The listing is produced with the following statements:

```
proc print data=eb;
   var Patient Effect Estimate StdErrPred;
run;
```
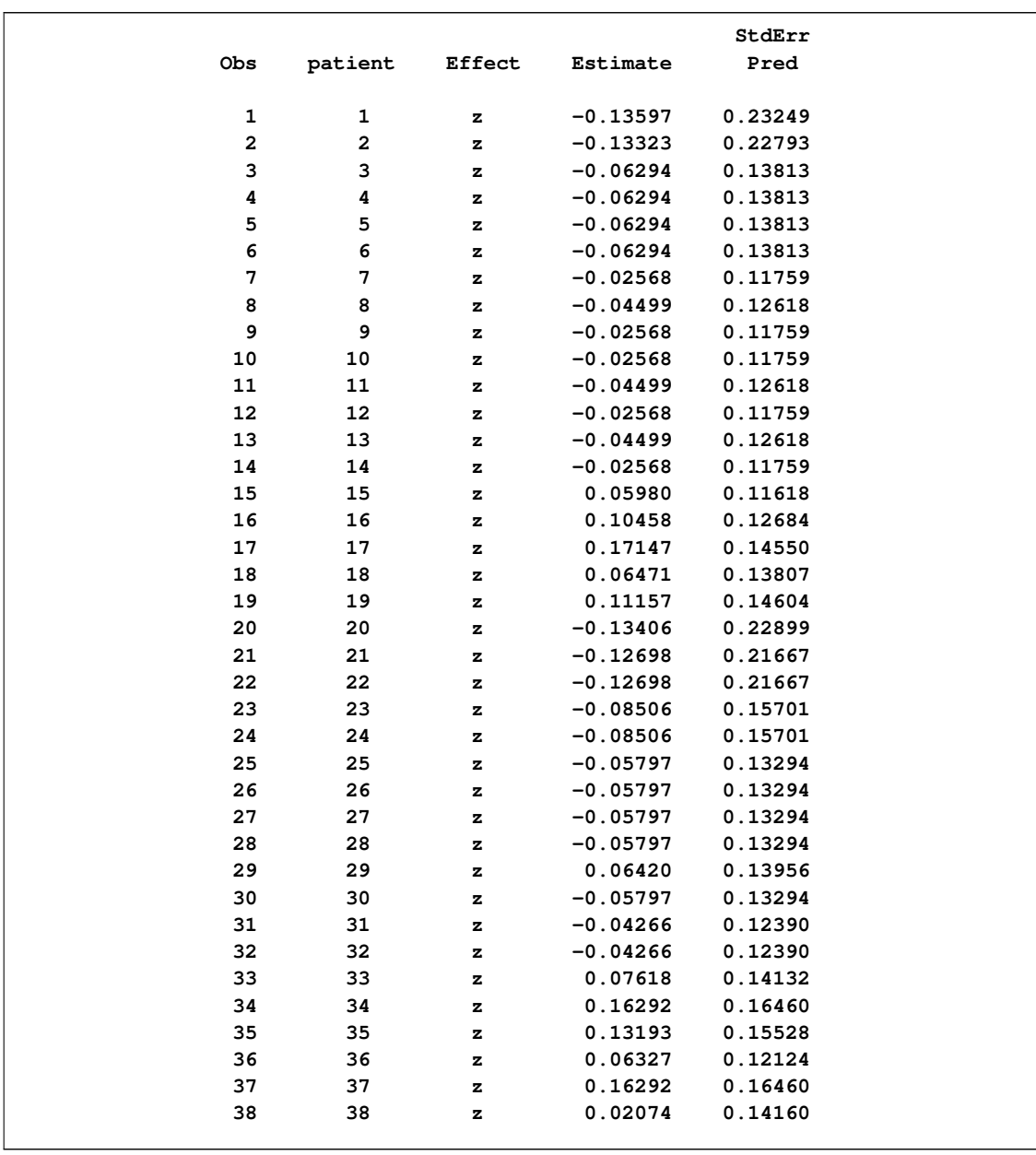

### **Output 61.5.11** Empirical Bayes Estimates of Random Effects

<span id="page-92-1"></span>The predicted values and patient-specific survival distributions can be plotted with the SAS code that follows:

```
proc transpose data=est(keep=estimate)
    out=trest(rename=(col1=gamma col2=b0 col3=b1));
run;
data pred;
  merge eb(keep=estimate) headache(keep=patient group);
    array pp{2} pred1-pred2;
    if _n = 1 then set trest (keep=gamma b0 b1);
    do time=11 to 32;
     linp = b0 - b1*(group-2) + estimate;
     pp{group} = 1-exp(- (exp(-linp) * time) * *gamma);
     symbolid = patient+1;
     output;
    end;
    keep pred1 pred2 time patient;
run;
data pred;
   merge pred
        cdf(where = (group=1)
             rename = (pred=pcdf1 minutes=minutes1)
             keep = pred minutes group)
         cdf(where = (group=2)
            rename = (pred=pcdf2 minutes=minutes2)
            keep = pred minutes group);
   drop group;
run;
proc sgplot data=pred noautolegend;
   label minutes1='Minutes to Headache Relief'
        pcdf1 ='Estimated Patient-specific CDF';
   series x=time y=pred1 /
           group=patient
          lineattrs=(pattern=solid color=black);
   series x=time y=pred2 /
          group=patient
          lineattrs=(pattern=dash color=black);
   scatter x=minutes1 y=pcdf1 /
          markerattrs=(symbol=CircleFilled size=9);
   scatter x=minutes2 y=pcdf2 /
          markerattrs=(symbol=Circle size=9);
run;
```
<span id="page-92-0"></span>The separation of the distribution functions by groups is evident in [Output 61.5.12.](#page-92-0) Most of the distributions of patients in the first group are to the left of the distributions in the second group. The separation is not complete, however. Several patients who are assigned the second pain reliever experience headache relief more quickly than patients assigned to the first group.

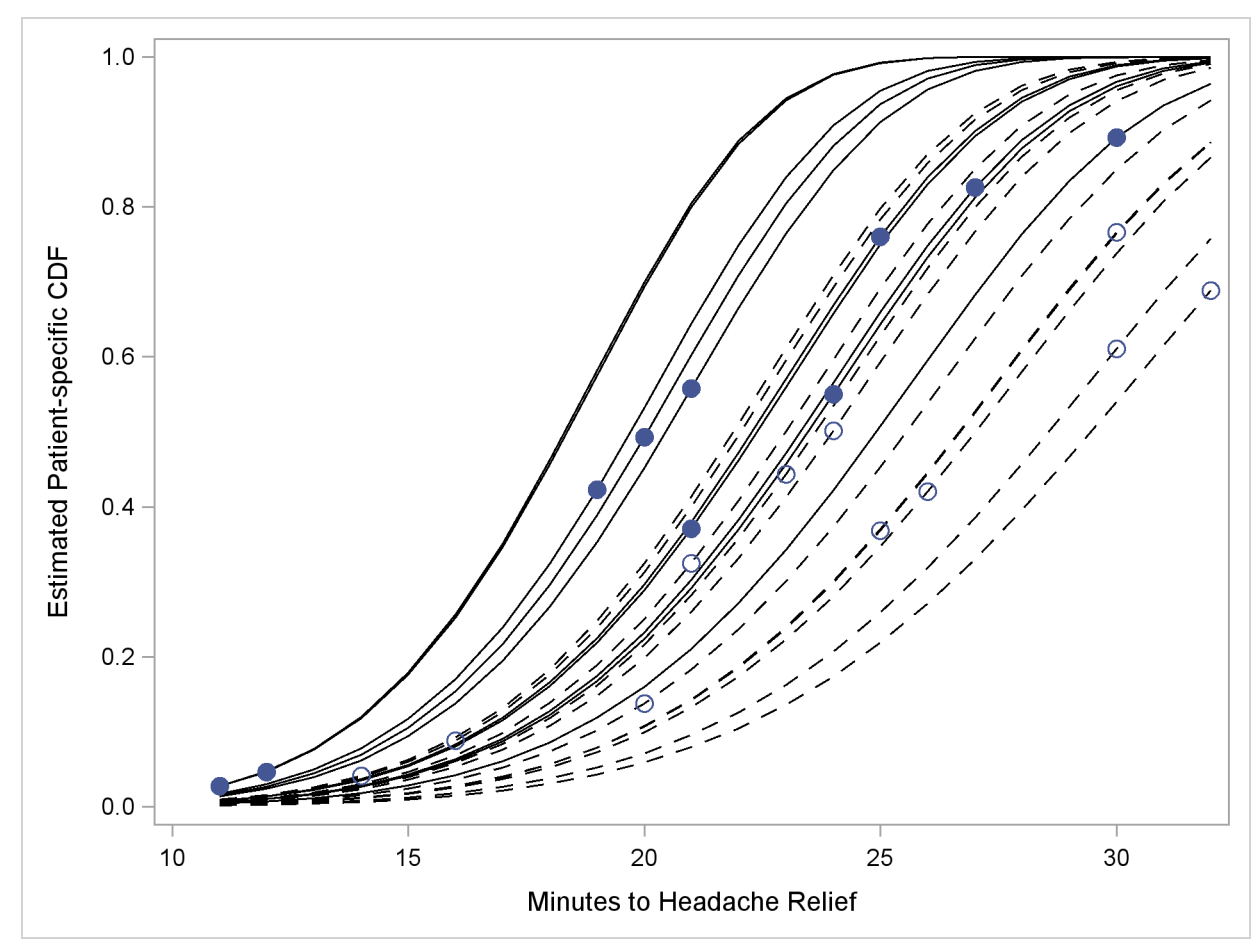

<span id="page-93-0"></span>**Output 61.5.12** Patient-Specific CDFs and Predicted Values. Pain Reliever 1: Solid Lines, Closed Circles; Pain Reliever 2: Dashed Lines, Open Circles.

## **References**

Abramowitz, M. and Stegun, I. A. (1972), *Handbook of Mathematical Functions*, New York: Dover Publications, Inc.

Anderson, D. A. and Aitkin, M. (1985), "Variance Component Models with Binary Response: Interviewer Variability," *Journal of the Royal Statistical Society B,* 47, 203–210.

Beal, S. L. and Sheiner, L. B. (1982), "Estimating Population Kinetics," *CRC Crit. Rev. Biomed. Eng.,* 8, 195–222.

Beal, S. L. and Sheiner, L. B. (1988), "Heteroscedastic Nonlinear Regression," *Technometrics,* 30, 327–338.

Beal, S. L. and Sheiner, L. B., eds. (1992), *NONMEM User's Guide,* University of California, San Francisco, NONMEM Project Group.

Beale, E. M. L. (1972), "A Derivation of Conjugate Gradients," in *Numerical Methods for Nonlinear Optimization*, ed. F.A. Lootsma, London: Academic Press.

Beitler, P. J. and Landis, J. R. (1985), "A Mixed-Effects Model for Categorical Data," *Biometrics,* 41, 991–1000.

Billingsley, P. (1986), *Probability and Measure,* Second Edition, New York: John Wiley & Sons, Inc.

Booth, J. G. and Hobert, J. P. (1998), "Standard Errors of Prediction in Generalized Linear Mixed Models," *Journal of the American Statistical Association,* 93, 262–272.

Breslow, N. E. and Clayton, D. G. (1993), "Approximate Inference in Generalized Linear Mixed Models," *Journal of the American Statistical Association,* 88, 9–25.

Burnham, K. P. and Anderson, D. R. (1998), *Model Selection and Inference: A Practical Information-Theoretic Approach,* New York: Springer-Verlag.

Cox, C. (1998), "Delta Method," *Encyclopedia of Biostatistics,* Eds. Peter Armitage and Theodore Colton, New York: John Wiley, 1125–1127.

Cox, D. R. and Oakes, D. (1984), *Analysis of Survival Data,* New York: Chapman & Hall.

Cramer, J. S. (1986), *Econometric Applications of Maximum Likelihood Methods*, Cambridge, England: Cambridge University Press.

Crouch, E. A. C. and Spiegelman, D. (1990), "The Evaluation of Integrals of the Form  $\int_{-\infty}^{\infty} f(t) \exp(-t^2) dt$ : Application to Logistic-Normal Models," *Journal of the American Statistical Association,* 85, 464–469

Davidian, M. and Gallant, R. A. (1993), "The Nonlinear Mixed Effects Model with a Smooth Random Effects Density," *Biometrika,* 80, 475–488.

Davidian, M. and Giltinan, D. M. (1995), *Nonlinear Models for Repeated Measurement Data,* New York: Chapman & Hall.

Dennis, J. E., Gay, D. M., and Welsch, R. E. (1981), "An Adaptive Nonlinear Least-Squares Algorithm," *ACM Transactions on Mathematical Software*, 7, 348–368.

Dennis, J. E. and Mei, H. H. W. (1979), "Two New Unconstrained Optimization Algorithms Which Use Function and Gradient Values," *J. Optim. Theory Appl.*, 28, 453–482.

Dennis, J. E. and Schnabel, R. B. (1983), *Numerical Methods for Unconstrained Optimization and Nonlinear Equations,* Englewood Cliffs, NJ: Prentice-Hall.

Diggle, P. J., Liang, K. Y., and Zeger, S. L. (1994), *Analysis of Longitudinal Data,* Oxford: Clarendon Press.

Draper, D. (1996), "Discussion of the Paper by Lee and Nelder," *Journal of the Royal Statistical Society, Series B*, 58, 662–663.

Draper, N. R. and Smith, H. (1981), *Applied Regression Analysis,* Second Edition, New York: John Wiley & Sons, Inc.

Engel, B. and Keen, A. (1992), "A Simple Approach for the Analysis of Generalized Linear Mixed Models," LWA-92-6, Agricultural Mathematics Group (GLW-DLO), Wageningen, The Netherlands.

Eskow, E. and Schnabel, R. B. (1991), "Algorithm 695: Software for a New Modified Cholesky Factorization," *Transactions on Mathematical Software*, 17(3), 306–312.

Ezzet, F. and Whitehead, J. (1991), "A Random Effects Model for Ordinal Responses from a Crossover Trial," *Statistics in Medicine,* 10, 901–907.

Fletcher, R. (1987), *Practical Methods of Optimization,* Second Edition, Chichester: John Wiley & Sons, Inc.

Galecki, A. T. (1998), "NLMEM: New SAS/IML Macro for Hierarchical Nonlinear Models," *Computer Methods and Programs in Biomedicine,* 55, 207–216.

Gallant, A. R. (1987), *Nonlinear Statistical Models*, New York: John Wiley & Sons, Inc.

Gaver, D. P. and O'Muircheartaigh, I. G. (1987), "Robust Empirical Bayes Analysis of Event Rates," *Technometrics*, 29, 1–15.

Gay, D. M. (1983), "Subroutines for Unconstrained Minimization," *ACM Transactions on Mathematical Software*, 9, 503–524.

Gilmour, A. R., Anderson, R. D., and Rae, A. L. (1985), "The Analysis of Binomial Data by Generalized Linear Mixed Model," *Biometrika,* 72, 593–599.

Goldstein, H. (1991), "Nonlinear Multilevel Models, with an Application to Discrete Response Data," *Biometrika,* 78, 45–51.

Golub, G. H., and Welsch, J. H. (1969), "Calculation of Gaussian Quadrature Rules," *Mathematical Computing,* 23, 221–230.

Harville, D. A. and Mee, R. W. (1984), "A Mixed-Model Procedure for Analyzing Ordered Categorical Data," *Biometrics,* 40, 393–408.

Hedeker, D. and Gibbons, R. D. (1994), "A Random Effects Ordinal Regression Model for Multilevel Analysis," *Biometrics,* 50, 933–944.

Hurvich, C. M. and Tsai, C.-L. (1989), "Regression and Time Series Model Selection in Small Samples," *Biometrika,* 76, 297–307.

Lin, X. and Breslow, N. E. (1996), "Bias Correction in Generalized Linear Mixed Models with Multiple Components of Dispersion," *Journal of the American Statistical Association,* 91, 1007– 1016.

Lindstrom, M. J. and Bates, D. M. (1990), "Nonlinear Mixed Effects Models for Repeated Measures Data," *Biometrics,* 46, 673–687.

Littell, R. C., Milliken, G. A., Stroup, W. W., Wolfinger, R. D., and Schabenberger, O. (2006), *SAS System for Mixed Models, Second Edition* Cary, NC: SAS Institute Inc.

Liu, Q. and Pierce, D. A. (1994), "A Note on Gauss-Hermite Quadrature," *Biometrika,* 81, 624–629.

Longford, N. T. (1994), "Logistic Regression with Random Coefficients," *Computational Statistics and Data Analysis,* 17, 1–15.

McCulloch, C. E. (1994), "Maximum Likelihood Variance Components Estimation for Binary Data," *Journal of the American Statistical Association,* 89, 330–335.

McGilchrist, C. E. (1994), "Estimation in Generalized Mixed Models," *Journal of the Royal Statistical Society B,* 56, 61–69.

Moré, J. J. (1978), "The Levenberg-Marquardt Algorithm: Implementation and Theory," in *Lecture Notes in Mathematics 630*, ed. G.A. Watson, Berlin-Heidelberg-New York: Springer Verlag.

Moré, J. J. and Sorensen, D. C. (1983), "Computing a Trust-region Step," *SIAM Journal on Scientific and Statistical Computing*, 4, 553–572.

Ochi, Y. and Prentice, R. L. (1984), "Likelihood Inference in a Correlated Probit Regression Model," *Biometrika,* 71, 531–543.

Pierce, D. A. and Sands, B. R. (1975), *Extra-Bernoulli Variation in Binary Data,* Technical Report 46, Department of Statistics, Oregon State University.

Pinheiro, J. C. and Bates, D. M. (1995), "Approximations to the Log-Likelihood Function in the Nonlinear Mixed-Effects Model," *Journal of Computational and Graphical Statistics,* 4, 12–35.

Pringle, R. M. and Rayner, A. A. (1971), *Generalized Inverse Matrices with Applications to Statistics*, New York: Hafner Publishing Co.

Polak, E. (1971), *Computational Methods in Optimization*, New York, Academic Press.

Powell, J. M. D. (1977), "Restart Procedures for the Conjugate Gradient Method," *Math. Prog.*, 12, 241–254.

Roe, D. J. (1997) "Comparison of Population Pharmacokinetic Modeling Methods Using Simulated Data: Results from the Population Modeling Workgroup," *Statistics in Medicine,* 16, 1241–1262.

Rodriguez, G. and Goldman, N. (1995), "An Assessment of Estimation Procedures for Multilevel Models with Binary Response," *Journal of the Royal Statistical Society, Series A,* 158, 73–89.

Schall, R. (1991). "Estimation in Generalized Linear Models with Random Effects," *Biometrika*, 78, 719–727.

Schittkowski, K. and Stoer, J. (1979), "A Factorization Method for the Solution of Constrained Linear Least Squares Problems Allowing Subsequent Data Changes," *Numerische Mathematik*, 31, 431–463.

Self, S. G. and Liang, K. Y. (1987), "Asymptotic Properties of Maximum Likelihood estimators and Likelihood Ratio Tests under Nonstandard Conditions," *Journal of the American Statistical Association,* 82, 605–610.

Serfling, R. J. (1980), *Approximation Theorems of Mathematical Statistics,* New York, John Wiley & Sons, Inc.

Sheiner L. B. and Beal S. L. (1980), "Evaluation of Methods for Estimating Population Pharmacokinetic Parameters. I. Michaelis-Menten Model: Routine Clinical Pharmacokinetic Data," *Journal of Pharmacokinetics and Biopharmaceutics,* 8, 553–571.

Sheiner, L. B. and Beal, S. L. (1985), "Pharmacokinetic Parameter Estimates from Several Least Squares Procedures: Superiority of Extended Least Squares," *Journal of Pharmacokinetics and Biopharmaceutics,* 13, 185–201.

Smith, S. P. (1995), "Differentiation of the Cholesky Algorithm," *Journal of Computational and Graphical Statistics,* 4, 134–147.

Stiratelli, R., Laird, N. M., and Ware, J. H. (1984), "Random Effects Models for Serial Observations with Binary Response," *Biometrics,* 40, 961–971.

Vonesh, E. F., (1992), "Nonlinear Models for the Analysis of Longitudinal Data," *Statistics in Medicine,* 11, 1929–1954.

Vonesh, E. F., (1996), "A Note on Laplace's Approximation in Nonlinear Mixed Effects Models," *Biometrika,* 83, 447–452.

Vonesh, E. F. and Chinchilli, V. M. (1997), *Linear and Nonlinear Models for the Analysis of Repeated Measurements,* New York: Marcel Dekker.

Weil, C. S. (1970), "Selection of the Valid Number of Sampling Units and Consideration of Their Combination in Toxicological Studies Involving Reproduction, Teratogenesis, or Carcinogenesis," *Food and Cosmetic Toxicology,* 8, 177–182.

White, H. (1982), "Maximum Likelihood Estimation of Misspecified Models," *Econometrica,* 50, 1–25.

Williams, D. A. (1975), "The Analysis of Binary Responses from Toxicological Experiments Involving Reproduction and Teratogenicity," *Biometrics,* 31, 949–952.

Wolfinger R. D. (1993), "Laplace's Approximation for Nonlinear Mixed Models," *Biometrika,* 80, 791–795.

Wolfinger, R.D. (1997), "Comment: Experiences with the SAS Macro NLINMIX," *Statistics in Medicine,* 16, 1258–1259.

Wolfinger, R. D., and Lin, X. (1997), "Two Taylor-Series Approximation Methods for Nonlinear Mixed Models," *Computational Statistics and Data Analysis,* 25, 465–490.

Wolfinger, R. D. and O'Connell, M. (1993), "Generalized Linear Mixed Models: a Pseudo-likelihood Approach," *Journal of Statistical Computation and Simulation,* 48, 233–243.

Yuh, L., Beal, S., Davidian, M., Harrison, F., Hester, A., Kowalski, K., Vonesh, E., Wolfinger, R. (1994), "Population Pharmacokinetic/Pharmacodynamic Methodology and Applications: A Bibliography," *Biometrics,* 50, 566–575.

## Subject Index

accelerated failure time model NLMIXED procedure, [5047](#page-82-1) active set methods NLMIXED procedure, [5019](#page-54-0) adaptive Gaussian quadrature NLMIXED procedure, [5006](#page-41-0) analyzing data in groups, [4998](#page-33-0) arrays NLMIXED procedure, [4996](#page-31-0) Bayes estimation NLMIXED procedure, [5006](#page-41-0) Bernoulli distribution NLMIXED procedure, [5000](#page-35-1) binary distribution NLMIXED procedure, [5000](#page-35-1) binomial distribution NLMIXED procedure, [5000](#page-35-1) boundary constraints, [4997](#page-32-1) bounds NLMIXED procedure, [4997](#page-32-1) Broyden-Fletcher-Goldfarb-Shanno update, [4995](#page-30-0) censored data, example (NLMIXED), [5048](#page-83-0) Cholesky parameterization (NLMIXED), [5036](#page-71-0) computational problems NLMIXED procedure, [5023](#page-58-0) computational resources NLMIXED procedure, [5028](#page-63-0) conjugate descent (NLMIXED), [4996](#page-31-0) gradient (NLMIXED), [4995](#page-30-0) contrasts, [4998](#page-33-0) convergence problems NLMIXED procedure, [5024](#page-59-0) convergence status NLMIXED procedure, [5031](#page-66-0) covariance matrix NLMIXED procedure, [5026,](#page-61-0) [5031](#page-66-0) Davidon-Fletcher-Powell update, [4996](#page-31-0) degrees of freedom NLMIXED procedure, [4983](#page-18-1) double dogleg method (NLMIXED), [4995](#page-30-0)

NLMIXED procedure, [4968,](#page-3-0) [4975,](#page-10-0) [4983,](#page-18-1) [5001,](#page-36-1) [5003](#page-38-1) empirical Bayes estimation NLMIXED procedure, [5006](#page-41-0) examples, NLMIXED binomial data, [5037](#page-72-0) binomial-normal model, [4975](#page-10-0) boundary specification, [4997](#page-32-1) censored data, [5048](#page-83-0) Cholesky parameterization, [5036](#page-71-0) ESTIMATE statement, [5037](#page-72-0) failure time model, [5048](#page-83-0) frailty, [5048](#page-83-0) gamma distribution, [5009](#page-44-0) general distribution, [5041,](#page-76-0) [5048,](#page-83-0) [5053](#page-88-3) getting started, [4970](#page-5-0) GLIMMIX procedure, [5009,](#page-44-0) [5010](#page-45-0) graphics, predicted profiles, [5057](#page-92-1) group-specific random effects, [5037](#page-72-0) growth curve, [4970](#page-5-0) intraclass correlation coefficient, [5041](#page-76-0) logistic-normal model, [4974](#page-9-0) logsig parameterization, [5045](#page-80-0) mutli-center clinical trial, [4974](#page-9-0) negative binomial distribution, [5010](#page-45-0) one-compartment model, [5033](#page-68-1) orange tree data, [4970](#page-5-0) pharmacokinetic model, [5033](#page-68-1) Poisson-normal example, [5045](#page-80-0) PREDICT statement, [5037](#page-72-0) predicted profiles, graphics, [5057](#page-92-1) probit-normal model, binomial, [5037](#page-72-0) probit-normal model, ordinal, [5040](#page-75-1) random frailty, [5053](#page-88-3) SGPLOT procedure, [5057](#page-92-1) single random effect, [4971,](#page-6-0) [4975,](#page-10-0) [5002](#page-37-1) starting values from data set, [5024](#page-59-0) theophylline data, [5033](#page-68-1) three random effects, [5002](#page-37-1) two random effects, [5002,](#page-37-1) [5033](#page-68-1) user-specified log likelihood, [5041,](#page-76-0) [5048,](#page-83-0) [5053](#page-88-3)

finite differencing NLMIXED procedure, [4985,](#page-20-0) [5016](#page-51-0) first-order method NLMIXED procedure, [5007](#page-42-0) floating point errors

NLMIXED procedure, [5023](#page-58-0) frailty NLMIXED procedure, [5048](#page-83-0) random, example (NLMIXED), [5047](#page-82-1) gamma distribution NLMIXED procedure, [5000](#page-35-1) Gaussian distribution NLMIXED procedure, [5000](#page-35-1) general distribution NLMIXED procedure, [5000](#page-35-1) generalized inverse NLMIXED procedure, [4986](#page-21-0) Hessian matrix NLMIXED procedure, [4988](#page-23-0) Hessian scaling NLMIXED procedure, [5018](#page-53-0) identification variables, [4999](#page-34-1) integral approximations NLMIXED procedure, [4991,](#page-26-0) [5006](#page-41-0) intraclass correlation coefficient NLMIXED procedure, [5041](#page-76-0) iteration details NLMIXED procedure, [4988](#page-23-0) iteration history NLMIXED procedure, [4988,](#page-23-0) [5029](#page-64-0) lag functionality NLMIXED procedure, [5004](#page-39-0) Lagrange multiplier NLMIXED procedure, [5019](#page-54-0) line-search methods NLMIXED procedure, [4988,](#page-23-0) [4989,](#page-24-0) [5021](#page-56-0) long run times NLMIXED procedure, [5023](#page-58-0) maximum likelihood NLMIXED procedure, [4969](#page-4-0) model specification (NLMIXED, [5000](#page-35-1) negative binomial distribution NLMIXED procedure, [5000](#page-35-1) Nelder-Mead simplex method (NLMIXED), [4995](#page-30-0) Newton-Raphson algorithm NLMIXED procedure, [4995](#page-30-0) Newton-Raphson algorithm with ridging NLMIXED procedure, [4995](#page-30-0) NLMIXED procedure accelerated failure time model, [5047](#page-82-1) active set methods, [5019](#page-54-0) adaptive Gaussian quadrature, [5006](#page-41-0)

additional estimates, [4999,](#page-34-1) [5031](#page-66-0) alpha level, [4982](#page-17-0) arrays, [4996](#page-31-0) assumptions, [5005](#page-40-0) Bernoulli distribution, [5000](#page-35-1) binary distribution, [5000](#page-35-1) binomial distribution, [5000](#page-35-1) bounds, [4997](#page-32-1) Cholesky parameterization, [5036](#page-71-0) compared with other SAS procedures and macros, [4969](#page-4-0) computational problems, [5023](#page-58-0) computational resources, [5028](#page-63-0) contrasts, [4998](#page-33-0) convergence criteria, [4981,](#page-16-0) [4987,](#page-22-0) [5012](#page-47-0) convergence problems, [5024](#page-59-0) convergence status, [5031](#page-66-0) covariance matrix, [4982,](#page-17-0) [5026,](#page-61-0) [5031](#page-66-0) cross-referencing variables, [4996](#page-31-0) degrees of freedom, [4983](#page-18-1) empirical Bayes estimate, [4968,](#page-3-0) [4975,](#page-10-0) [4983,](#page-18-1) [5001,](#page-36-1) [5003](#page-38-1) empirical Bayes estimation, [5006](#page-41-0) empirical Bayes options, [4983](#page-18-1) examples, *see also* examples, NLMIXED, [5033](#page-68-1) finite differencing, [4985,](#page-20-0) [5016](#page-51-0) first-order method, [5007](#page-42-0) fit statistics, [5031](#page-66-0) floating point errors, [5023](#page-58-0) frailty, [5048](#page-83-0) frailty model example, [5047](#page-82-1) functional convergence criteria, [4985](#page-20-0) gamma distribution, [5000](#page-35-1) Gaussian distribution, [5000](#page-35-1) general distribution, [5000](#page-35-1) generalized inverse, [4986](#page-21-0) growth curve example, [4970](#page-5-0) Hessian matrix, [4988](#page-23-0) Hessian scaling, [4987,](#page-22-0) [5018](#page-53-0) integral approximations, [4991,](#page-26-0) [5006](#page-41-0) intraclass correlation coefficient, [5041](#page-76-0) iteration details, [4988](#page-23-0) iteration history, [4988,](#page-23-0) [5029](#page-64-0) lag functionality, [5004](#page-39-0) Lagrange multiplier, [5019](#page-54-0) line-search methods, [4988,](#page-23-0) [4989,](#page-24-0) [5021](#page-56-0) log-likelihood function, [5008](#page-43-0) logistic-normal example, [4974](#page-9-0) long run times, [5023](#page-58-0) maximum likelihood, [4969](#page-4-0) negative binomial distribution, [5000](#page-35-1) Newton-Raphson algorithm with ridging, [4995](#page-30-0)

normal distribution, [5000,](#page-35-1) [5002](#page-37-1) notation, [5005](#page-40-0) ODS table names, [5032](#page-67-0) optimization techniques, [4994,](#page-29-0) [5011](#page-46-0) options summary, [4979](#page-14-1) overflows, [5023](#page-58-0) parameter estimates, [5031](#page-66-0) parameter rescaling, [5023](#page-58-0) parameter specification, [5000](#page-35-1) pharmakokinetics example, [5033](#page-68-1) Poisson distribution, [5000](#page-35-1) Poisson-normal example, [5045](#page-80-0) precision, [5026](#page-61-0) prediction, [5001,](#page-36-1) [5027](#page-62-0) probit-normal-binomial example, [5037](#page-72-0) probit-normal-ordinal example, [5040](#page-75-1) programming statements, [5003](#page-38-1) projected gradient, [5019](#page-54-0) projected Hessian, [5019](#page-54-0) quadrature options, [4993](#page-28-0) random effects, [5002](#page-37-1) references, [5058](#page-93-0) replicate subjects, [5003](#page-38-1) sandwich estimator, [4984](#page-19-1) singularity tolerances, [4994](#page-29-0) sorting of input data set, [4983,](#page-18-1) [5002](#page-37-1) stationary point, [5025](#page-60-0) step length options, [5021](#page-56-0) syntax summary, [4978](#page-13-0) termination criteria, [4981,](#page-16-0) [5012](#page-47-0) update methods, [4995](#page-30-0) nonlinear mixed models (NLMIXED), [4968](#page-3-0) normal distribution NLMIXED procedure, [5000,](#page-35-1) [5002](#page-37-1) optimization techniques (NLMIXED), [4994,](#page-29-0) [5011](#page-46-0) OUTQ= data set, [4993](#page-28-0) overflows NLMIXED procedure, [5023](#page-58-0) parameter estimates NLMIXED procedure, [5031](#page-66-0) parameter rescaling NLMIXED procedure, [5023](#page-58-0) parameter specification NLMIXED procedure, [5000](#page-35-1) pharmakokinetics example NLMIXED procedure, [5033](#page-68-1) Poisson distribution NLMIXED procedure, [5000](#page-35-1) Poisson-normal example NLMIXED procedure, [5045](#page-80-0)

precision NLMIXED procedure, [5026](#page-61-0) prediction NLMIXED procedure, [5001,](#page-36-1) [5027](#page-62-0) probit-normal-binomial example NLMIXED procedure, [5037](#page-72-0) probit-normal-ordinal example NLMIXED procedure, [5040](#page-75-1) programming statements NLMIXED procedure, [5003](#page-38-1) projected gradient NLMIXED procedure, [5019](#page-54-0) projected Hessian NLMIXED procedure, [5019](#page-54-0)

quadrature options NLMIXED procedure, [4993](#page-28-0) quasi-Newton, [4995](#page-30-0)

random effects NLMIXED procedure, [5002](#page-37-1) replicate subjects NLMIXED procedure, [5003](#page-38-1)

sandwich estimator NLMIXED procedure, [4984](#page-19-1) singularity tolerances NLMIXED procedure, [4994](#page-29-0) stationary point NLMIXED procedure, [5025](#page-60-0) step length options NLMIXED procedure, [5021](#page-56-0)

theophylline data examples, NLMIXED, [5033](#page-68-1) trust region (TR), [4995](#page-30-0)

update methods NLMIXED procedure, [4995](#page-30-0)

# Syntax Index

ABSCONV= option PROC NLMIXED statement, [4981](#page-16-0) ABSFCONV= option PROC NLMIXED statement, [4981](#page-16-0) ABSGCONV= option PROC NLMIXED statement, [4982](#page-17-0) ABSXCONV= option PROC NLMIXED statement, [4982](#page-17-0) ALPHA= option ESTIMATE statement (NLMIXED), [4999](#page-34-1) PREDICT statement (NLMIXED), [5001](#page-36-1) PROC NLMIXED statement, [4982](#page-17-0) RANDOM statement (NLMIXED), [5003](#page-38-1) ARRAY statement NLMIXED procedure, [4997](#page-32-1) ASINGULAR= option PROC NLMIXED statement, [4982](#page-17-0) BEST= option PARMS statement (NLMIXED), [5001](#page-36-1) BOUNDS statement NLMIXED procedure, [4997](#page-32-1) BY statement NLMIXED procedure, [4998](#page-33-0) BYDATA option PARMS statement (NLMIXED), [5001](#page-36-1) CFACTOR= option PROC NLMIXED statement, [4982](#page-17-0) CONTRAST statement NLMIXED procedure, [4998](#page-33-0) CORR option PROC NLMIXED statement, [4983](#page-18-1) COV option PROC NLMIXED statement, [4983](#page-18-1) COVSING= option PROC NLMIXED statement, [4983](#page-18-1) DAMPSTEP option, [5022](#page-57-0) PROC NLMIXED statement, [4983](#page-18-1) DATA= option PARMS statement (NLMIXED), [5001](#page-36-1) PROC NLMIXED statement, [4983](#page-18-1) DER option PREDICT statement (NLMIXED), [5002](#page-37-1) DF= option CONTRAST statement (NLMIXED), [4999](#page-34-1) ESTIMATE statement (NLMIXED), [4999](#page-34-1) PREDICT statement (NLMIXED), [5002](#page-37-1)

PROC NLMIXED statement, [4983](#page-18-1) RANDOM statement (NLMIXED), [5003](#page-38-1) DIAHES option PROC NLMIXED statement, [4983](#page-18-1) EBOPT option PROC NLMIXED statement, [4983](#page-18-1) EBSSFRAC option PROC NLMIXED statement, [4983](#page-18-1) EBSSTOL option PROC NLMIXED statement, [4983](#page-18-1) EBSTEPS option PROC NLMIXED statement, [4984](#page-19-1) EBSUBSTEPS option PROC NLMIXED statement, [4984](#page-19-1) EBTOL option PROC NLMIXED statement, [4984](#page-19-1) EBZSTART option PROC NLMIXED statement, [4984](#page-19-1) ECORR option PROC NLMIXED statement, [4984](#page-19-1) ECOV option PROC NLMIXED statement, [4984](#page-19-1) EDER option PROC NLMIXED statement, [4984](#page-19-1) EMPIRICAL option PROC NLMIXED statement, [4984](#page-19-1) ESTIMATE statement NLMIXED procedure, [4999](#page-34-1) FCONV2= option PROC NLMIXED statement, [4985](#page-20-0) FCONV= option PROC NLMIXED statement, [4985](#page-20-0) FD= option PROC NLMIXED statement, [4985](#page-20-0) FDHESSIAN= option PROC NLMIXED statement, [4986](#page-21-0) FDIGITS= option, [5018](#page-53-0) PROC NLMIXED statement, [4986](#page-21-0) FLOW option PROC NLMIXED statement, [4986](#page-21-0) FSIZE= option PROC NLMIXED statement, [4986](#page-21-0) G4= option PROC NLMIXED statement, [4987](#page-22-0) GCONV= option

PROC NLMIXED statement, [4987](#page-22-0)

HESCAL= option PROC NLMIXED statement, [4987](#page-22-0) HESS option PROC NLMIXED statement, [4988](#page-23-0) ID statement NLMIXED procedure, [4999](#page-34-1) INHESSIAN option PROC NLMIXED statement, [4988](#page-23-0) INSTEP= option, [5022](#page-57-0) PROC NLMIXED statement, [4988](#page-23-0) ITDETAILS option PROC NLMIXED statement, [4988](#page-23-0) LCDEACT= option PROC NLMIXED statement, [4989](#page-24-0) LCEPSILON= option PROC NLMIXED statement, [4989](#page-24-0) LCSINGULAR= option PROC NLMIXED statement, [4989](#page-24-0) LINESEARCH= option, [5021](#page-56-0) PROC NLMIXED statement, [4989](#page-24-0) LIST option PROC NLMIXED statement, [4990](#page-25-0) LISTCODE option PROC NLMIXED statement, [4990](#page-25-0) LISTDEP option PROC NLMIXED statement, [4990](#page-25-0) LISTDER option PROC NLMIXED statement, [4990](#page-25-0) LOGNOTE option PROC NLMIXED statement, [4990](#page-25-0) LSPRECISION= option PROC NLMIXED statement, [4990](#page-25-0) MAXFUNC= option PROC NLMIXED statement, [4991](#page-26-0) MAXITER= option PROC NLMIXED statement, [4991](#page-26-0) MAXSTEP= option PROC NLMIXED statement, [4991](#page-26-0) MAXTIME= option PROC NLMIXED statement, [4991](#page-26-0) METHOD= option PROC NLMIXED statement, [4992](#page-27-0) MINITER= option PROC NLMIXED statement, [4992](#page-27-0) MODEL statement NLMIXED procedure, [5000](#page-35-1) MSINGULAR= option PROC NLMIXED statement, [4992](#page-27-0) NLMIXED procedure, [4978](#page-13-0) syntax, [4978](#page-13-0) NLMIXED procedure, ARRAY statement, [4997](#page-32-1) NLMIXED procedure, BOUNDS statement, [4997](#page-32-1) NLMIXED procedure, BY statement, [4998](#page-33-0) NLMIXED procedure, CONTRAST statement, [4998](#page-33-0) DF= option, [4999](#page-34-1) NLMIXED procedure, ESTIMATE statement, [4999](#page-34-1) ALPHA= option, [4999](#page-34-1) DF= option, [4999](#page-34-1) NLMIXED procedure, ID statement, [4999](#page-34-1) NLMIXED procedure, MODEL statement, [5000](#page-35-1) NLMIXED procedure, PARMS statement, [5000](#page-35-1) BEST= option, [5001](#page-36-1) BYDATA option, [5001](#page-36-1) DATA= option, [5001](#page-36-1) NLMIXED procedure, PREDICT statement, [5001](#page-36-1) ALPHA= option, [5001](#page-36-1) DER option, [5002](#page-37-1) DF= option, [5002](#page-37-1) NLMIXED procedure, PROC NLMIXED statement ABSCONV= option, [4981](#page-16-0) ABSFCONV= option, [4981](#page-16-0) ABSGCONV= option, [4982](#page-17-0) ABSXCONV= option, [4982](#page-17-0) ALPHA= option, [4982](#page-17-0) ASINGULAR= option, [4982](#page-17-0) CFACTOR= option, [4982](#page-17-0) CORR option, [4983](#page-18-1) COV option, [4983](#page-18-1) COVSING= option, [4983](#page-18-1) DAMPSTEP option, [4983](#page-18-1) DATA= option, [4983](#page-18-1) DF= option, [4983](#page-18-1) DIAHES option, [4983](#page-18-1) EBOPT option, [4983](#page-18-1) EBSSFRAC option, [4983](#page-18-1) EBSSTOL option, [4983](#page-18-1) EBSTEPS option, [4984](#page-19-1) EBSUBSTEPS option, [4984](#page-19-1) EBTOL option, [4984](#page-19-1) EBZSTART option, [4984](#page-19-1) ECORR option, [4984](#page-19-1) ECOV option, [4984](#page-19-1) EDER option, [4984](#page-19-1) EMPIRICAL option, [4984](#page-19-1) FCONV2= option, [4985](#page-20-0) FCONV= option, [4985](#page-20-0) FD= option, [4985](#page-20-0) FDHESSIAN= option, [4986](#page-21-0) FDIGITS= option, [4986](#page-21-0) FLOW option, [4986](#page-21-0) FSIZE= option, [4986](#page-21-0) G4= option, [4987](#page-22-0)

GCONV= option, [4987](#page-22-0) HESCAL= option, [4987](#page-22-0) HESS option, [4988](#page-23-0) INHESSIAN option, [4988](#page-23-0) INSTEP= option, [4988](#page-23-0) ITDETAILS option, [4988](#page-23-0) LCDEACT= option, [4989](#page-24-0) LCEPSILON= option, [4989](#page-24-0) LCSINGULAR= option, [4989](#page-24-0) LINESEARCH= option, [4989](#page-24-0) LIST option, [4990](#page-25-0) LISTCODE option, [4990](#page-25-0) LISTDEP option, [4990](#page-25-0) LISTDER option, [4990](#page-25-0) LOGNOTE option, [4990](#page-25-0) LSPRECISION= option, [4990](#page-25-0) MAXFUNC= option, [4991](#page-26-0) MAXITER= option, [4991](#page-26-0) MAXSTEP= option, [4991](#page-26-0) MAXTIME= option, [4991](#page-26-0) METHOD= option, [4992](#page-27-0) MINITER= option, [4992](#page-27-0) MSINGULAR= option, [4992](#page-27-0) NOAD option, [4992](#page-27-0) NOADSCALE option, [4992](#page-27-0) OPTCHECK option, [4993](#page-28-0) OUTQ= option, [4993](#page-28-0) QFAC option, [4993](#page-28-0) QMAX option, [4993](#page-28-0) QPOINTS option, [4993](#page-28-0) QSCALEFAC option, [4993](#page-28-0) QTOL option, [4993](#page-28-0) RESTART option, [4993](#page-28-0) SEED option, [4994](#page-29-0) SINGCHOL= option, [4994](#page-29-0) SINGHESS= option, [4994](#page-29-0) SINGSWEEP= option, [4994](#page-29-0) SINGVAR option, [4994](#page-29-0) START option, [4994](#page-29-0) SUBGRADIENT option, [4994](#page-29-0) TECHNIQUE= option, [4994,](#page-29-0) [4995](#page-30-0) TRACE option, [4995](#page-30-0) UPDATE= option, [4995,](#page-30-0) [4996](#page-31-0) VSINGULAR= option, [4996](#page-31-0) XCONV= option, [4996](#page-31-0) XREF option, [4996](#page-31-0) XSIZE= option, [4996](#page-31-0) NLMIXED procedure, RANDOM statement, [5002](#page-37-1) ALPHA= option, [5003](#page-38-1) DF= option, [5003](#page-38-1) OUT= option, [5003](#page-38-1) NLMIXED procedure, REPLICATE statement, [5003](#page-38-1)

NOAD option PROC NLMIXED statement, [4992](#page-27-0) NOADSCALE option PROC NLMIXED statement, [4992](#page-27-0) OPTCHECK option PROC NLMIXED statement, [4993](#page-28-0) OUT= option RANDOM statement (NLMIXED), [5003](#page-38-1) OUTQ= option PROC NLMIXED statement, [4993](#page-28-0) PARMS statement NLMIXED procedure, [5000](#page-35-1) PREDICT statement NLMIXED procedure, [5001](#page-36-1) QFAC option PROC NLMIXED statement, [4993](#page-28-0) QMAX option PROC NLMIXED statement, [4993](#page-28-0) QPOINTS option PROC NLMIXED statement, [4993](#page-28-0) QSCALEFAC option PROC NLMIXED statement, [4993](#page-28-0) QTOL option PROC NLMIXED statement, [4993](#page-28-0) RANDOM statement NLMIXED procedure, [5002](#page-37-1) REPLICATE statement NLMIXED procedure, [5003](#page-38-1) RESTART option PROC NLMIXED statement, [4993](#page-28-0) SEED option PROC NLMIXED statement, [4994](#page-29-0) SINGCHOL= option PROC NLMIXED statement, [4994](#page-29-0) SINGHESS= option PROC NLMIXED statement, [4994](#page-29-0) SINGSWEEP= option PROC NLMIXED statement, [4994](#page-29-0) SINGVAR option PROC NLMIXED statement, [4994](#page-29-0) START option PROC NLMIXED statement, [4994](#page-29-0) SUBGRADIENT option PROC NLMIXED statement, [4994](#page-29-0) TECHNIQUE= option PROC NLMIXED statement, [4994](#page-29-0) TRACE option PROC NLMIXED statement, [4995](#page-30-0)

UPDATE= option

PROC NLMIXED statement, [4995](#page-30-0)

VSINGULAR= option PROC NLMIXED statement, [4996](#page-31-0)

XCONV= option PROC NLMIXED statement, [4996](#page-31-0) XREF option PROC NLMIXED statement, [4996](#page-31-0) XSIZE= option PROC NLMIXED statement, [4996](#page-31-0) We welcome your feedback.

- If you have comments about this book, please send them to **yourturn@sas.com**. Include the full title and page numbers (if applicable).
- If you have comments about the software, please send them to **suggest@sas.com**.
# SAS ® Publishing Delivers!

**Whether you are new to the work force or an experienced professional, you need to distinguish yourself in this rapidly changing and competitive job market. SAS**®  **Publishing provides you with a wide range of resources to help you set yourself apart. Visit us online at support.sas.com/bookstore.**

#### SAS® Press

Need to learn the basics? Struggling with a programming problem? You'll find the expert answers that you need in example-rich books from SAS Press. Written by experienced SAS professionals from around the world, SAS Press books deliver real-world insights on a broad range of topics for all skill levels.

### support.sas.com/saspress

#### SAS® Documentation

To successfully implement applications using SAS software, companies in every industry and on every continent all turn to the one source for accurate, timely, and reliable information: SAS documentation. We currently produce the following types of reference documentation to improve your work experience:

- Online help that is built into the software.
- Tutorials that are integrated into the product.
- • Reference documentation delivered in HTML and PDF – **free** on the Web.
- 

## • Hard-copy books.  $s$ upport.sas.com/publishing

#### SAS® Publishing News

Subscribe to SAS Publishing News to receive up-to-date information about all new SAS titles, author podcasts, and new Web site features via e-mail. Complete instructions on how to subscribe, as well as access to past issues, are available at our Web site.<br>support.sas.com/spn

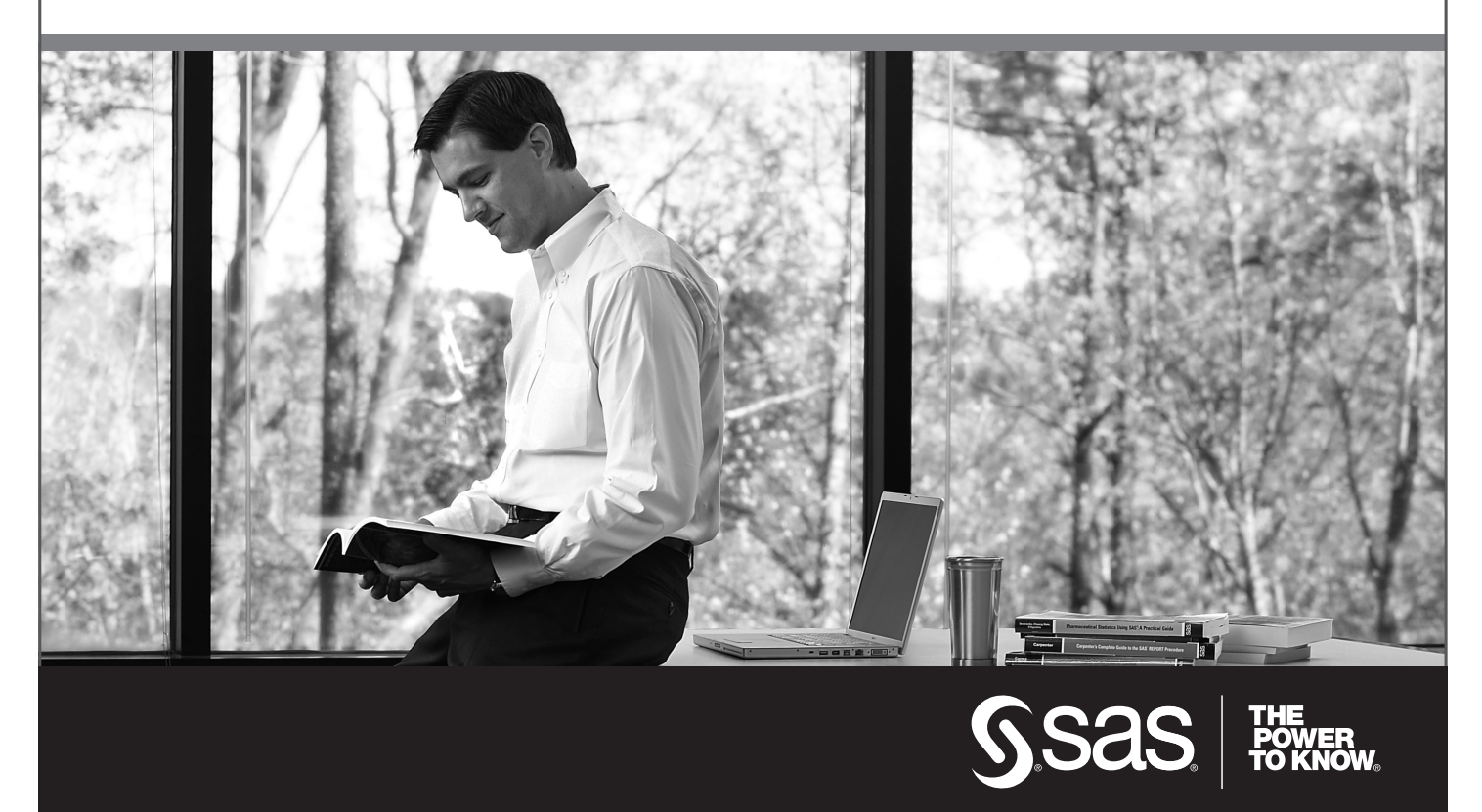

SAS and all other SAS Institute Inc. product or service names are registered trademarks or trademarks of SAS Institute Inc. in the USA and other countries. ® indicates USA registration. Other brand and product names are trademarks of their respective companies. © 2009 SAS Institute Inc. All rights reserved. 518177\_1US.0109